# **KNOWLEDGE INSTITUTE OF TECHNOLOGY**

**(An Autonomous Institution)**

Approved by AICTE, Affiliated to Anna University, Chennai. Accredited by NBA (CSE, ECE, EEE & MECH), Accredited by NAAC with 'A' Grade KIOT Campus, Kakapalayam (PO), Salem – 637 504, Tamil Nadu, India.

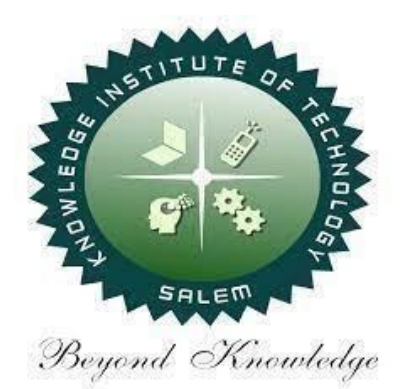

# **B.E. / B.Tech. Regulations 2023**

# **B.E. – Electrical and Electronics Engineering**

# **Curriculum and Syllabi**

**(For the Students Admitted from the Academic Year 2023-24 Onwards)**

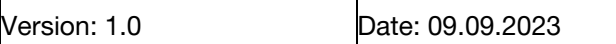

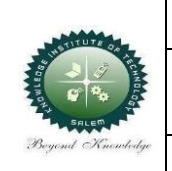

## **KNOWLEDGE INSTITUTE OF TECHNOLOGY(AUTONOMOUS), SALEM -637504**

Approved by AICTE, Affiliated to Anna University, Accredited by NAAC and NBA (B.E.:Mech., ECE, EEE & CSE)

Website: [www.kiot.ac.in](http://www.kiot.ac.in/)

# **TABLE OF CONTENTS**

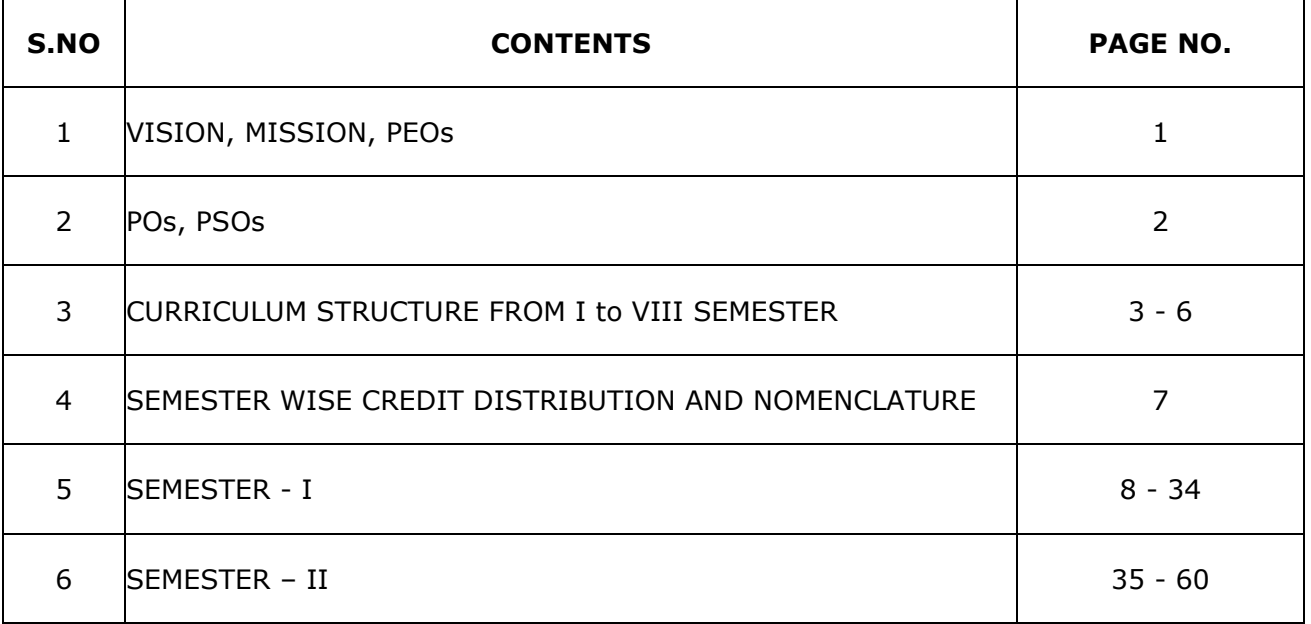

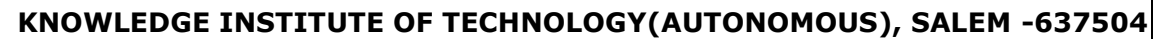

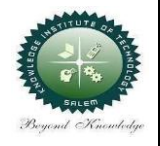

Approved by AICTE, Affiliated to Anna University, Accredited by NAAC and NBA (B.E.:Mech., ECE, EEE & CSE)

Website: [www.kiot.ac.in](http://www.kiot.ac.in/)

#### **B.E. / B.Tech. REGULATIONS 2023 (R 2023)**

#### **CHOICE BASED CREDIT SYSTEM AND OUTCOME BASED EDUCATION**

# **B.E. ELECTRICAL AND ELECTRONICS ENGINEERING**

#### **VISION OF THE INSTITUTE**

● To be a world class institution to impart value and need based professional education to the aspiring youth and carving them into disciplined world class professional who have the quest for excellence, achievement orientation and social responsibilities.

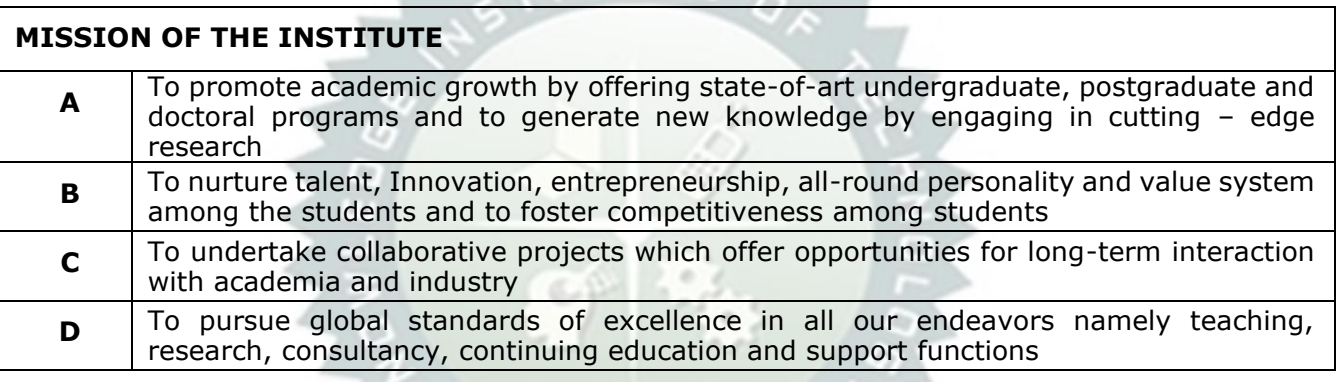

#### **VISION OF THE DEPARTMENT**

 $\infty$ 

To produce technically competent Electrical and Electronics Engineers having exemplary skills with ethical and social values.

ハノノ

 $1/$ 

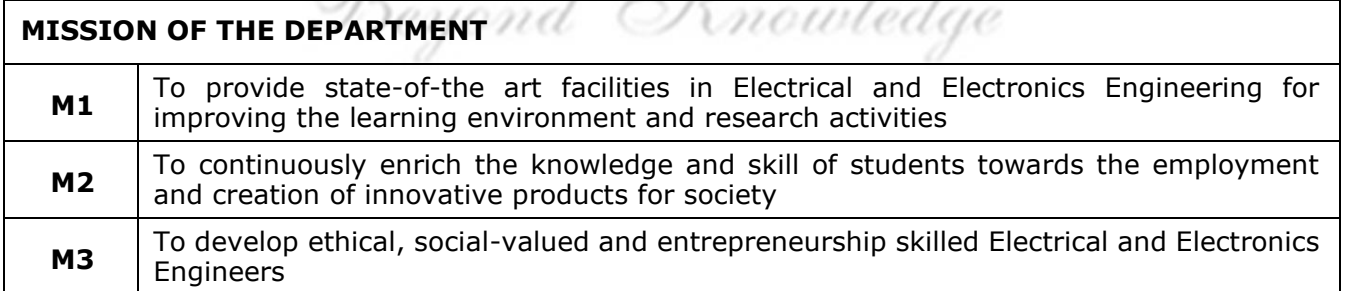

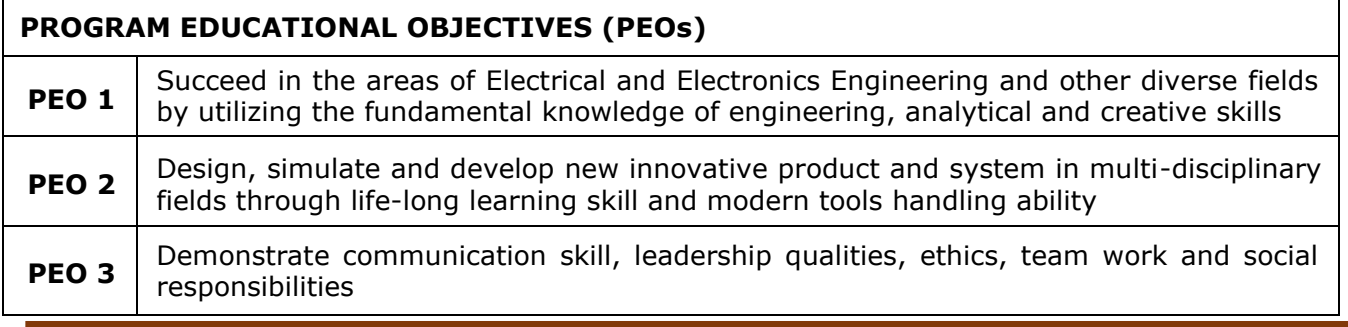

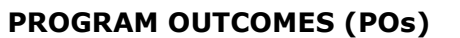

Engineering Graduates will be able to:

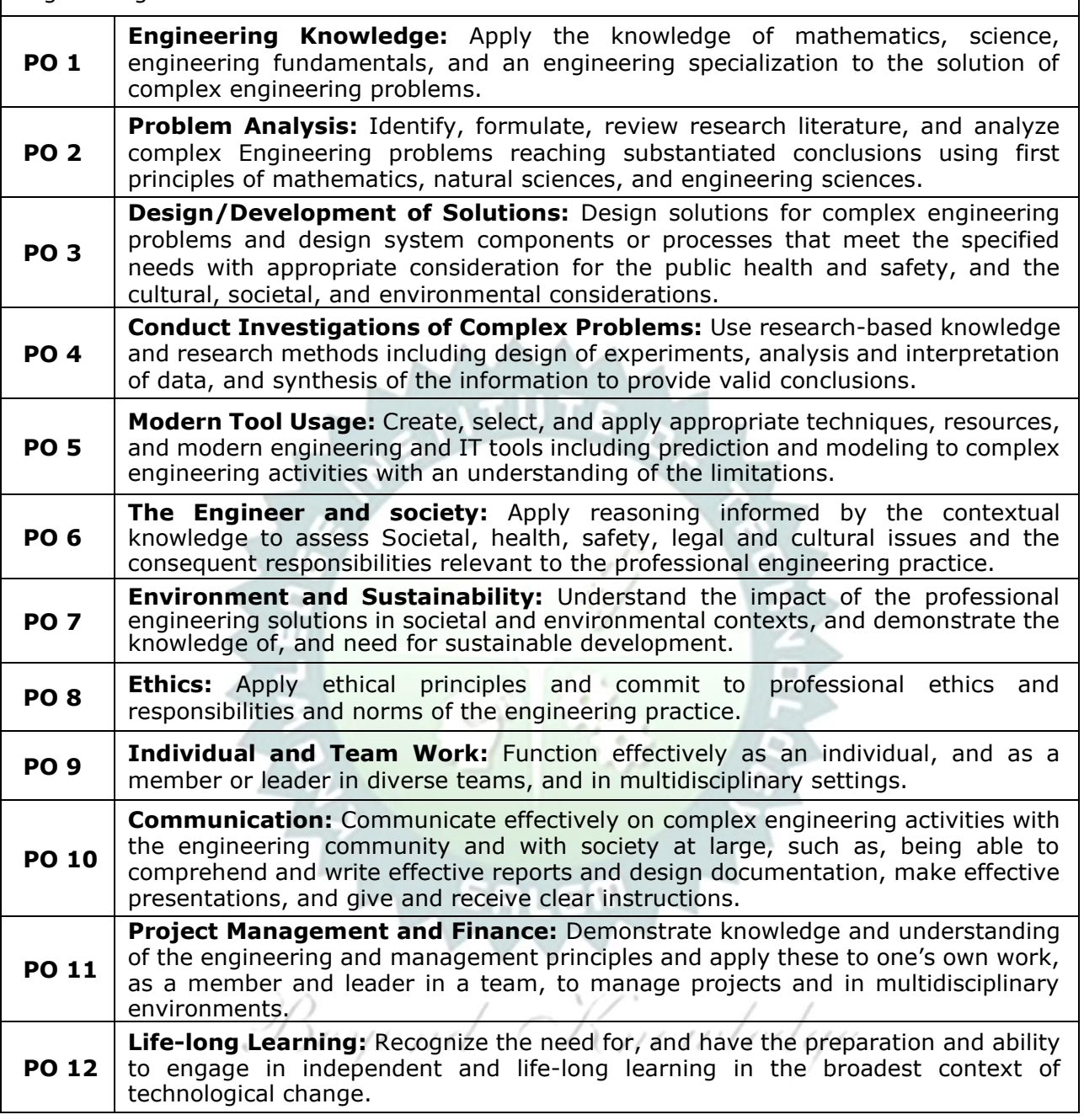

### **Program Specific Outcomes (PSOs)**

After the successful completion of B.E. Programme in Electrical and Electronics Engineering, the graduates will able to **PSO 1** Apply current technologies in Embedded System Design for providing solution to real world problems through smart product development **PSO 2** Design, develop and implement software based automated system in the field of Electrical Power and Energy to meet out the demands of society and industry **PSO 3** Analyse and diagnose the faults and defects in electrical devices and systems for Energy Management

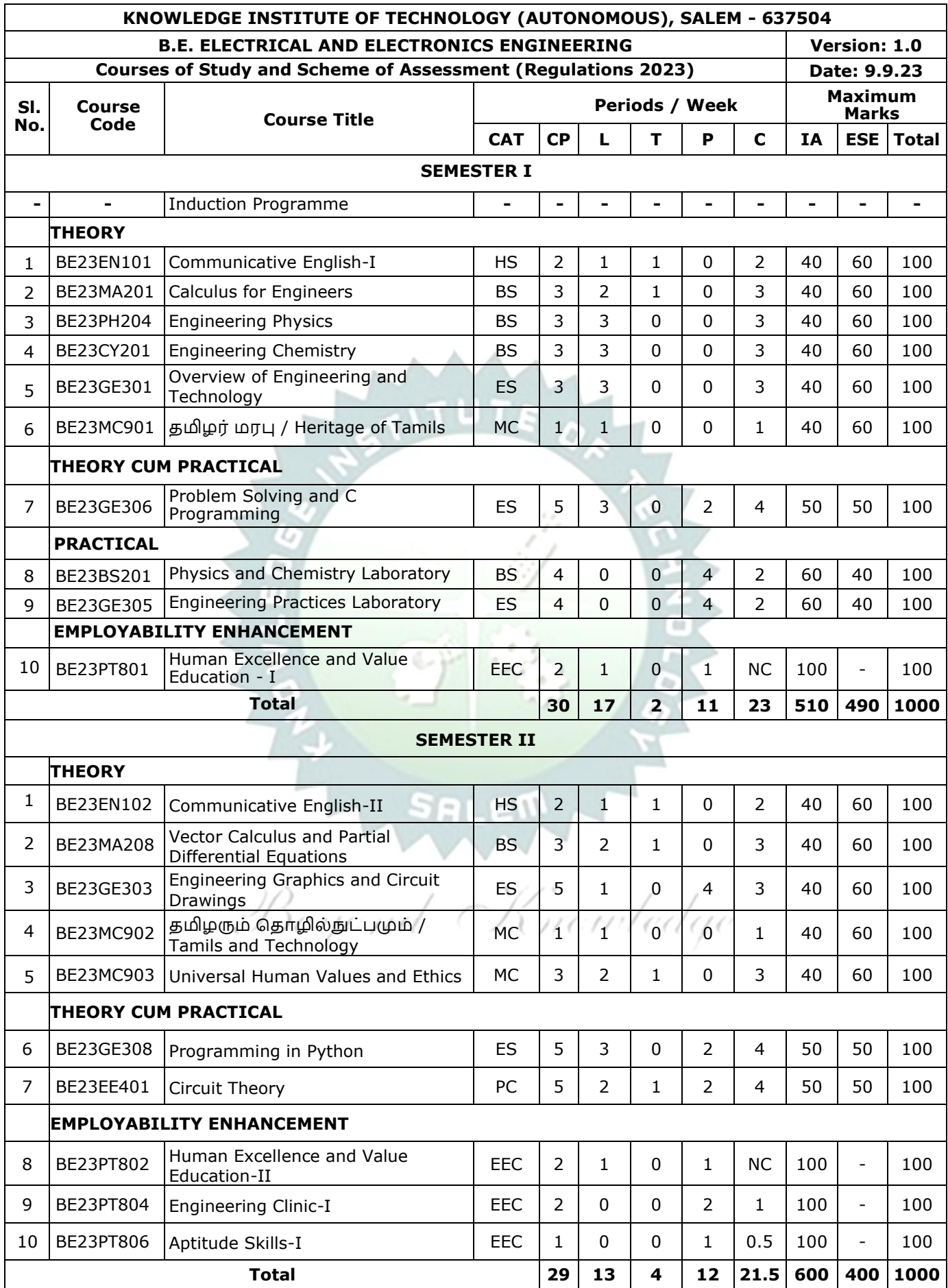

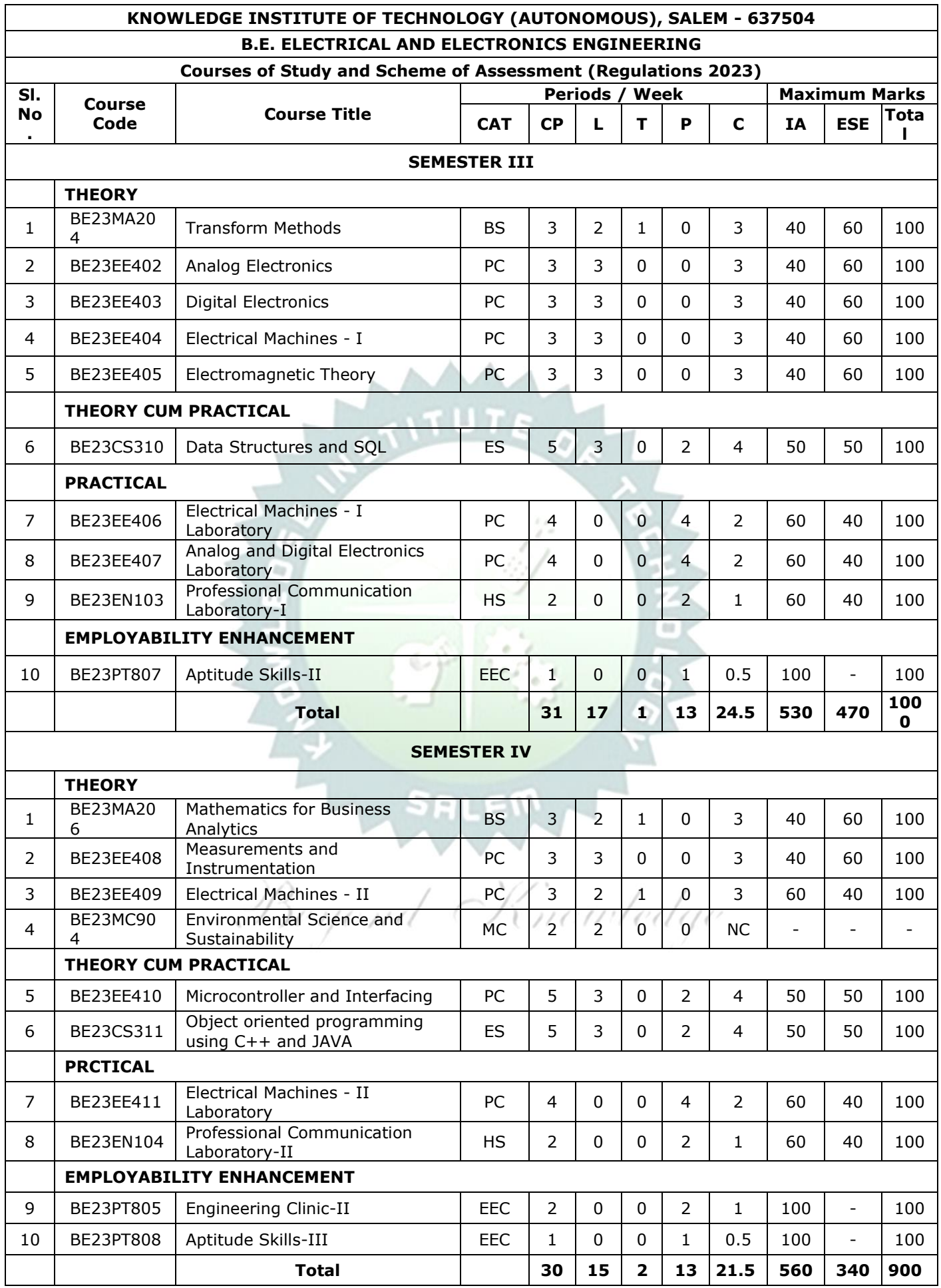

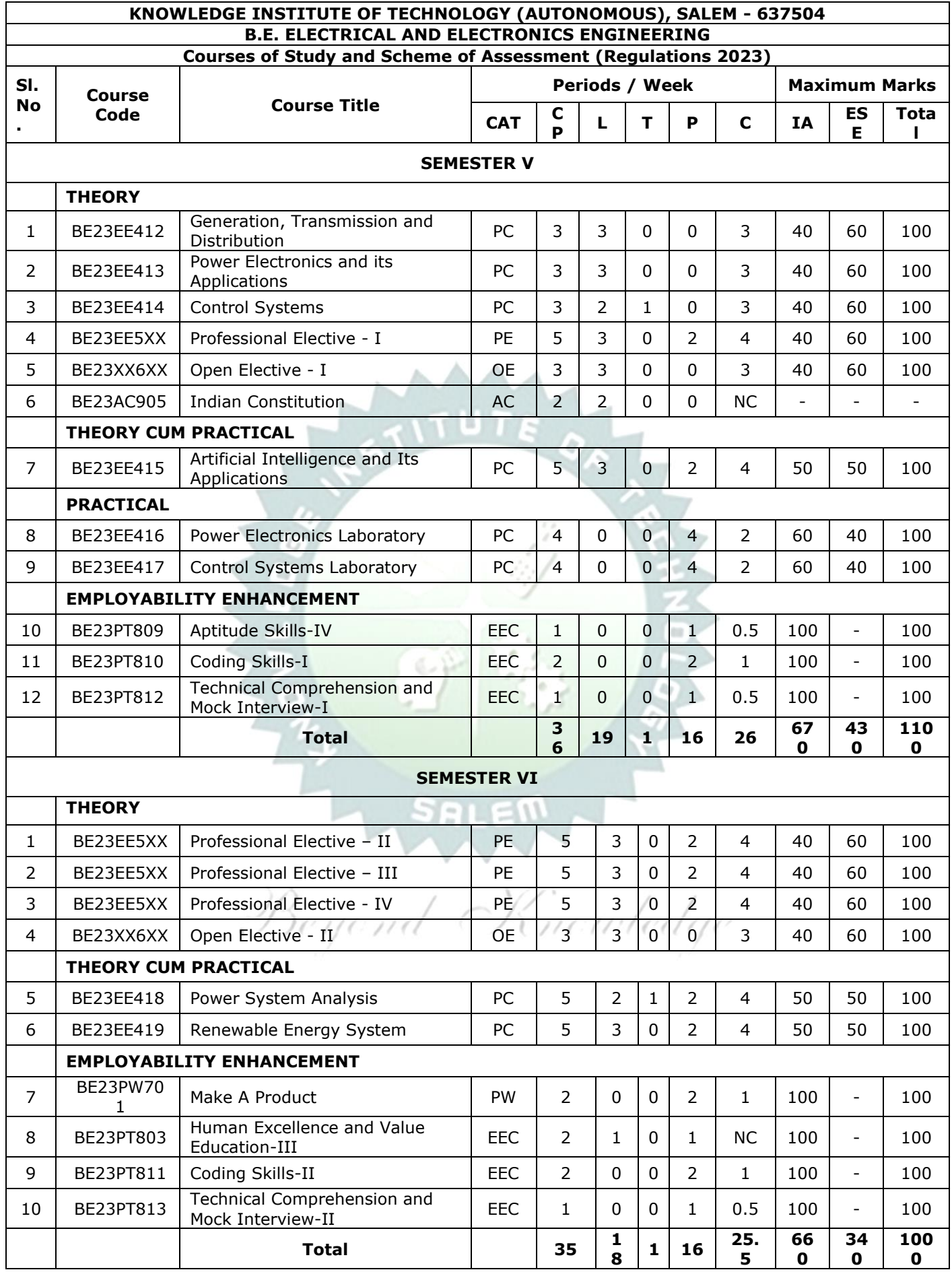

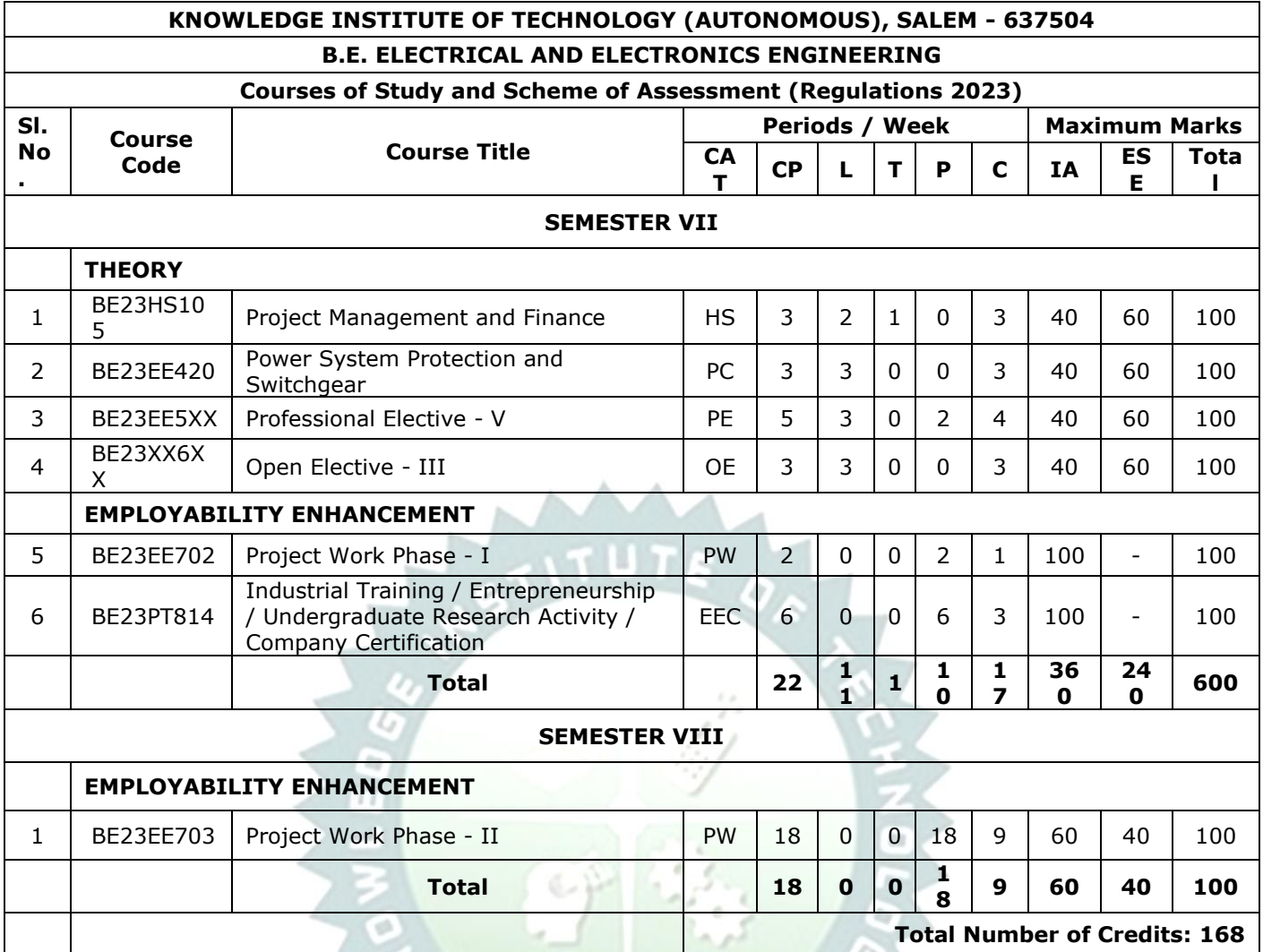

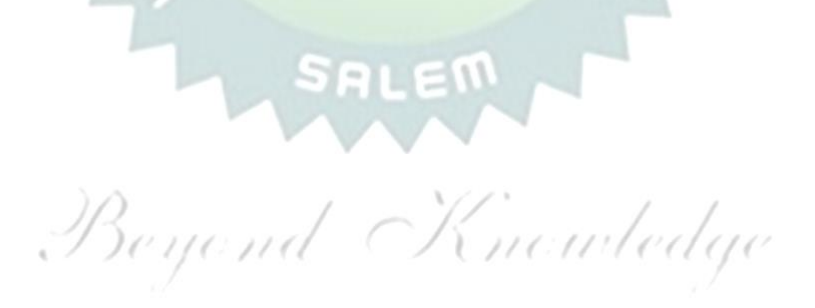

#### **SEMESTER-WISE CREDITS DISTRIBUTION**

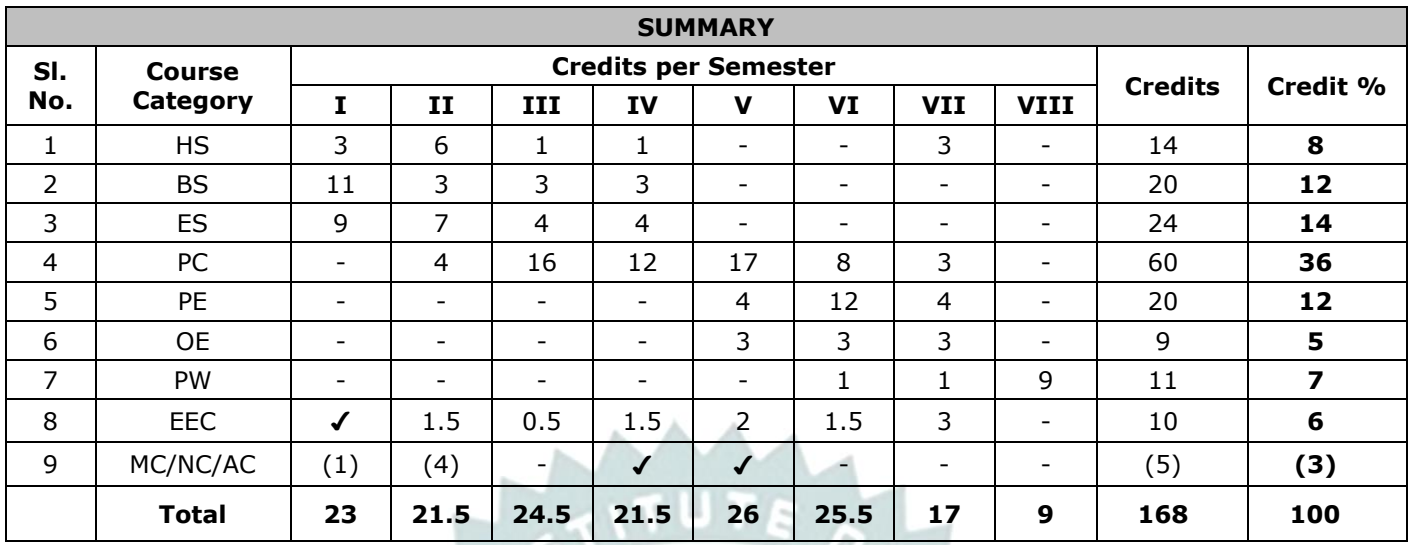

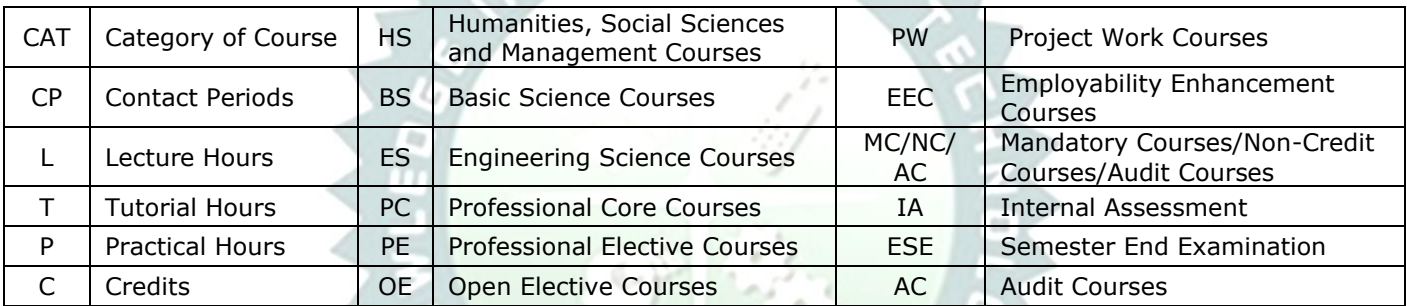

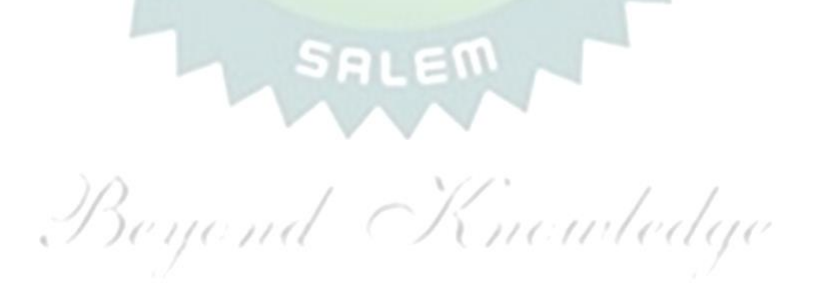

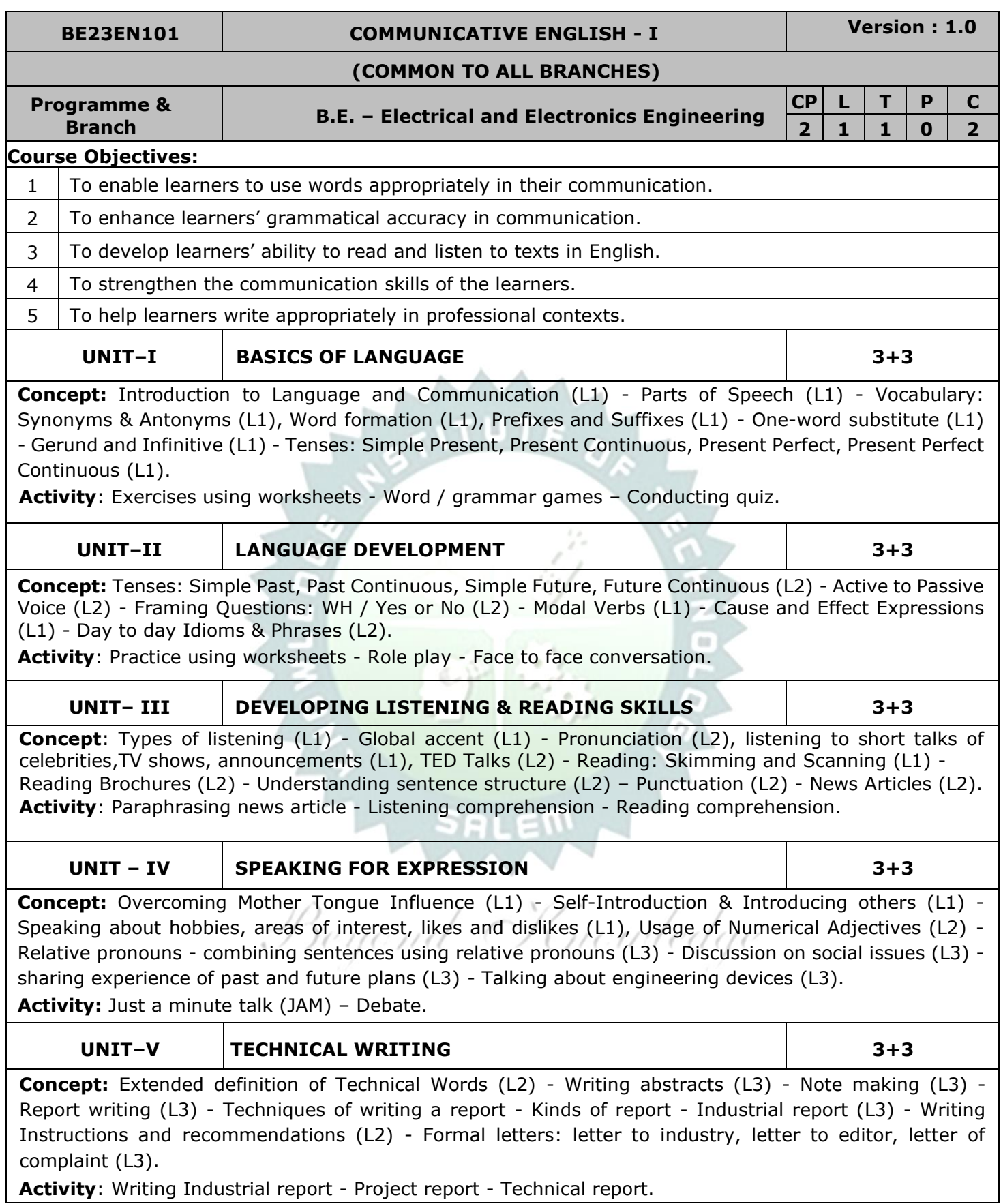

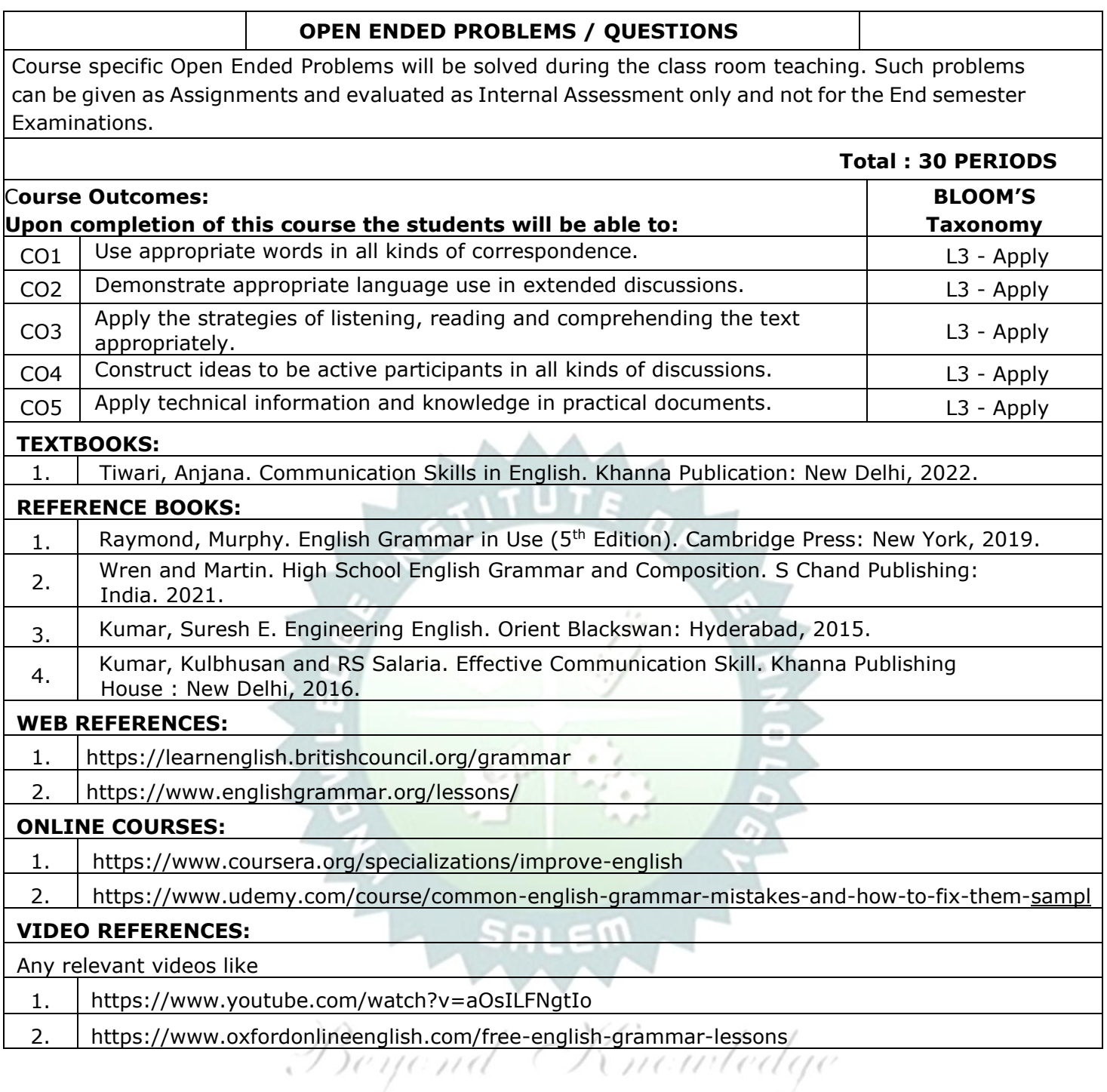

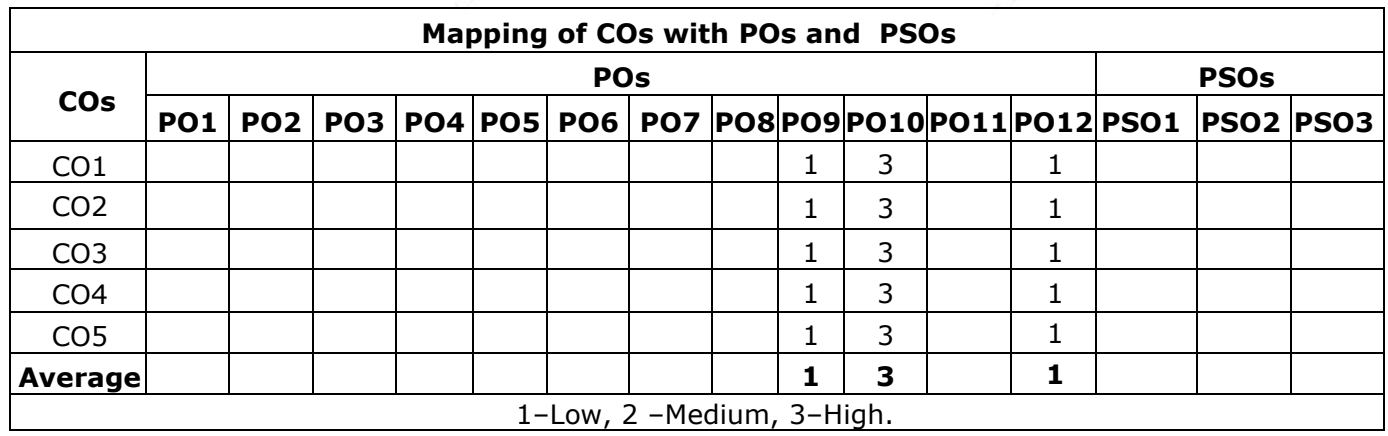

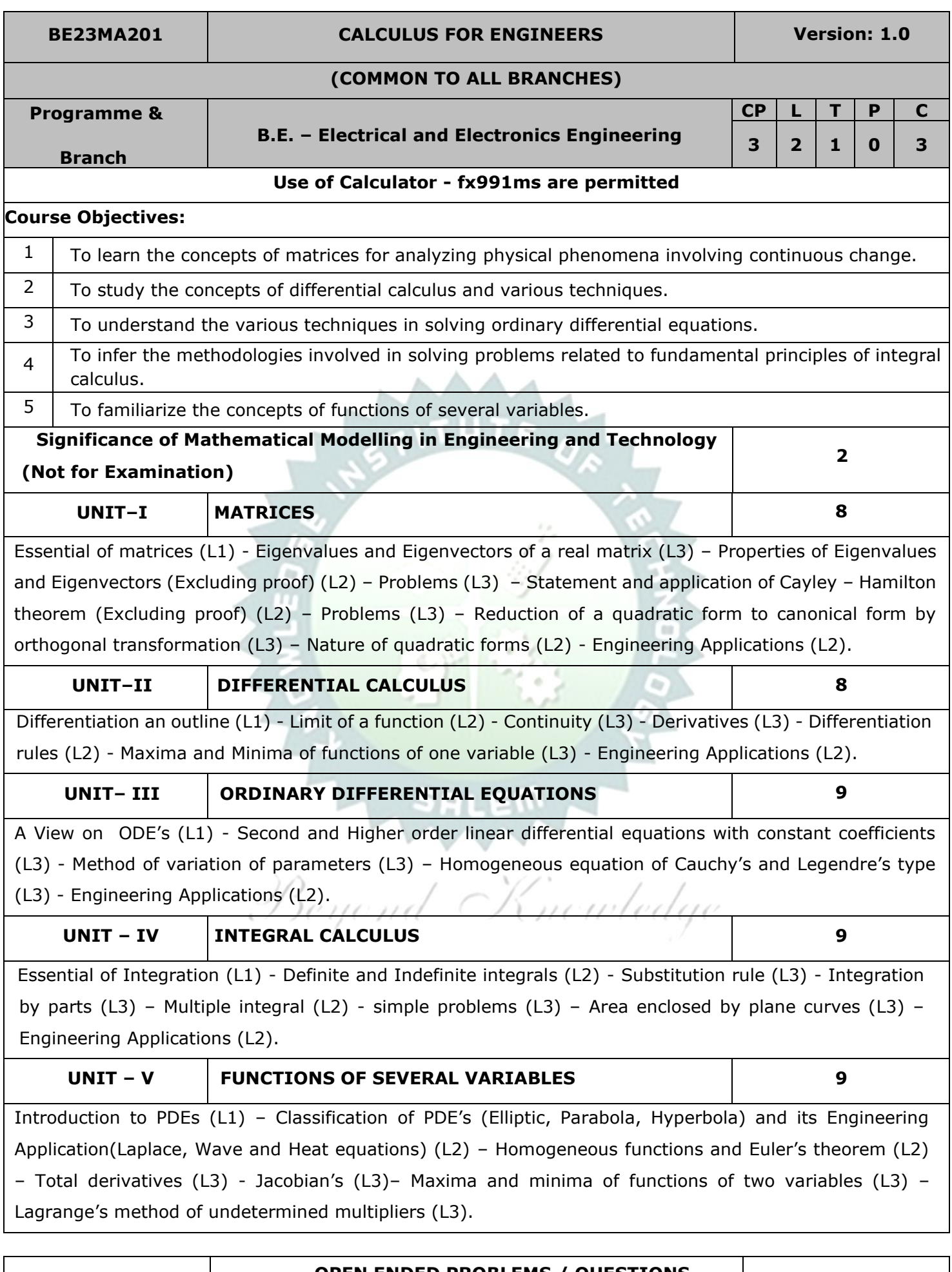

#### **OPEN ENDED PROBLEMS / QUESTIONS**

Course specific Open Ended Problems will be solved during the class room teaching. Such problems can be given as Assignments and evaluated as Internal Assessment only and not for the End semester Examinations.

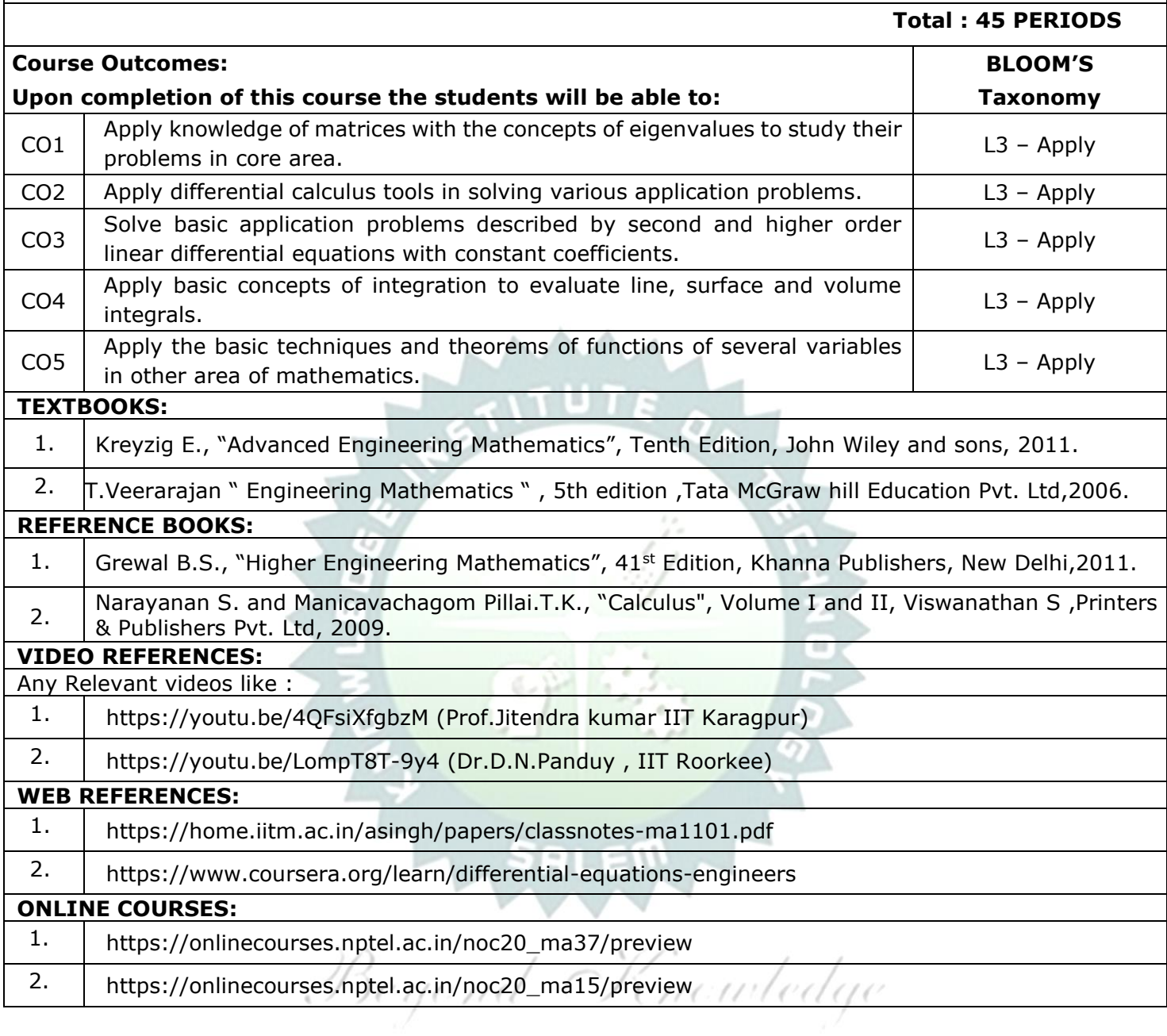

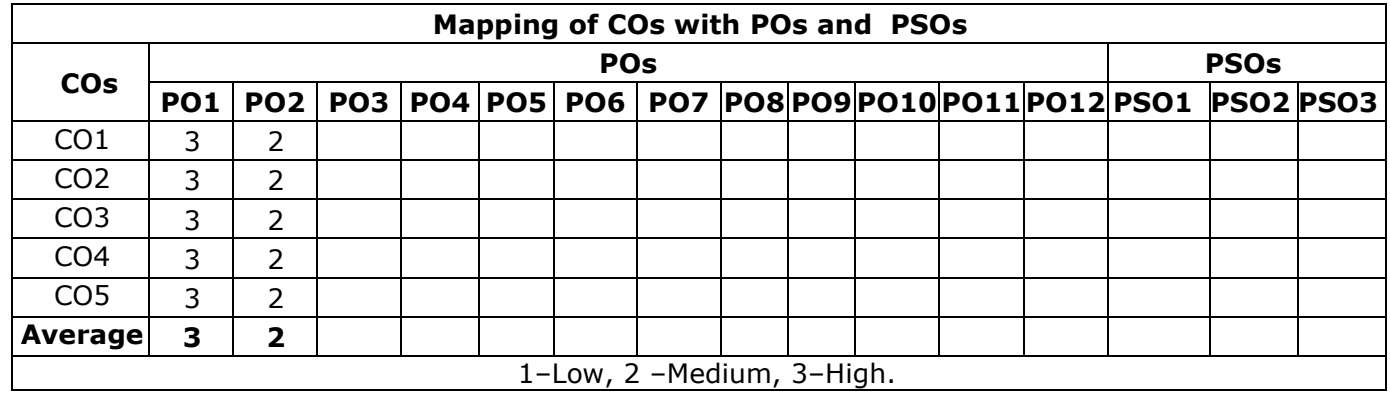

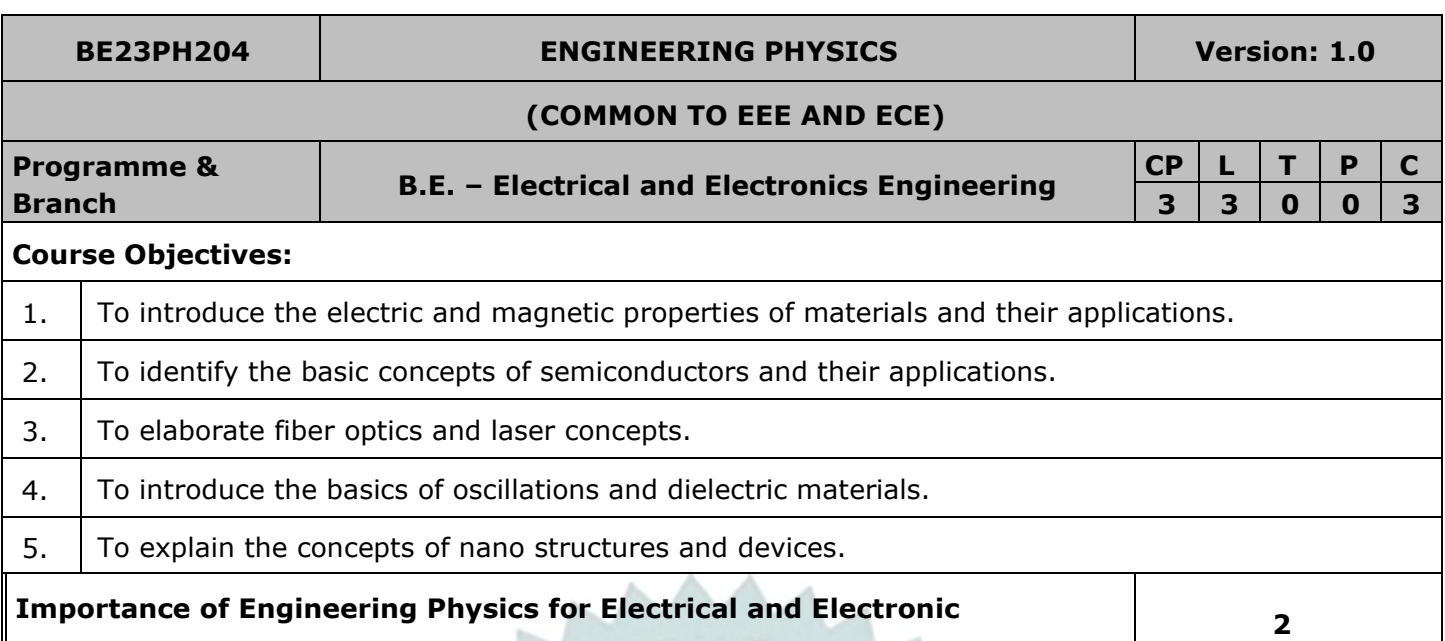

# **Engineering Domain – Course outline (Not for examination) (L1). UNIT–I ELECTRICAL AND MAGNETIC PROPERTIES OF MATERIALS 8**

Classical free electron theory (L2) - expression for electrical conductivity (L3) – thermal conductivity, expression (L2) – Wiedemann - Franz law (L3) – Fermi - Dirac statistics (L2) - degenerate states (L1) – density of energy states (L2) – classification of magnetic material (L2) – domain theory of ferromagnetism (L2) – Quantum Interference devices (L3).

# **UNIT–II SEMICONDUCTING MATERIALS 9**

Introduction (L1) - Energy band diagram (L1) – direct and indirect band gap semiconductors (L1) intrinsic semiconductors (Qualitative) (L2) – extrinsic semiconductors (L2) - carrier concentration in Ntype and P-type semiconductors (L3) – transport phenomena (L1) - carrier transport in semiconductor: random motion, drift, mobility and diffusion (L2) – Hall Effect and devices (L3) – Ohmic contacts (L2).

**UNIT– III FIBER OPTICS AND LASERS 8**

Basics of optical fibers (L2) - types of optical fibers (L2) - principle and propagation of light through optical fiber (L2)- fiber optic communication (L2) - Active and passive sensors: pressure and displacement (L2) - Basics of LASER (L2) - Einstein's coefficients (L2) - CO<sup>2</sup> laser (L2), Semiconductor laser (L2) – applications of lasers in industry (L2).

# **UNIT – IV OSCILLATIONS AND DIELECTRIC MATERIALS 9**

Introduction to oscillations (L1) - Simple harmonic motion (L2) - resonance (L2) - analogy between electrical and mechanical oscillating Systems (L2) - dielectric materials (piezo, pyro and ferro) - electronic and ionic polarization (L2) – dielectric loss (L2) – internal field & Clausius - Mosotti relation (L2) - dielectric breakdown (L2).

**UNIT–V NANO MATERIALS 9**

Basics of Nano materials– preparation, properties and applications (L2) - carbon nanotubes: properties, preparation techniques and applications (L2) - spintronic devices and applications (L2) – quantum well laser (L2) – nano materials for high voltage insulation (L2).

# **OPEN ENDED PROBLEMS / QUESTIONS**

Course specific Open Ended Problems will be solved during the class room teaching. such problems can be given as Assignments and evaluated as IA only and not for the End semester Examinations.

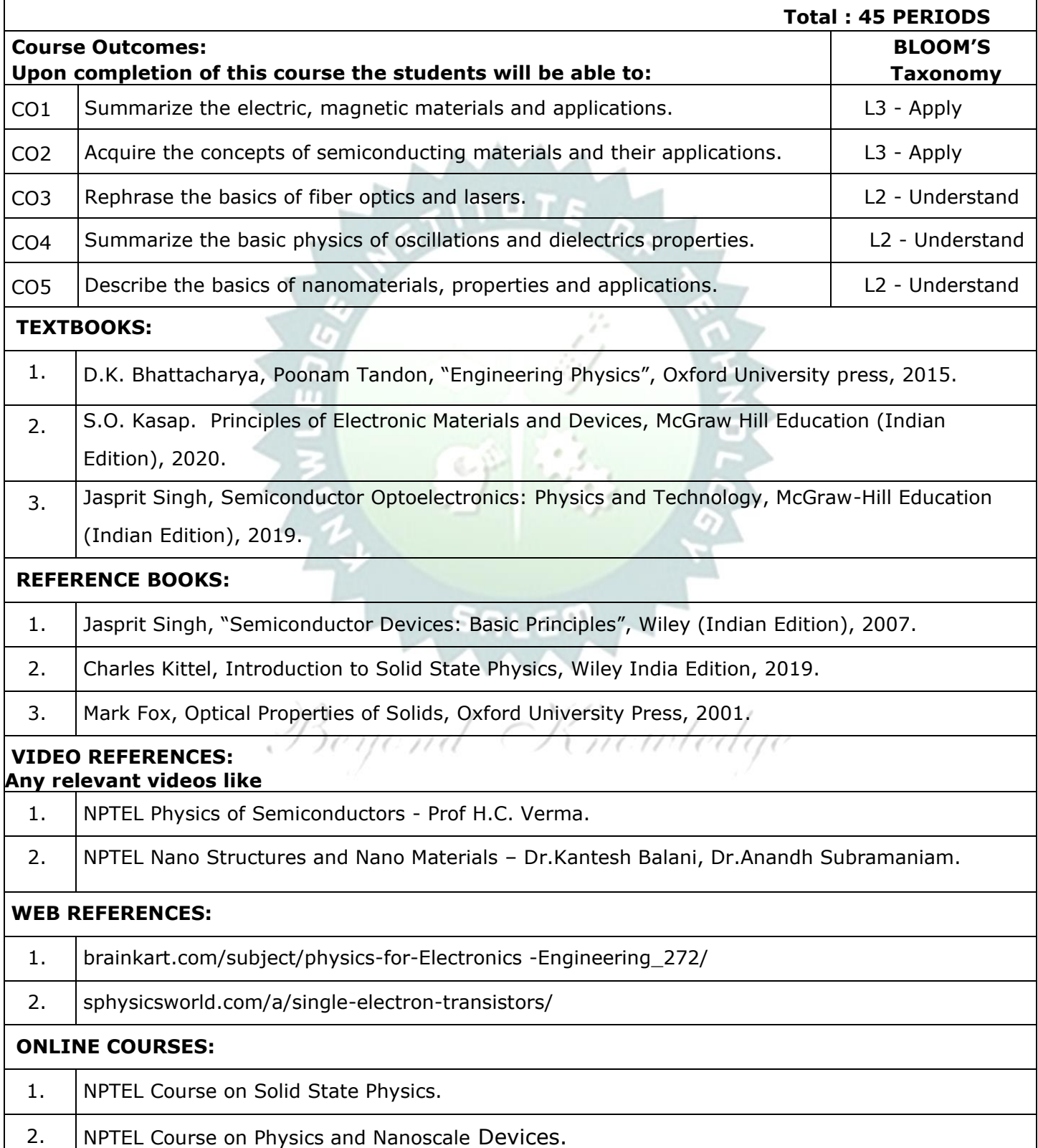

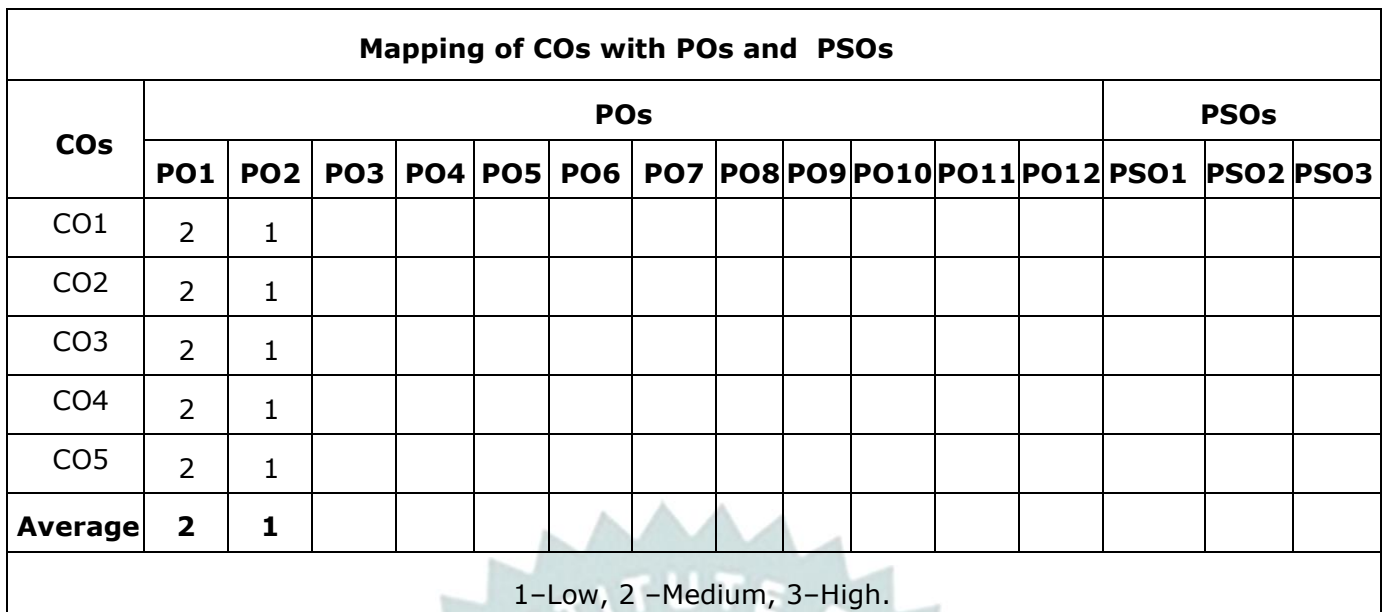

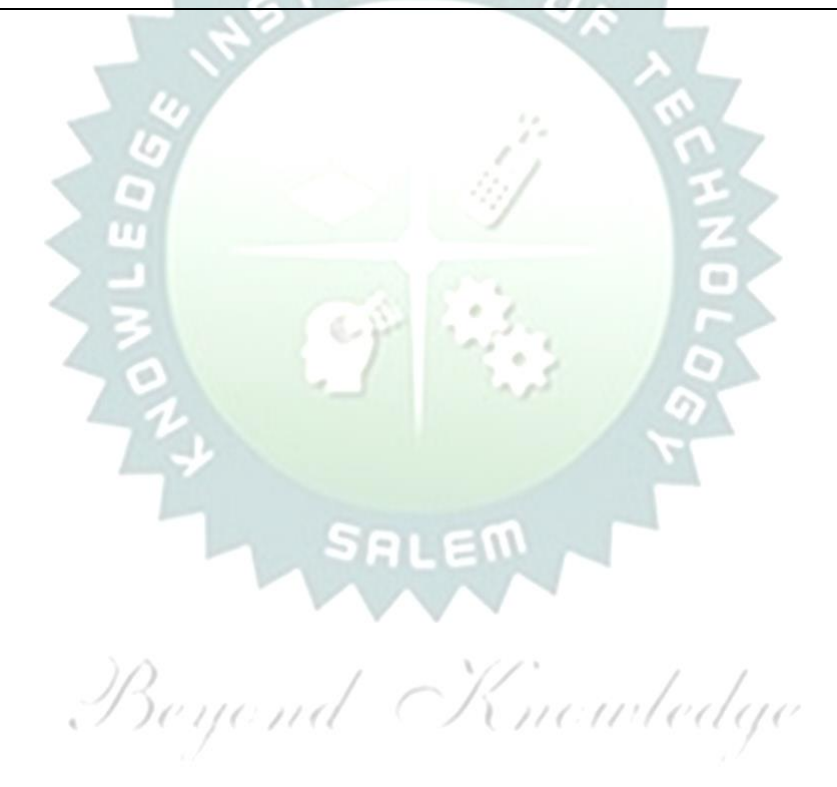

#### **BE23CY201 ENGINEERING CHEMISTRY Version: 1.0**

#### **(COMMON TO ALL BRANCHES)**

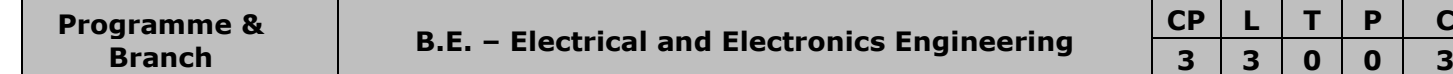

#### **Course Objectives:**

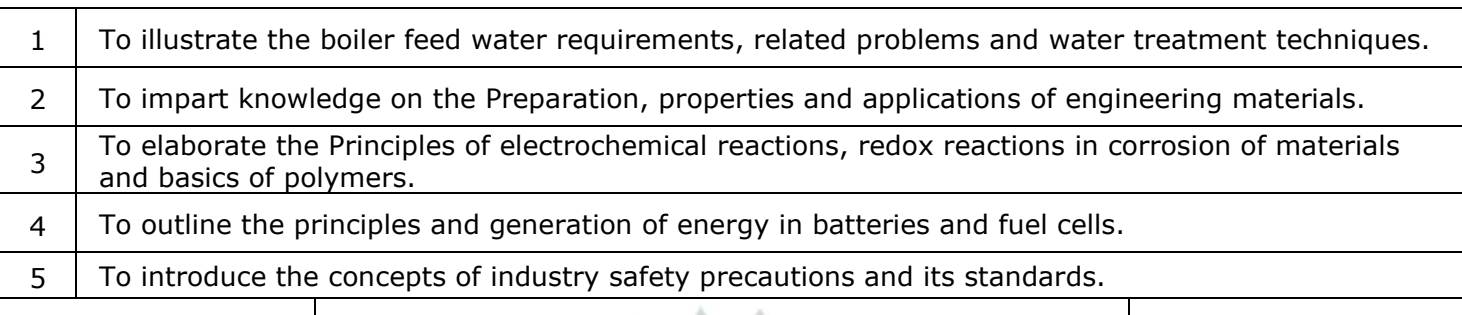

**UNIT–I WATER AND ITS TREATMENT 9**

Need for water treatment (L1) - applications (L1), Water resources (L1) - Hardness of water (L1) - types – expression of hardness (L1) – units – estimation of hardness of water by EDTA (L2) – numerical problems (L2) - treatment of boiler feed water (L1) – Internal treatment (phosphate, colloidal, sodium aluminate and calgon conditioning) (L2) external treatment(L2) – Ion exchange process, zeolite process (L2) – desalination of brackish water (L2) – Reverse Osmosis (L2).

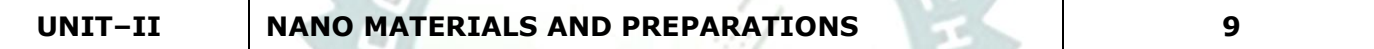

Applications of nanomaterials in medicine, agriculture, energy, electronics and catalysis (L2). Optical material for smart screen (LED, LCD & OLED) (L1). Fundamentals of nano science - Basics: Distinction between molecules, nanomaterials and bulk materials (L1) - Size-dependent properties (optical, electrical, mechanical and magnetic) (L1)-Types of nanomaterials-Definition, properties and uses of – nanoparticle, nanocluster, nanorod, nanowire and nanotube (L2) - Preparation of nanomaterials (L2).

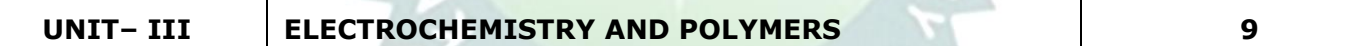

Electro chemistry; Need and applications (L1). Electrochemical cell (L1) – redox reaction (L1) – electrochemical series and its significance (L1) – Nernst equation (L2). Corrosion- causes- factors- typeschemical, electrochemical corrosion (galvanic, differential aeration), corrosion control (L2) – electrochemical protection (L2) – sacrificial anode method (L2). Polymers; Need and applications (L1). - Classification of polymers (L1) – Natural and synthetic; Thermoplastic and Thermosetting (L1). Functionality – Degree of polymerization. Preparation, properties and uses of Nylon 6,6, and Epoxy resin  $(L2)$ .

# **UNIT – IV BATTERIES AND FUEL CELLS 9**

Batteries: Need and applications (L1). Energy storage devices classification (L1) – Batteries - Types of batteries, Primary battery (L1) – dry cell, Secondary battery (L1) – lead acid battery (L2) - lithium-ion battery (L2) - Electric vehicles introduction - working principles (L2) - Fuel cells - H<sub>2</sub>-O<sub>2</sub> fuel cell (L1) -Microbial fuel cell - Super capacitors (L1) - Storage principle (L1) - types and examples (L2).

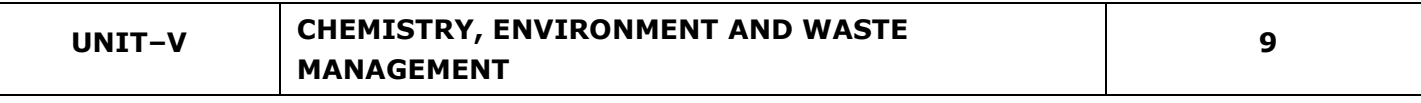

Chemical pollution (L2) – Norms and Standards (L1) – Safety Precaution (L2) – Importance of Green chemistry - E-wastes and its management (L2) – Carbon foot print and its calculations (L2) -  $CO<sub>2</sub>$ emission and its impact on environment (L2) - Techniques for  $CO<sub>2</sub>$  emission reduction (L2).

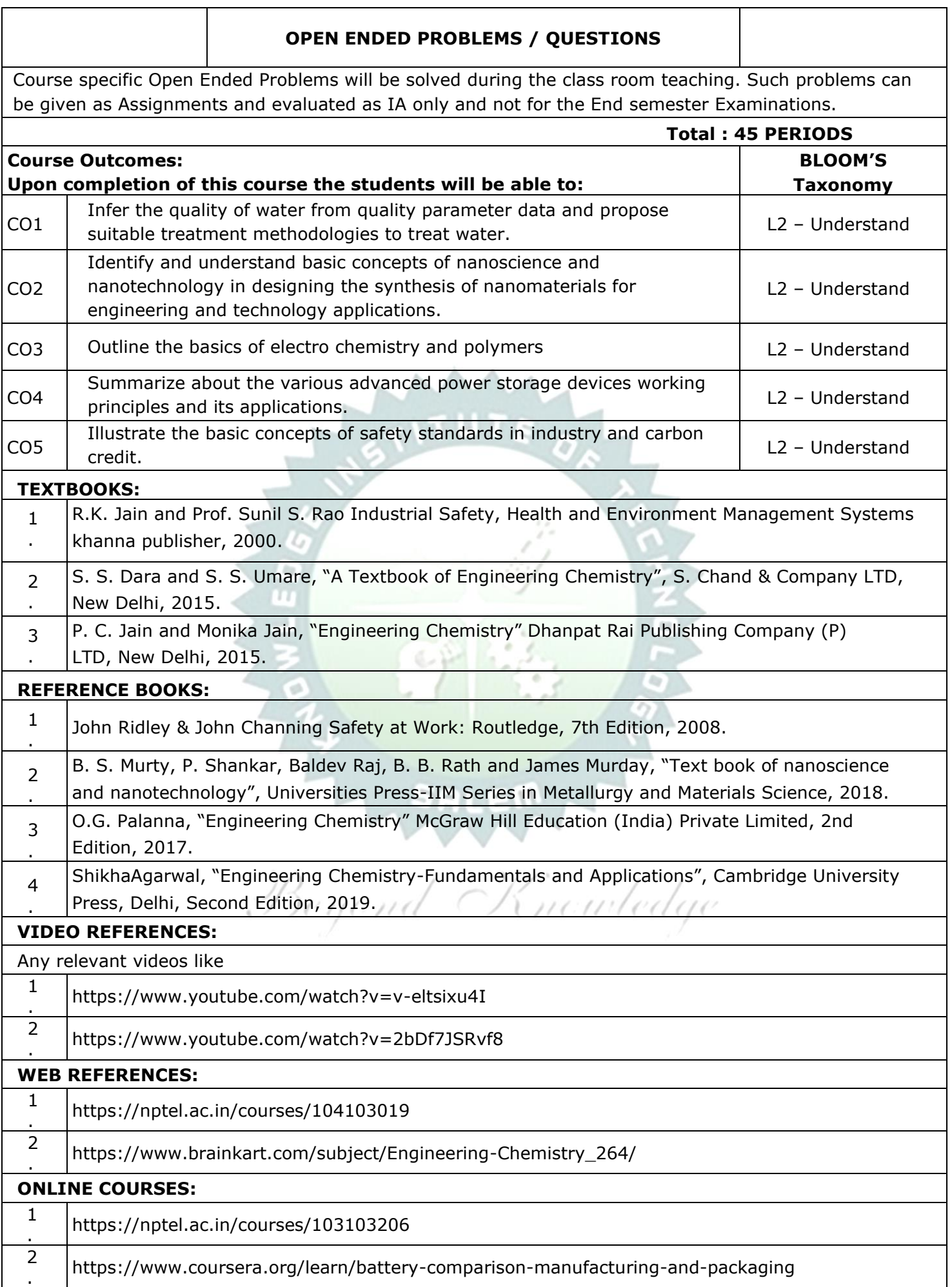

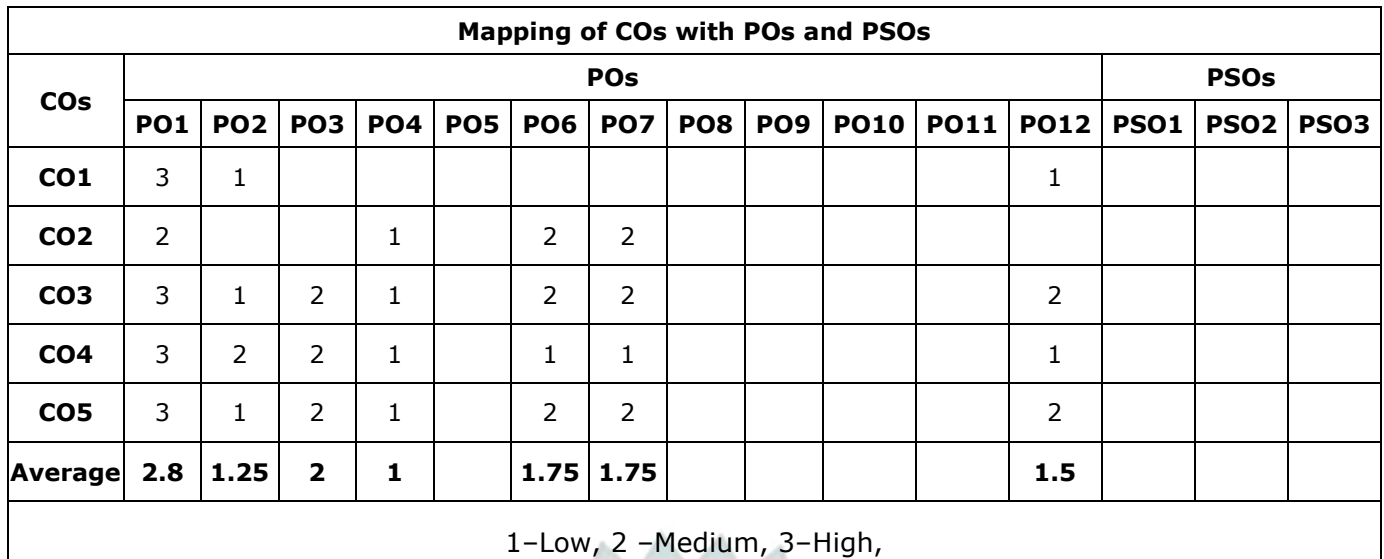

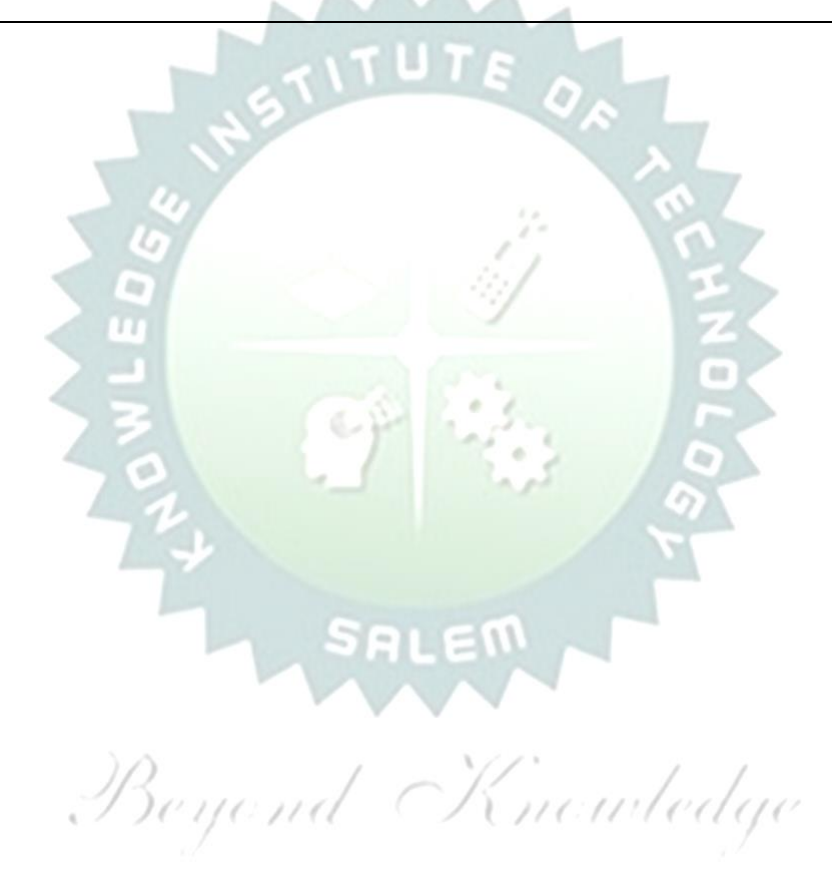

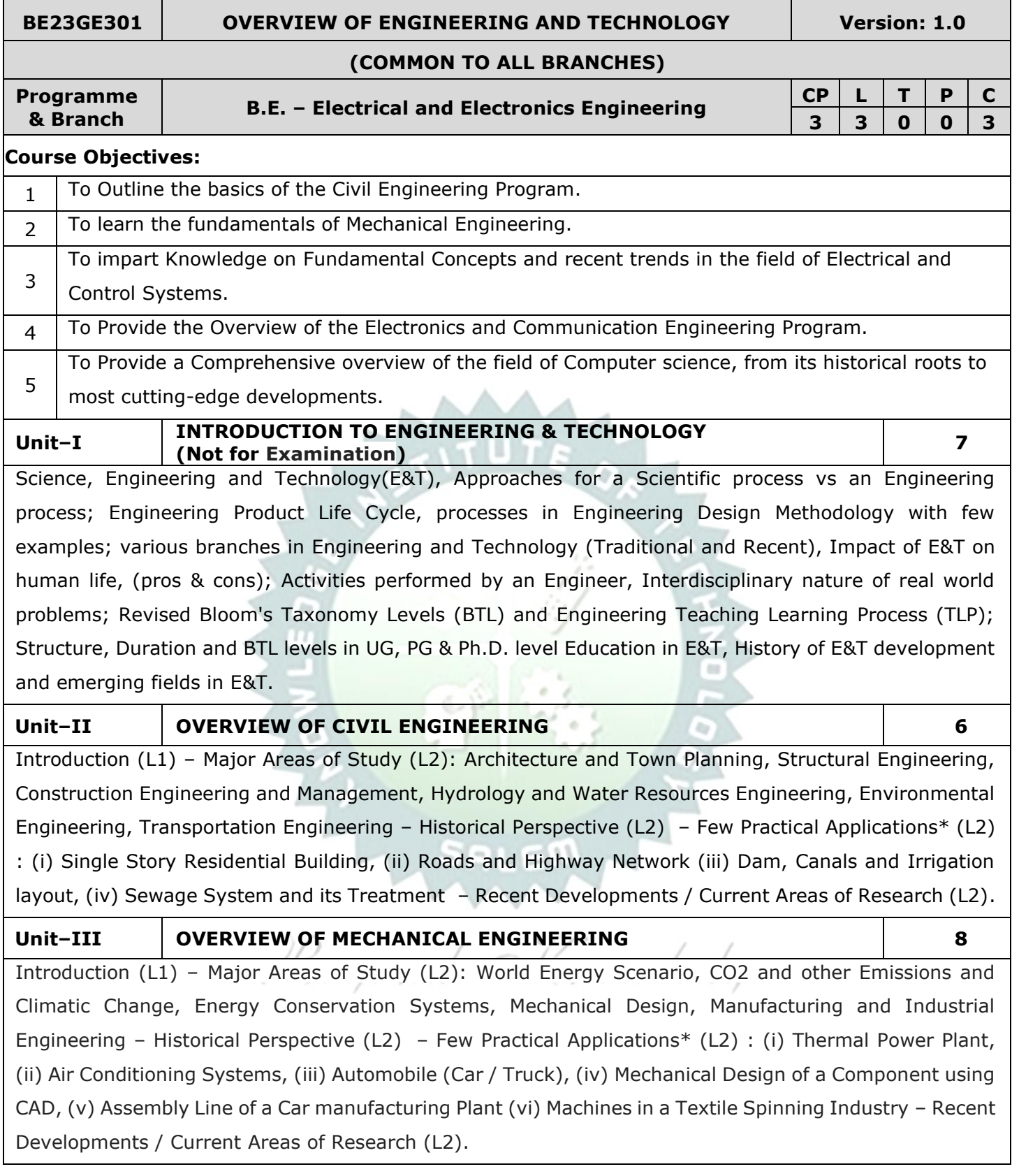

## **Unit–IV OVERVIEW OF ELECTRICAL AND CONTROL SYSTEMS ENGINEERING 9**

**Electrical Engineering:** Introduction (L1) – Historical Perspective (L2) - Major Areas of Study (L2): Electrical Power Generation, Transmissions and Distributions, Motors, Sensors, Instrumentation & Control System, and Lighting System, Distributed Power Generation and Consumption - Few Practical Applications\* (L2) : (i) Generators (ii) Transmission Systems (iii) Home Appliances: Rating, Load Estimations and Wiring (iv) Electrical Appliances: Induction Stove, BLDC Fan vs Ordinary Fan - Electric Vehicle - Recent Developments / Current Areas of Research (L2).

**Control Systems Engineering:** Introduction (L1) – Control Systems Layout, Open Loop and Closed Loop, System Response or Time Constant, – Few Practical Applications\* (L2): Mechanical, Hydraulic, Pneumatic, Electrical, Electronics / Embedded Control Systems and Computer Based Control Systems (PLC and SCADA).

### **Unit–V OVERVIEW OF ELECTRONICS AND COMMUNICATION ENGINEERING 9**

Introduction (L1) – Major Areas of Study (L2): Electronic Devices and Circuits, Analog Electronics, Digital Electronics, Embedded Systems, Integrated Circuits & VLSI – Historical Perspective (L2) – Few Practical Applications\* (L2): (i) Audio Systems, (ii) Automotive Electronic Systems – Recent Developments / Current Areas of Research (L2)

Introduction (L1) – Major Areas of Study (L2): Signal Processing, Analog and Digital Communication, Data Communications and Networking - Historical Perspective (L2) - Few Practical Applications\* (L2): (i) Text to Speech / Voice to Text Application in Google Search, (ii) Wired and Wireless Communications Network, (iii) Satellite Communications, (iv) IoT Communications Network – Recent Developments / Current Areas of Research (L2).

### **Unit–VI OVERVIEW OF COMPUTER SCIENCE AND ENGINEERING 6**

Introduction (L1): Evolution of Computers / Generation Computers – Major Areas of Study (L2): Computer Hardware, Programming Languages, Operating Systems, Application Software , Database Management Systems (DBMS), Computer Networks, Internet and Computer Security, Web Technology, Social Media, Mobile Application– Recent Developments / Current Areas of Research (L2): Artificial Intelligence (AI) and Machine Learning (ML), Internet of Things (IoT), Block Chain, Big Data Analytics, Cyber Security, Cloud Computing.

\* Purpose or Use, Actual System (Photo), Layout or Block Diagram, Description, Operational Aspects and Inputs/Outputs are to be taught (Descriptive level only).

# **OPEN ENDED PROBLEMS/QUESTIONS**

Course Specific Open-Ended Problems will be solved during classroom teaching. Such problems can be given as Assignments and evaluated as Internal Assessment (IA) only, not for the End Semester Examinations.

### **Total : 45 PERIODS**

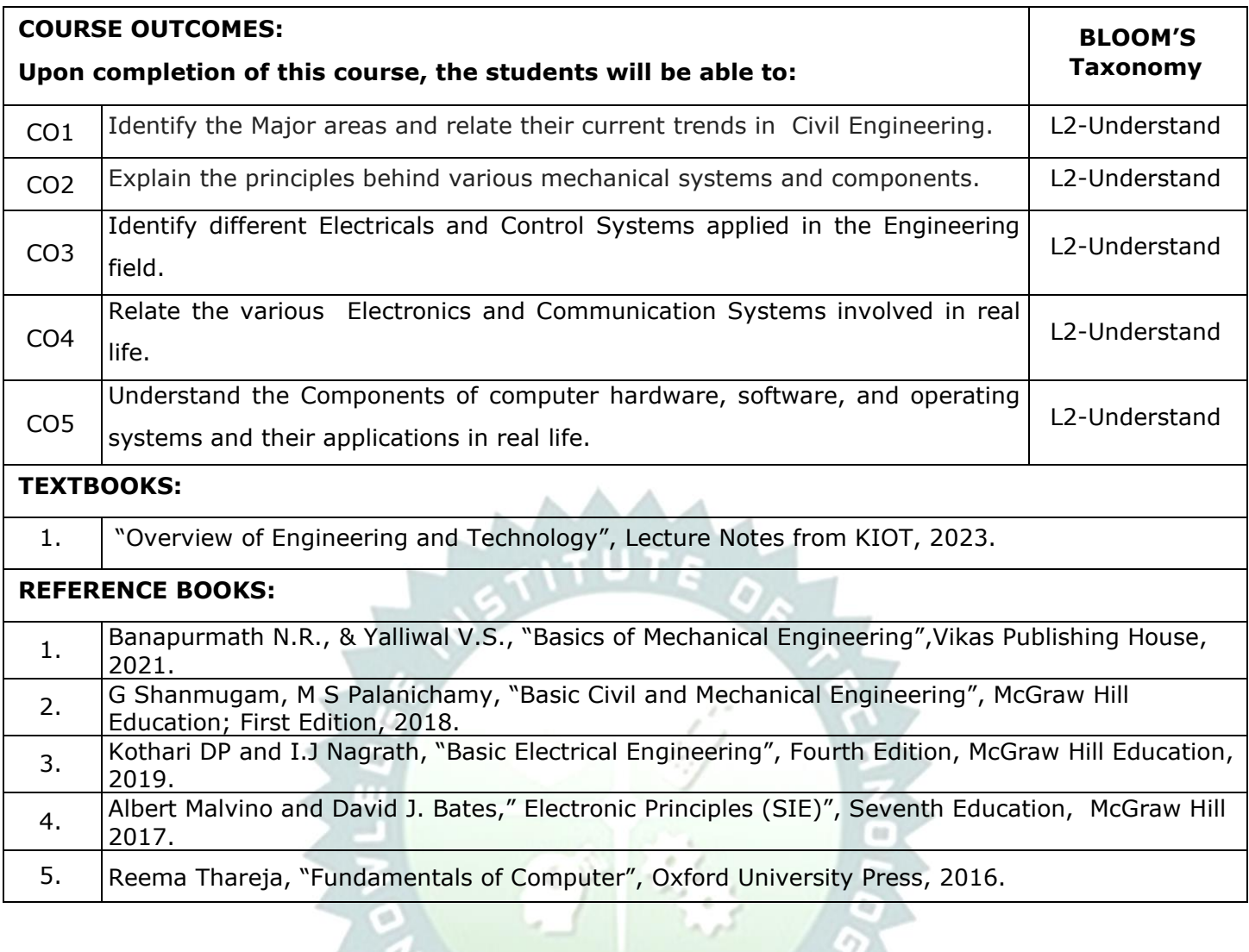

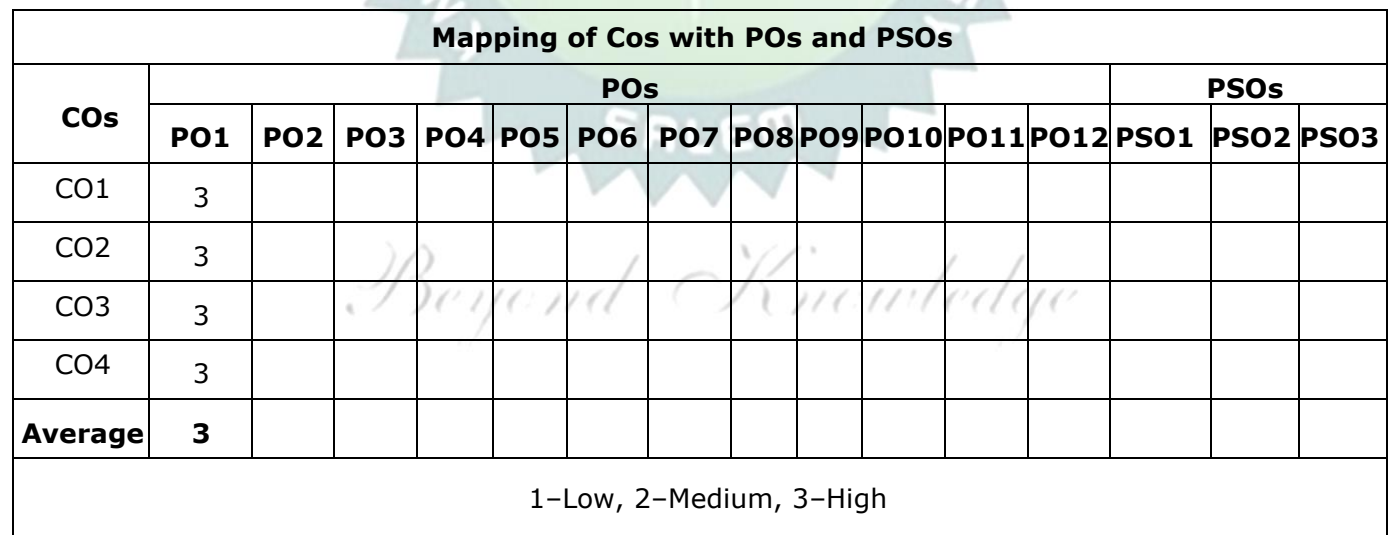

*COMMENT* 

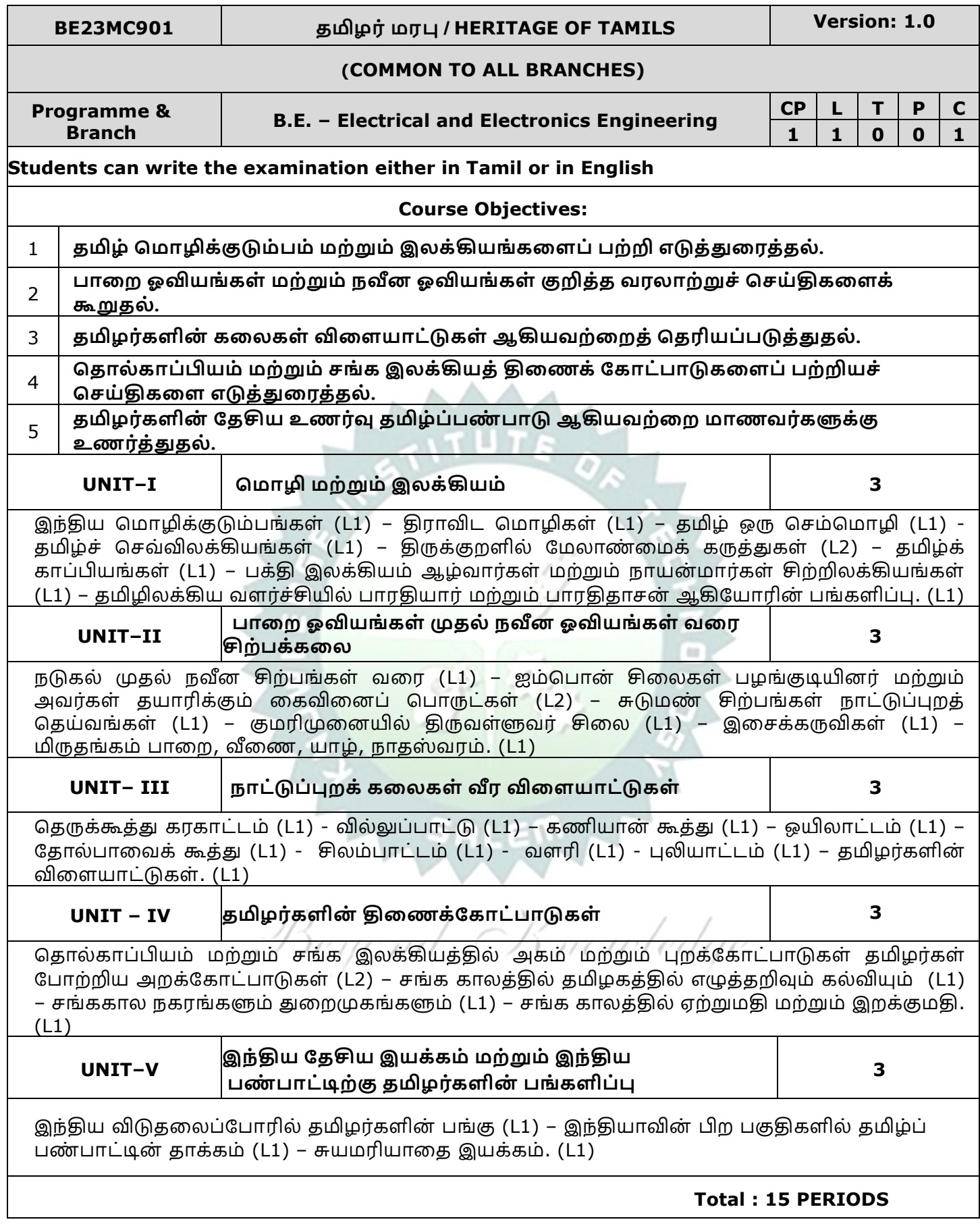

**Course Outcomes: BLOOM'S**

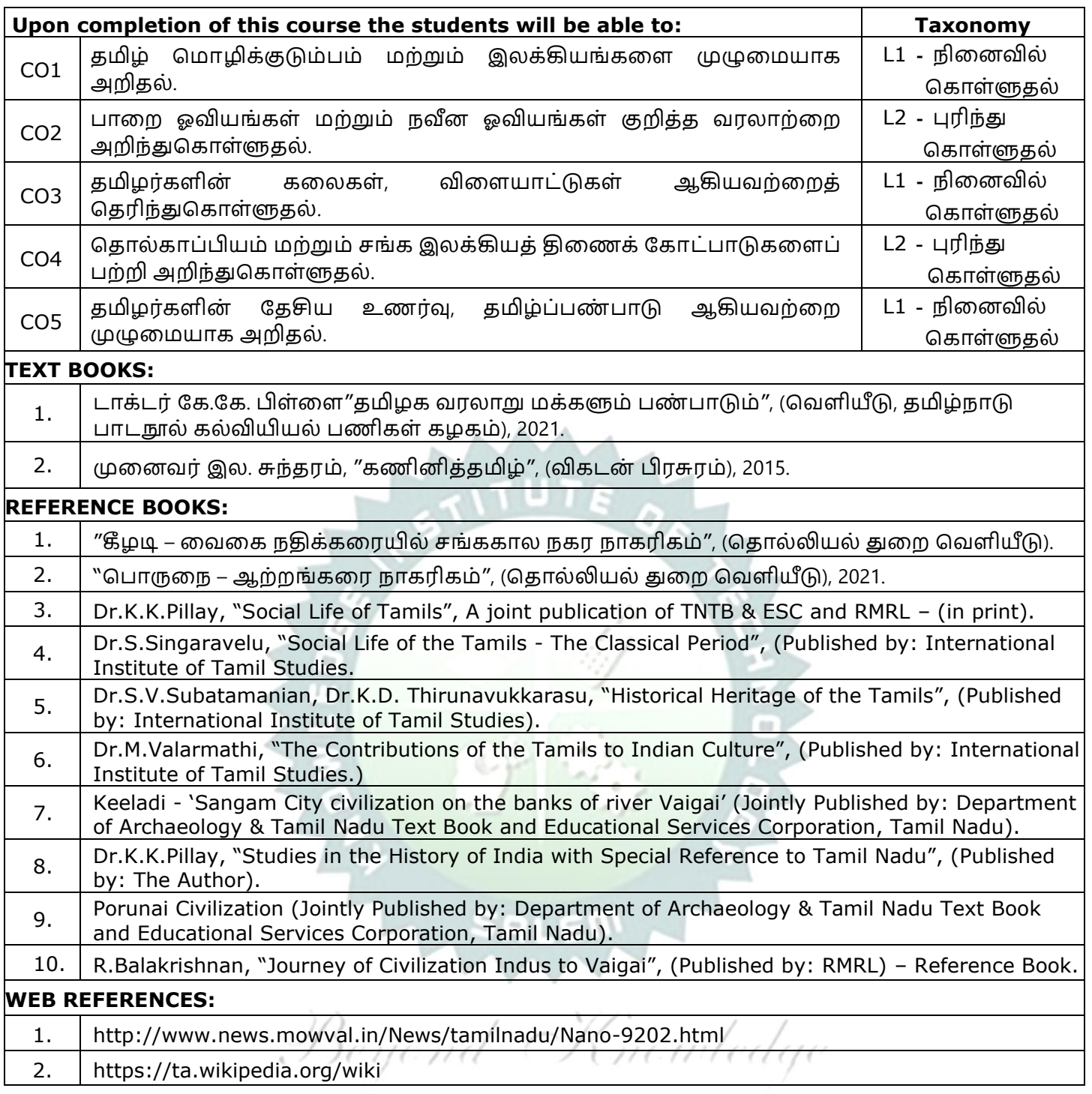

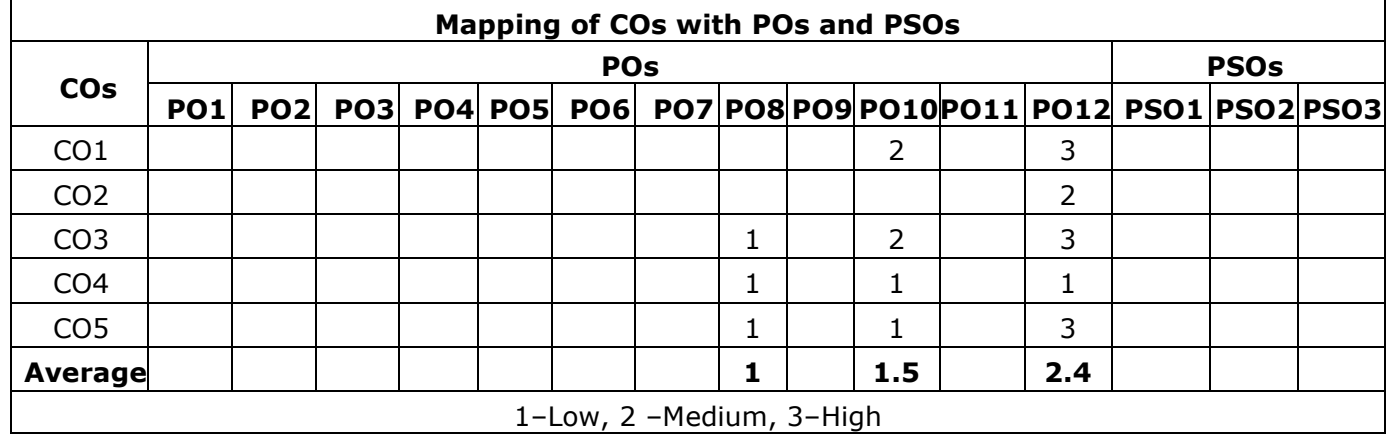

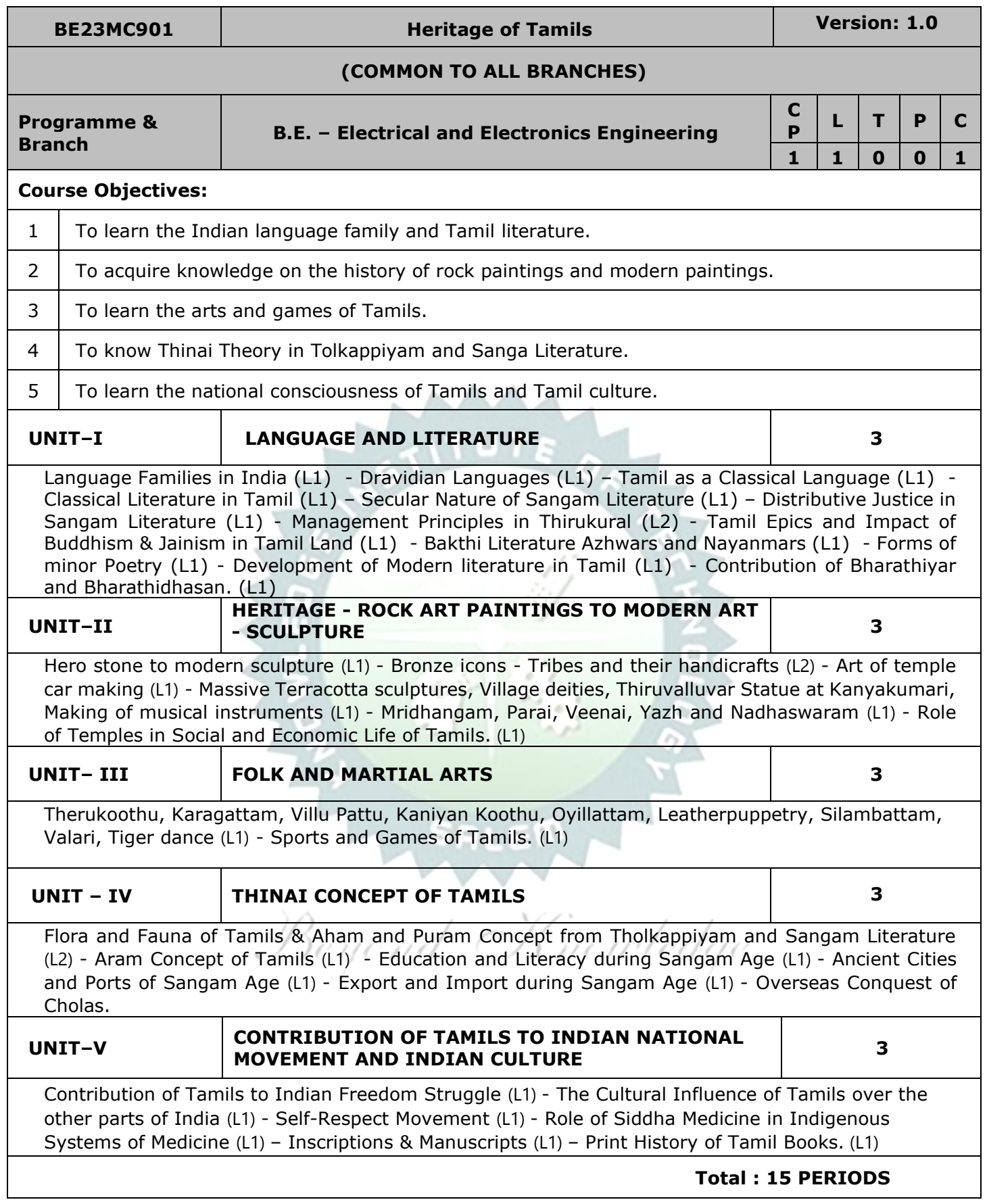

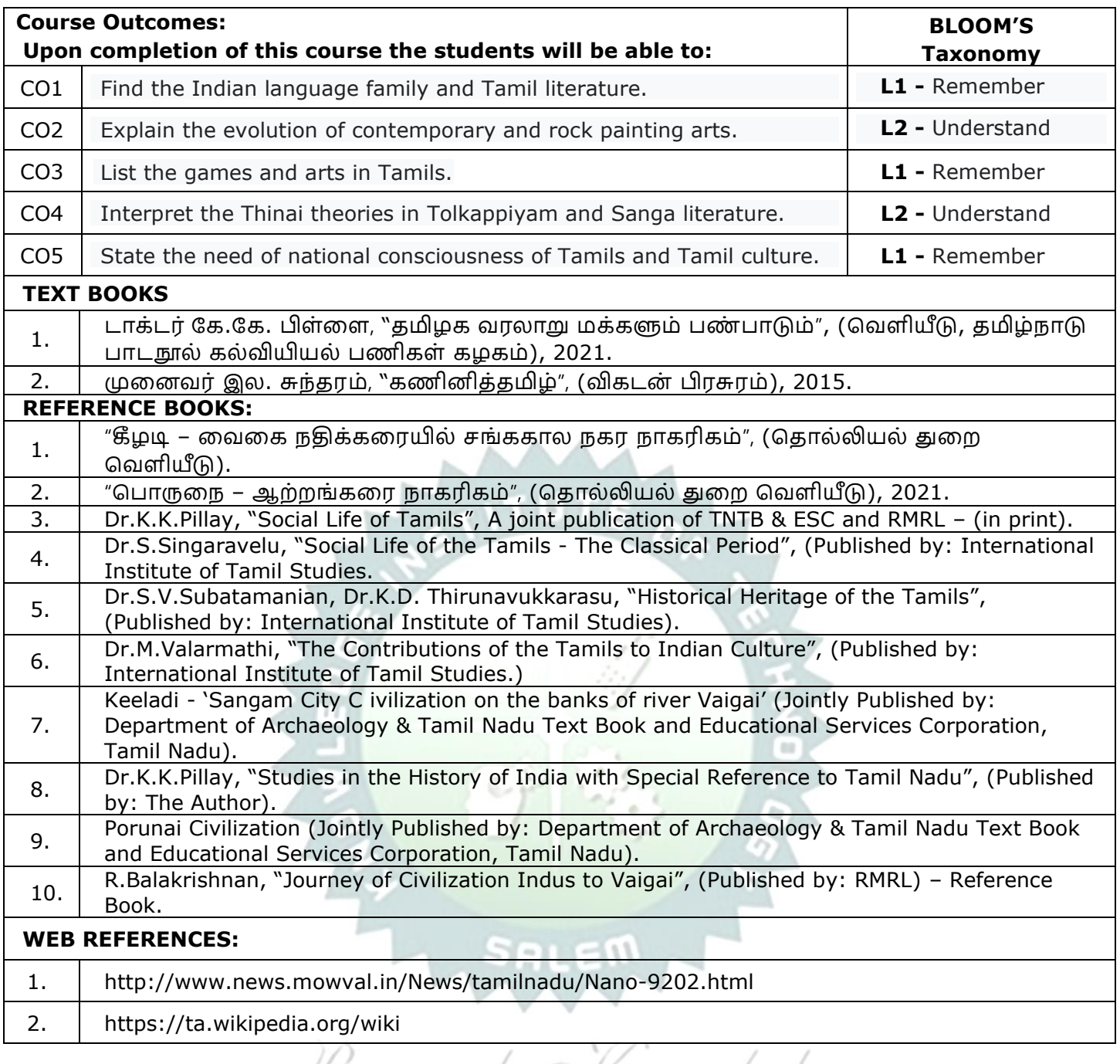

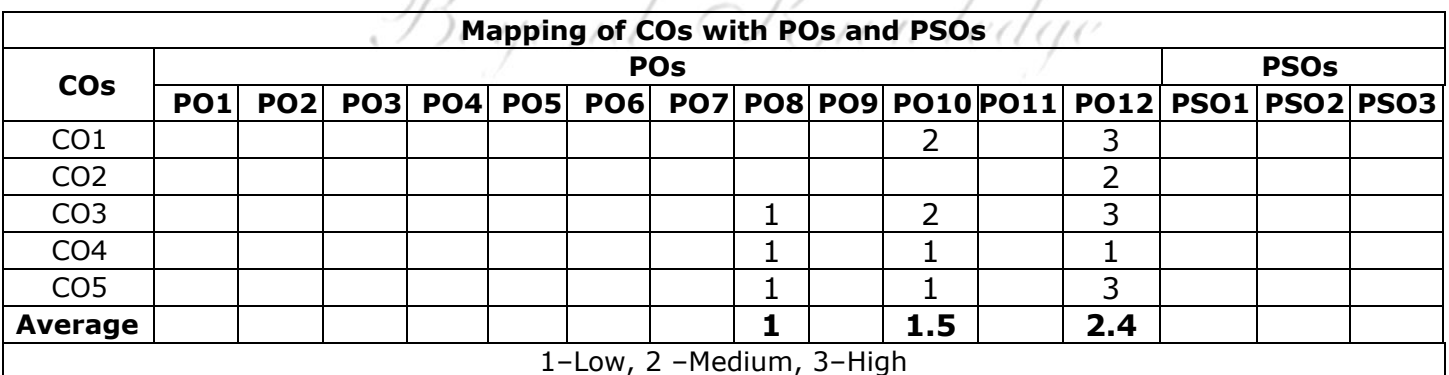

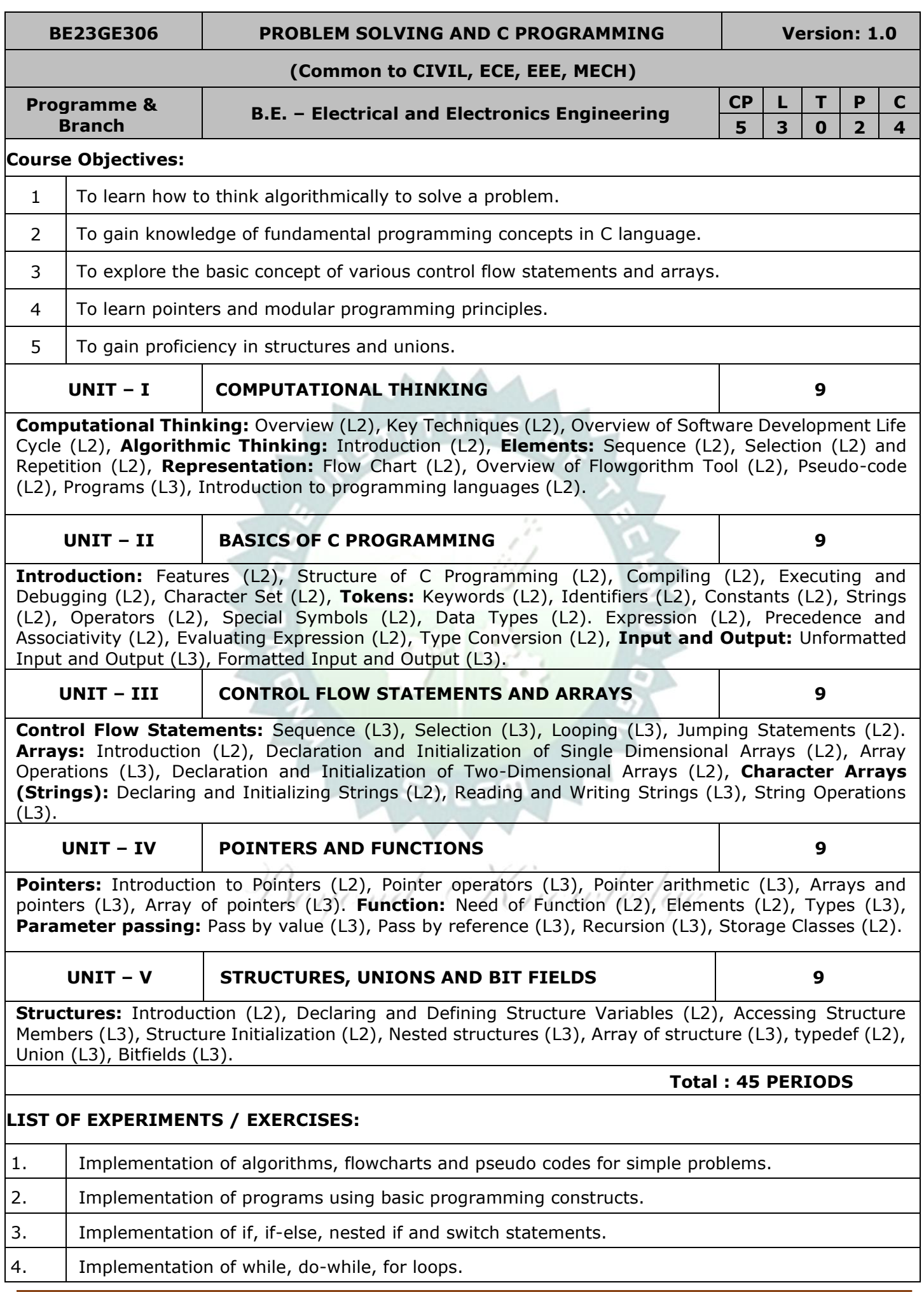

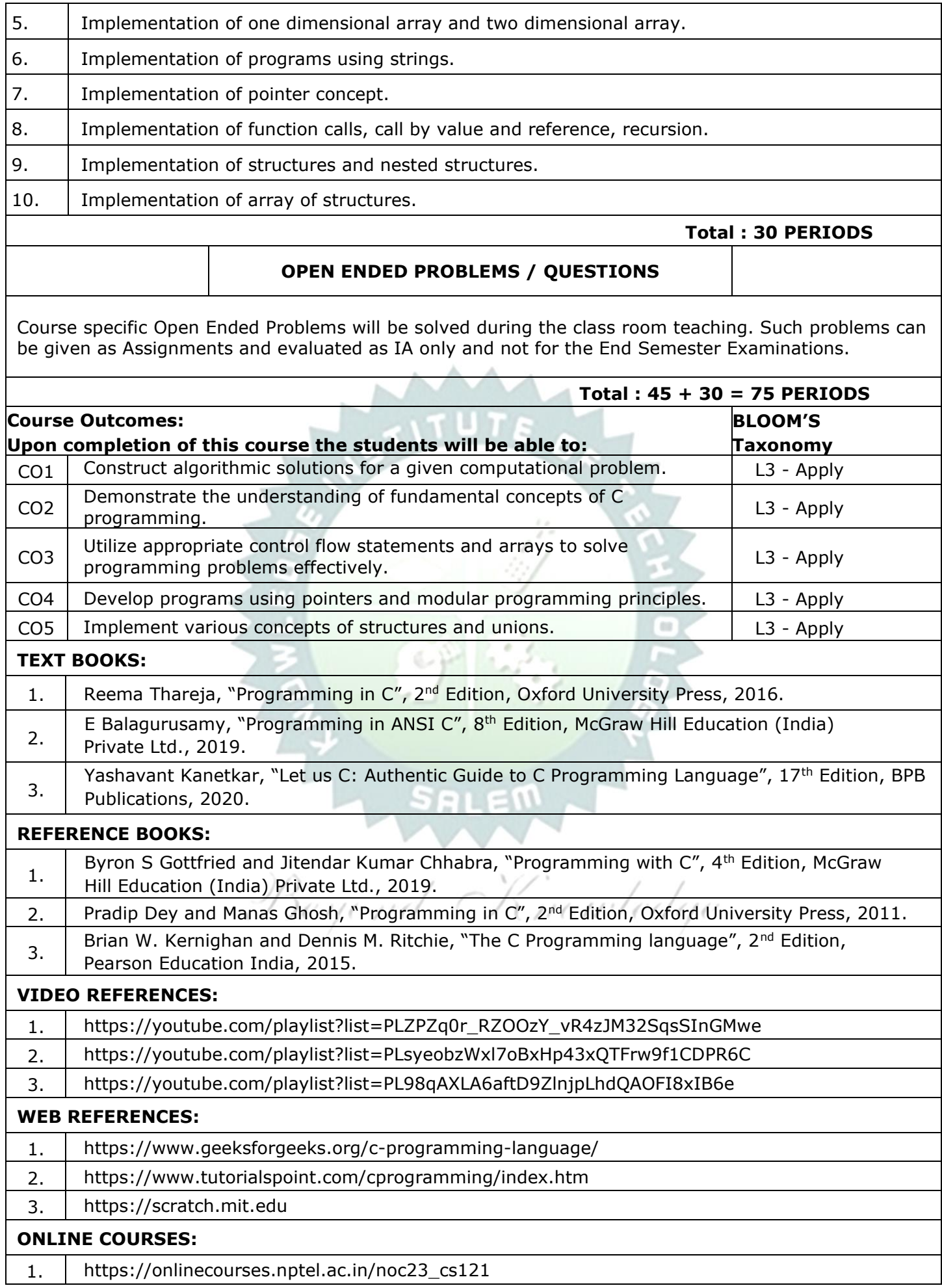

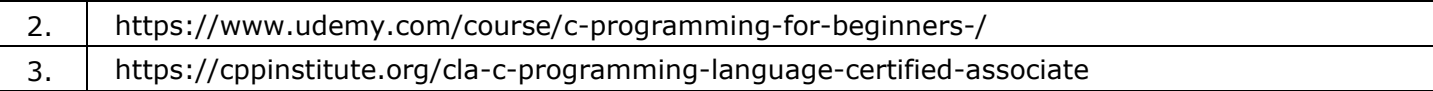

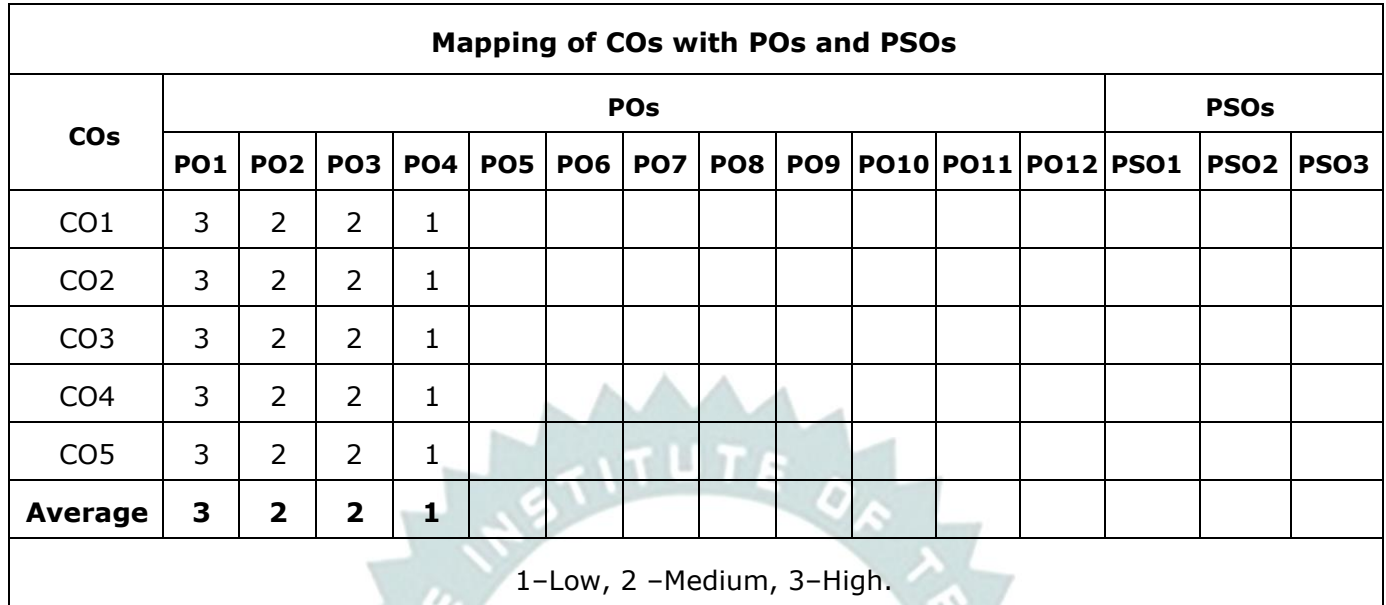

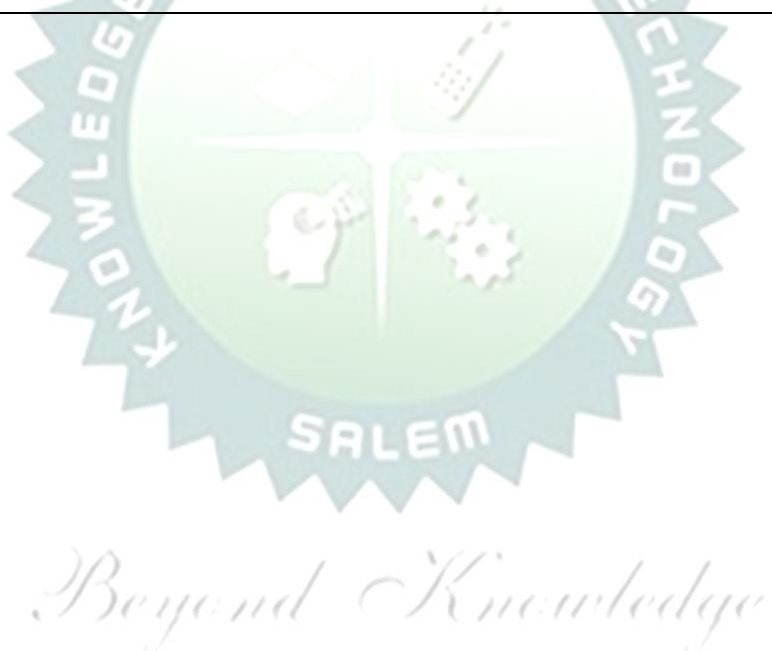

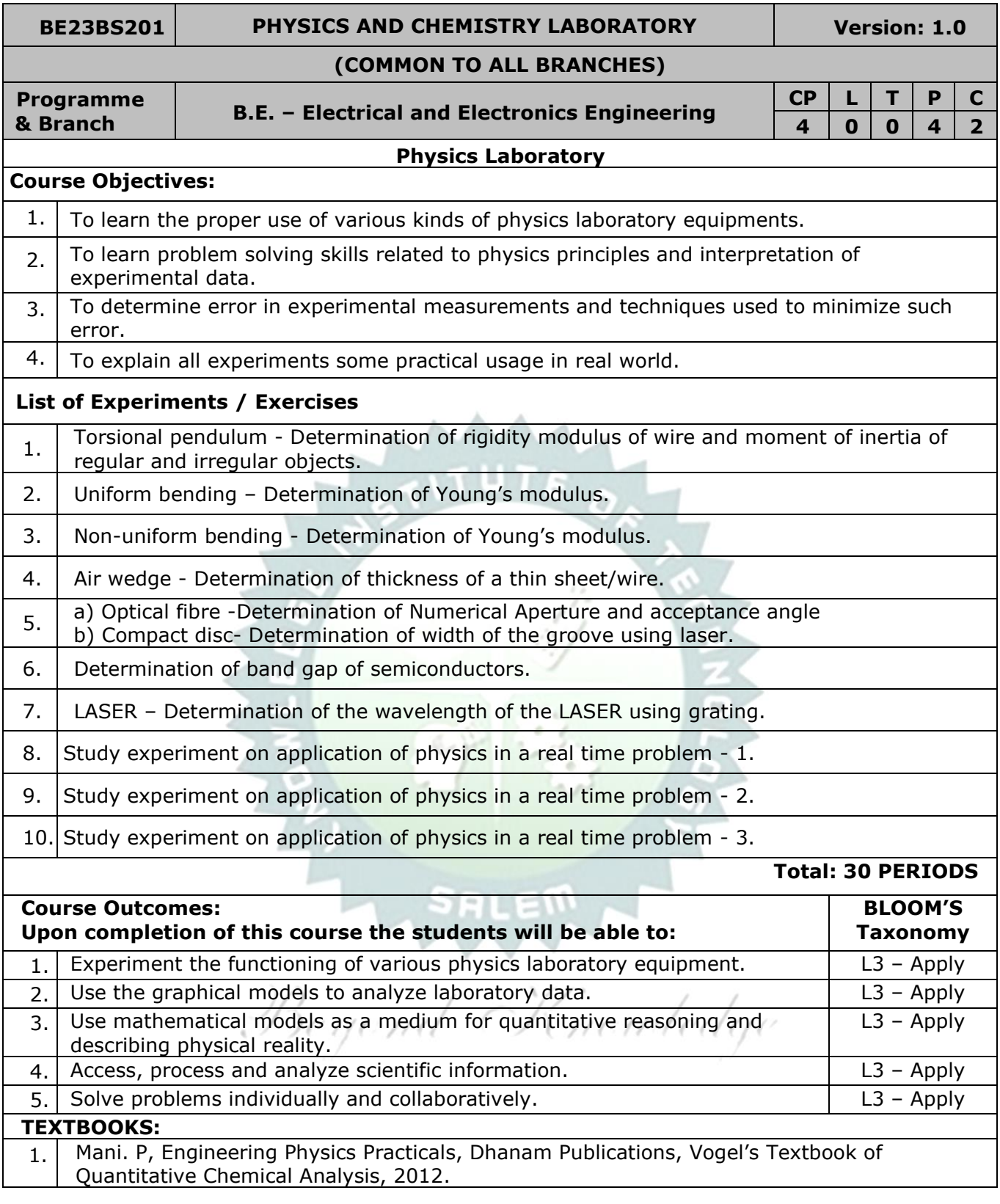

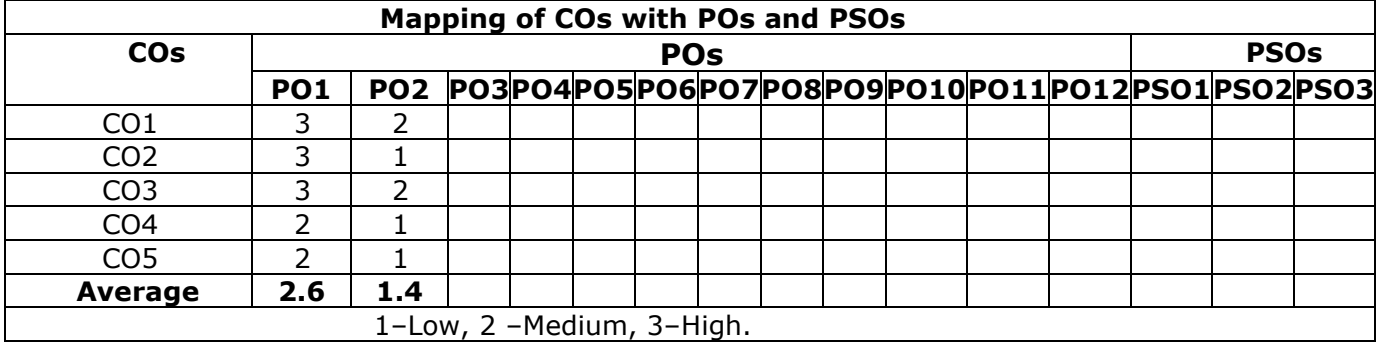

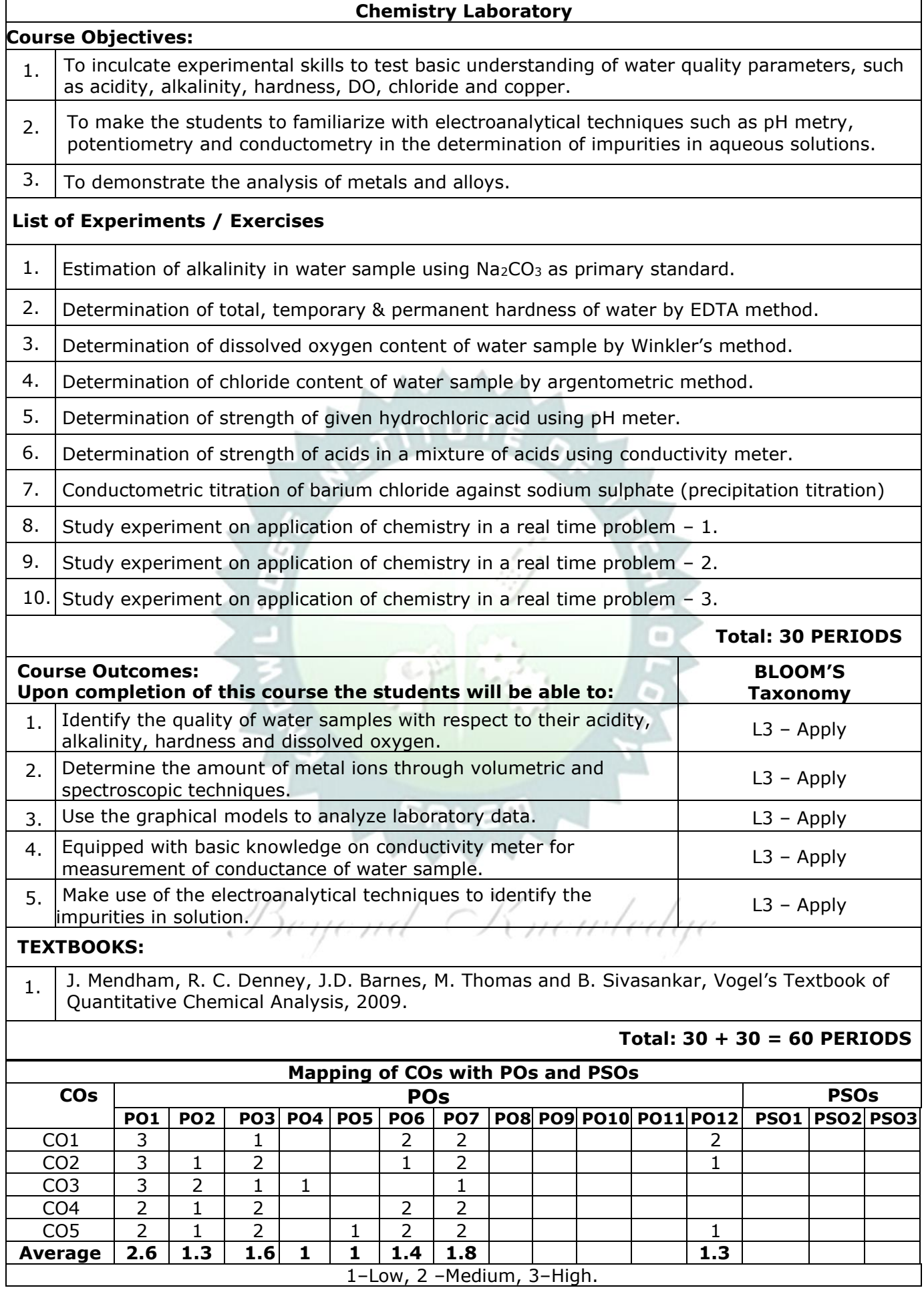

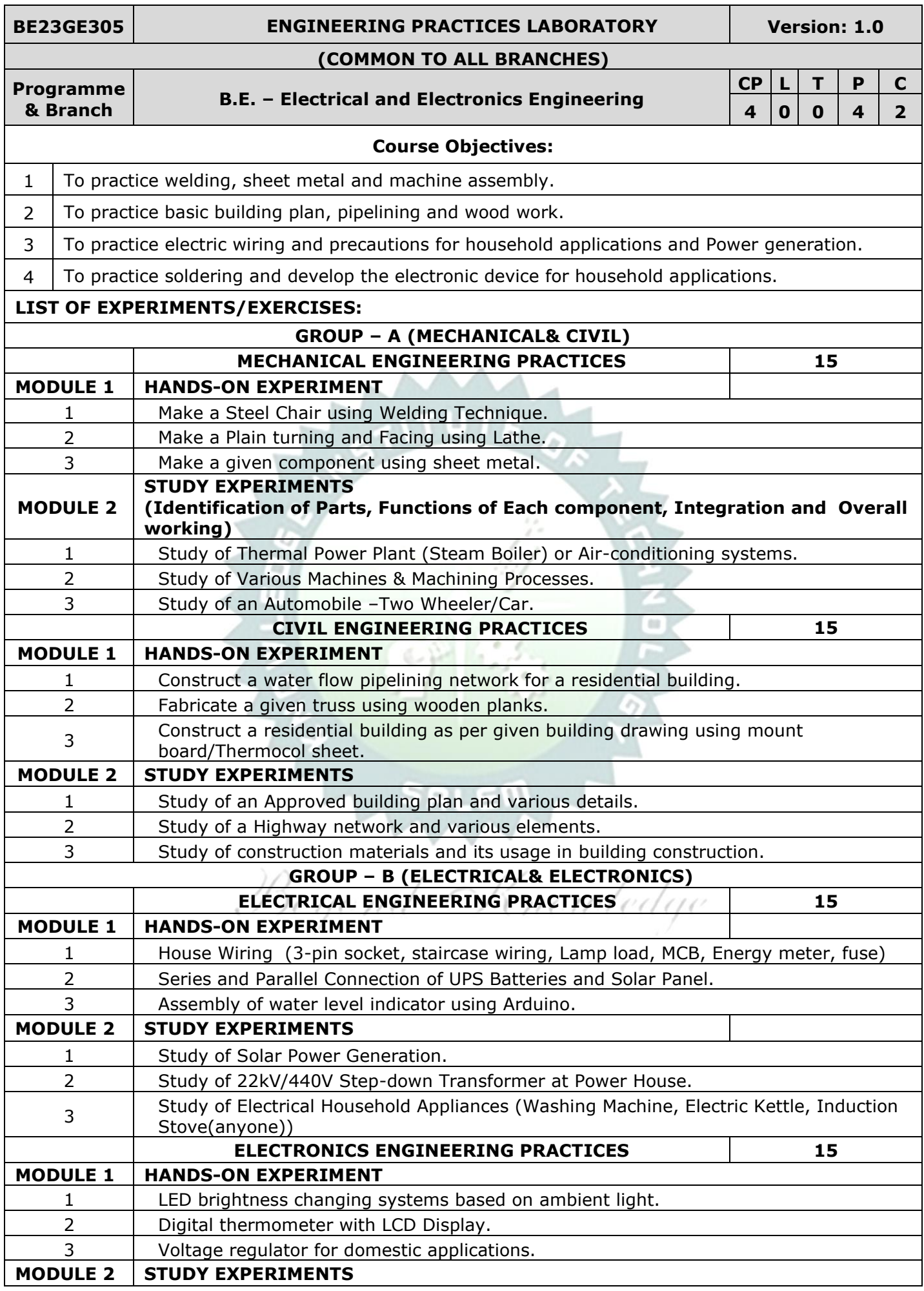

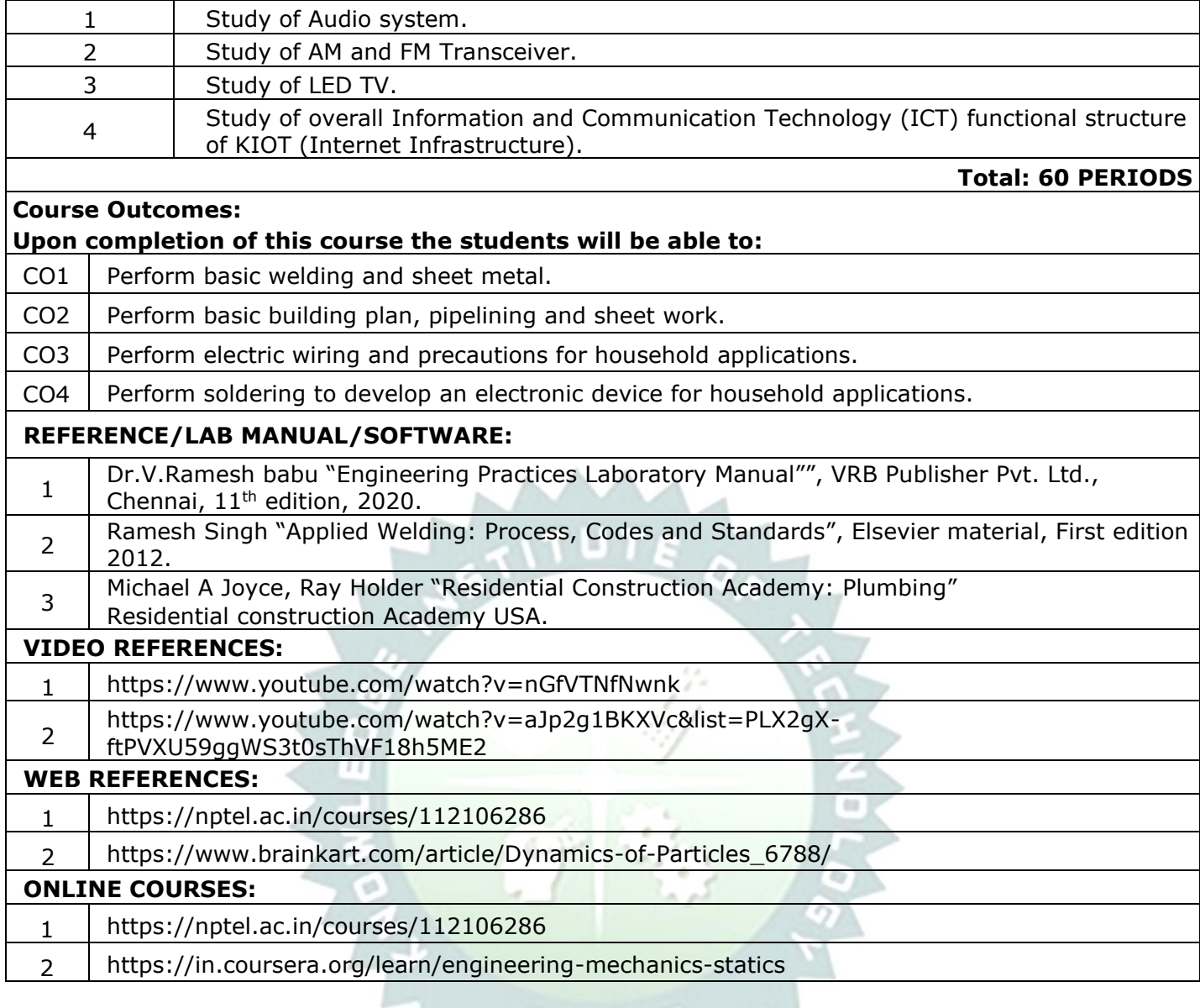

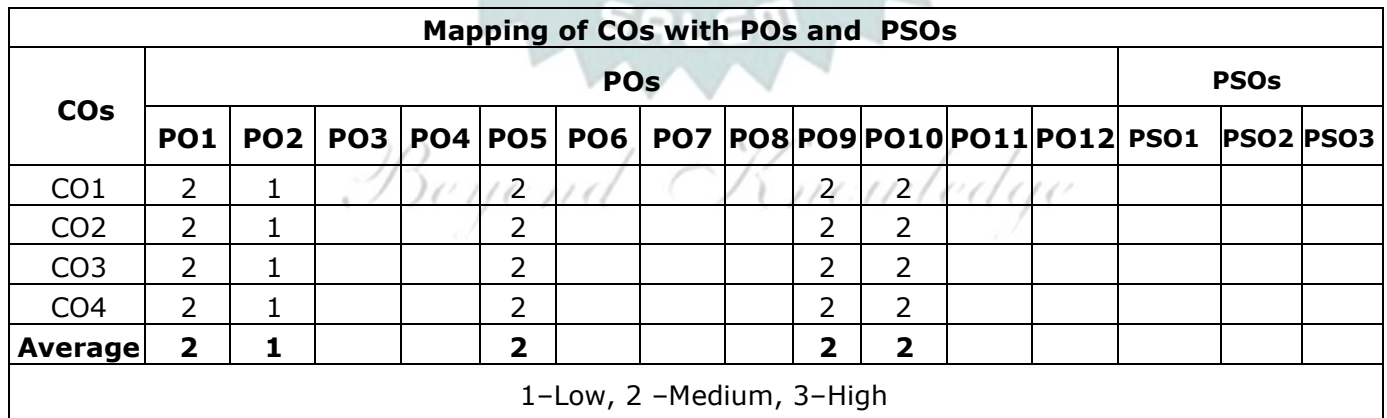

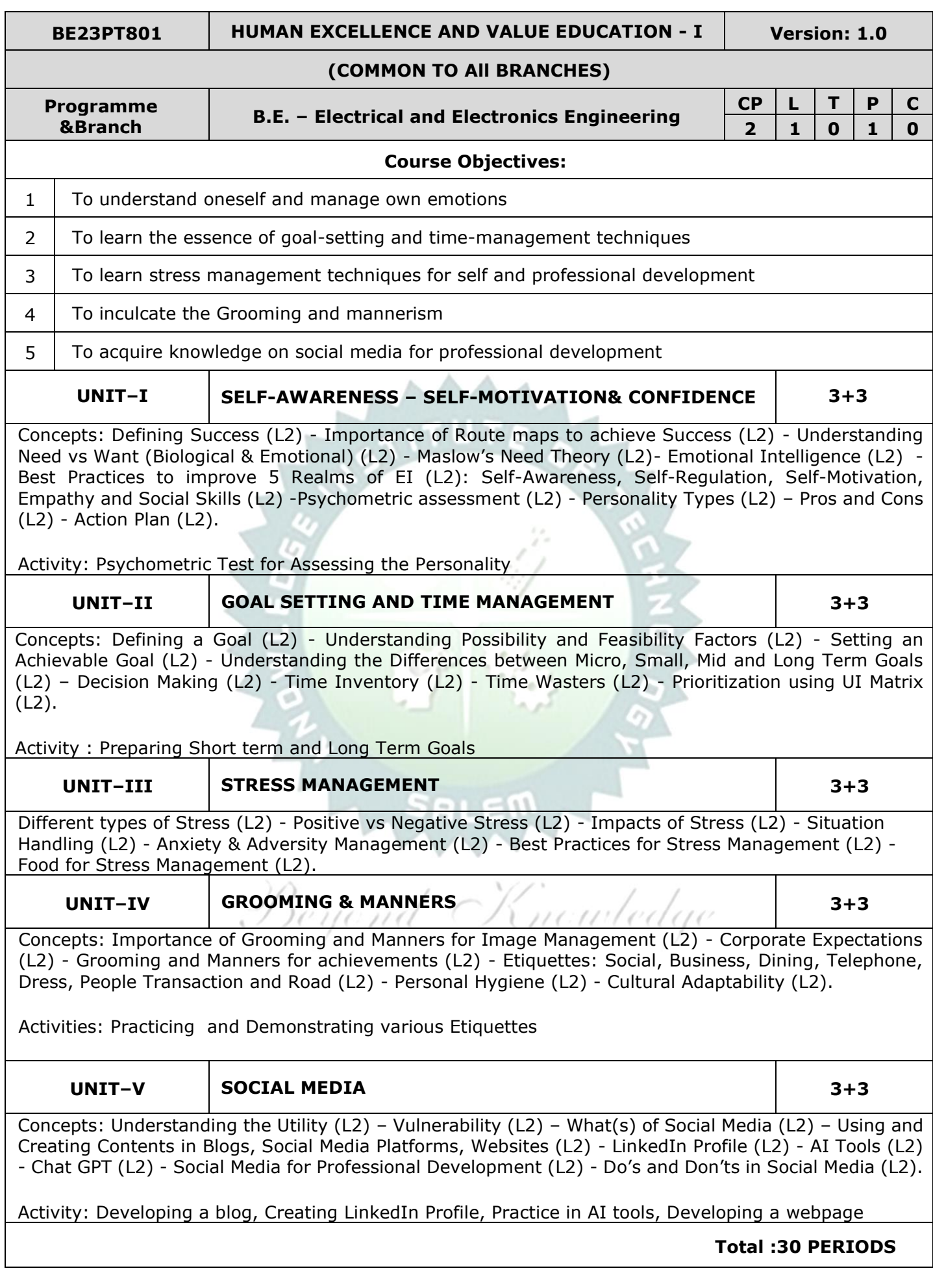

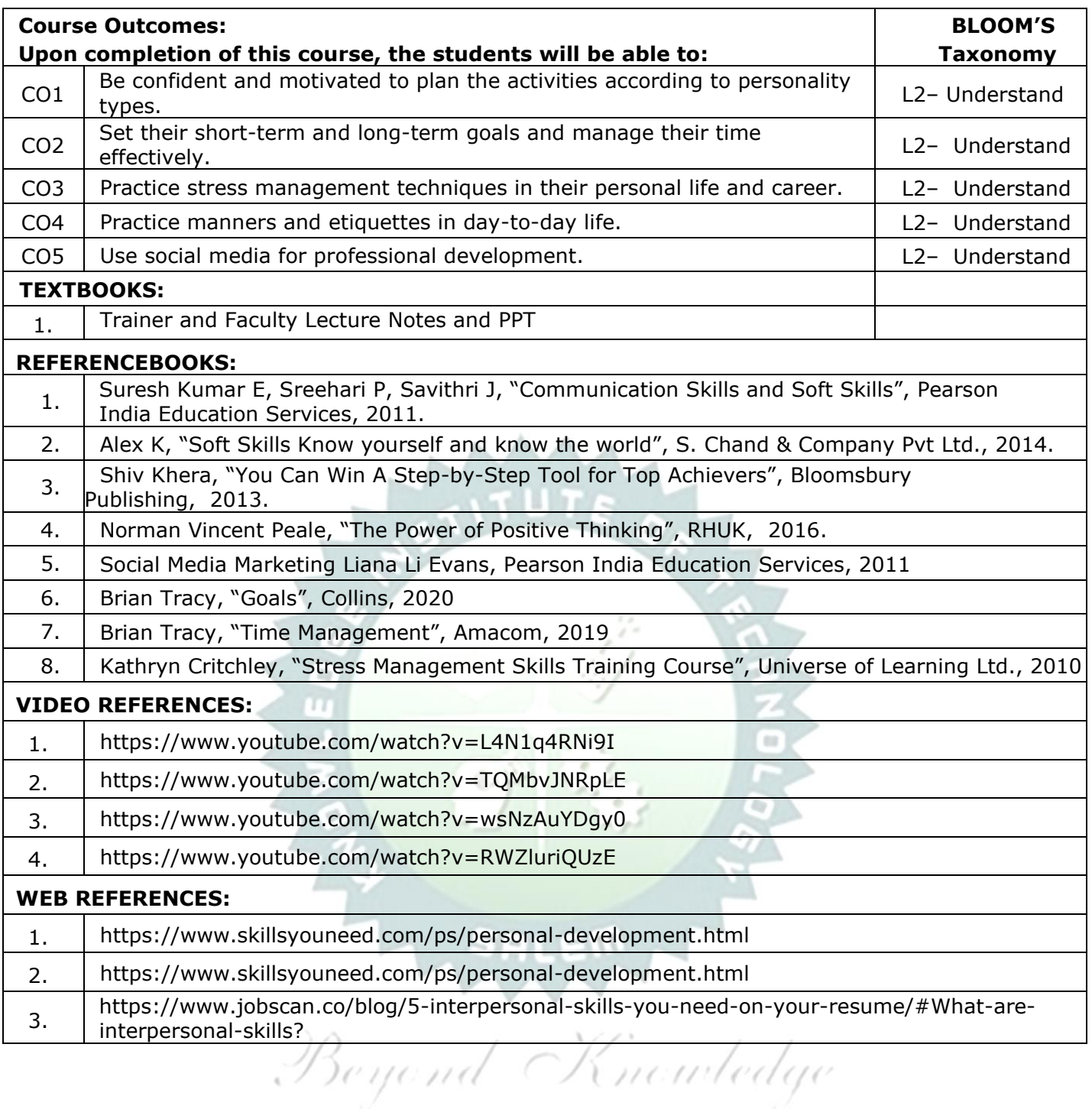

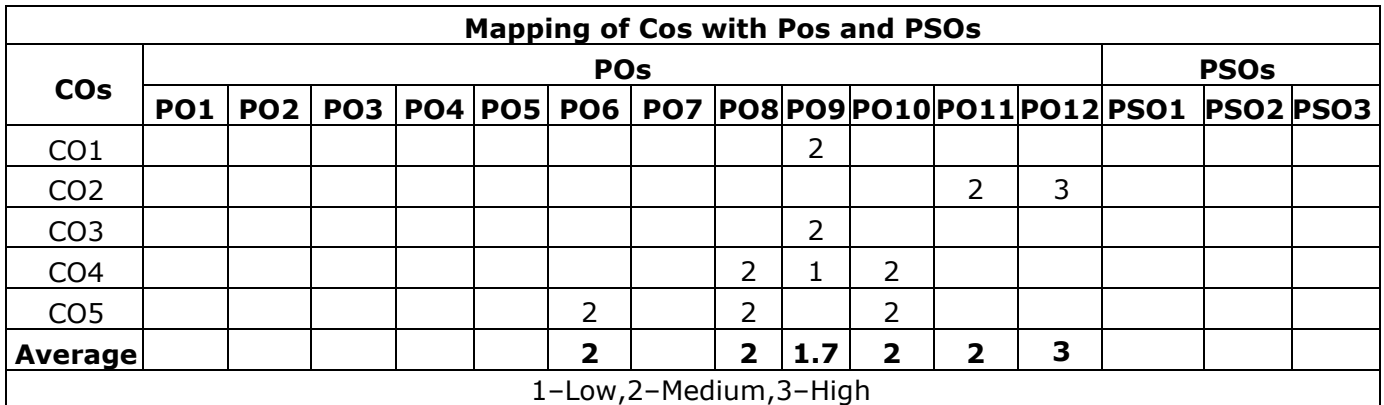

TLP instructions: (i) Unit I, II, III will be taught using External Resource Persons on three working days

 (ii) Unit IV and V will be taught by internal faculty, one period/week (in Timetable)

Assessment  $\therefore$  (i) It will be an audit course and there is no credit.

(ii) Qualitative assessment will be carried out

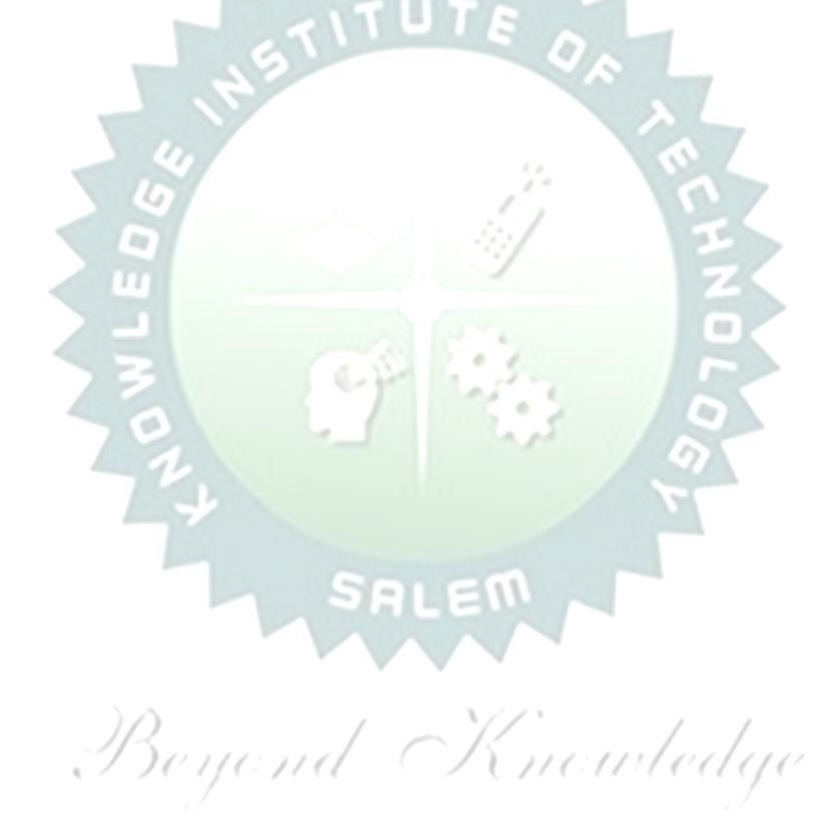

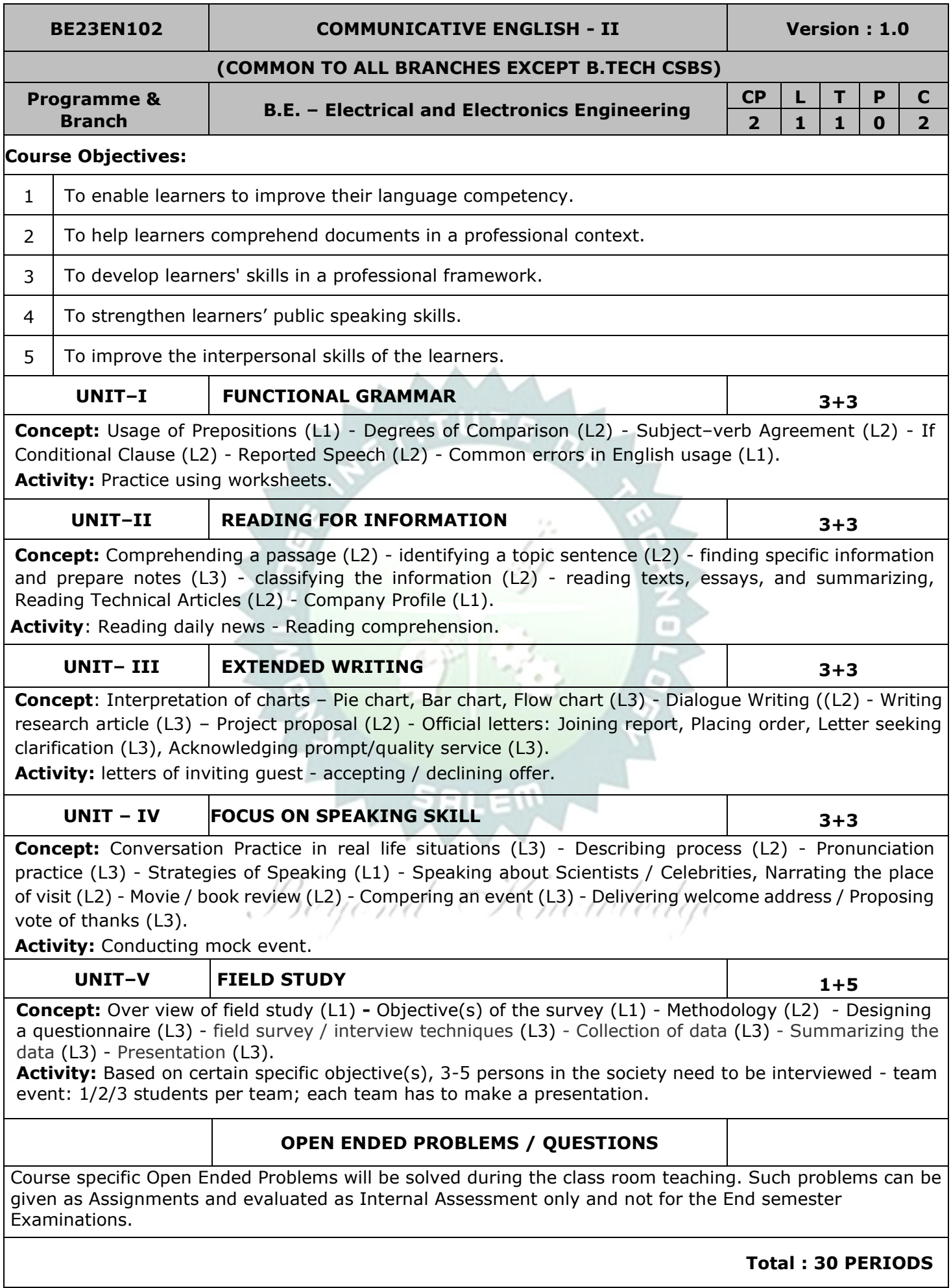

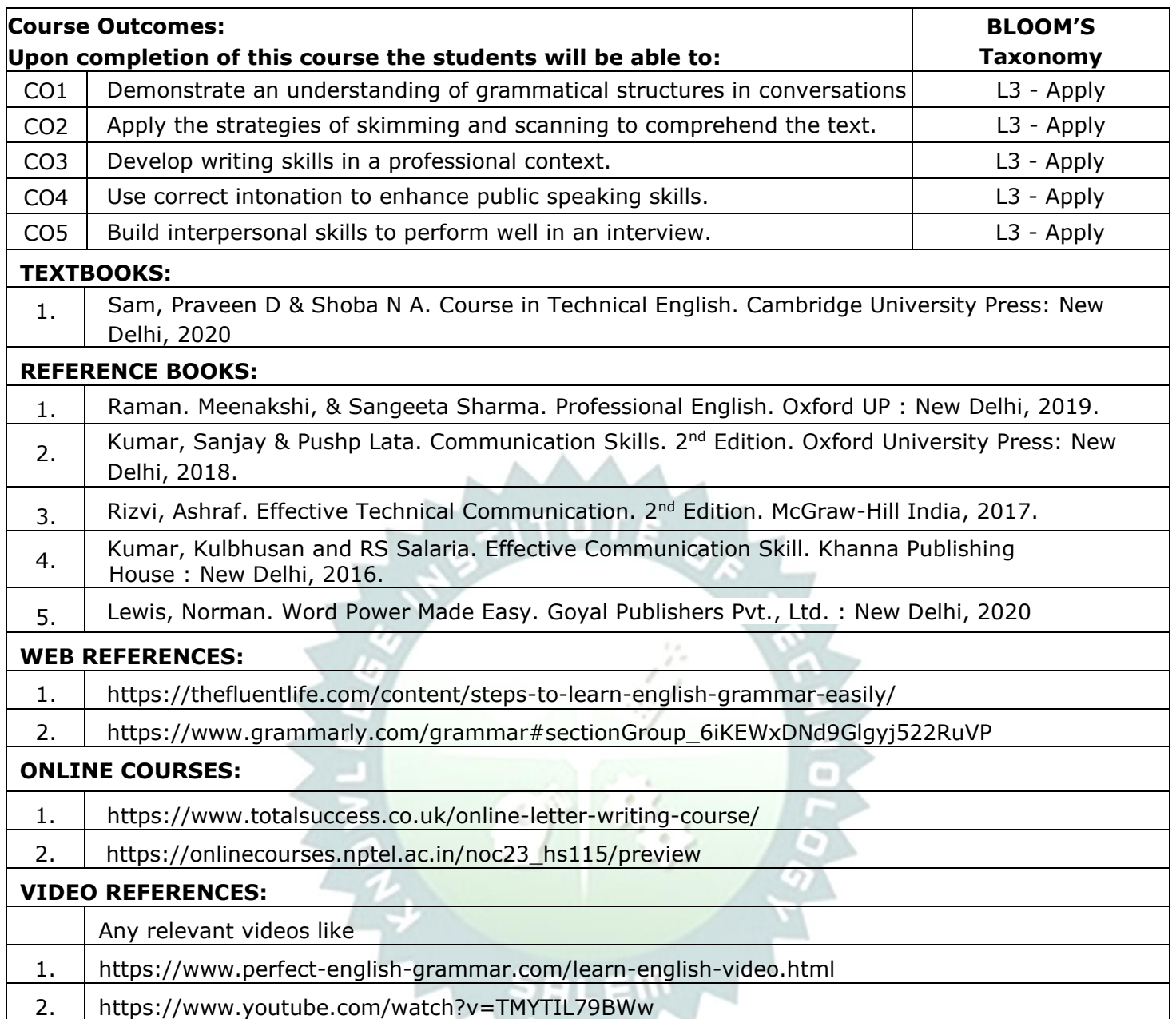

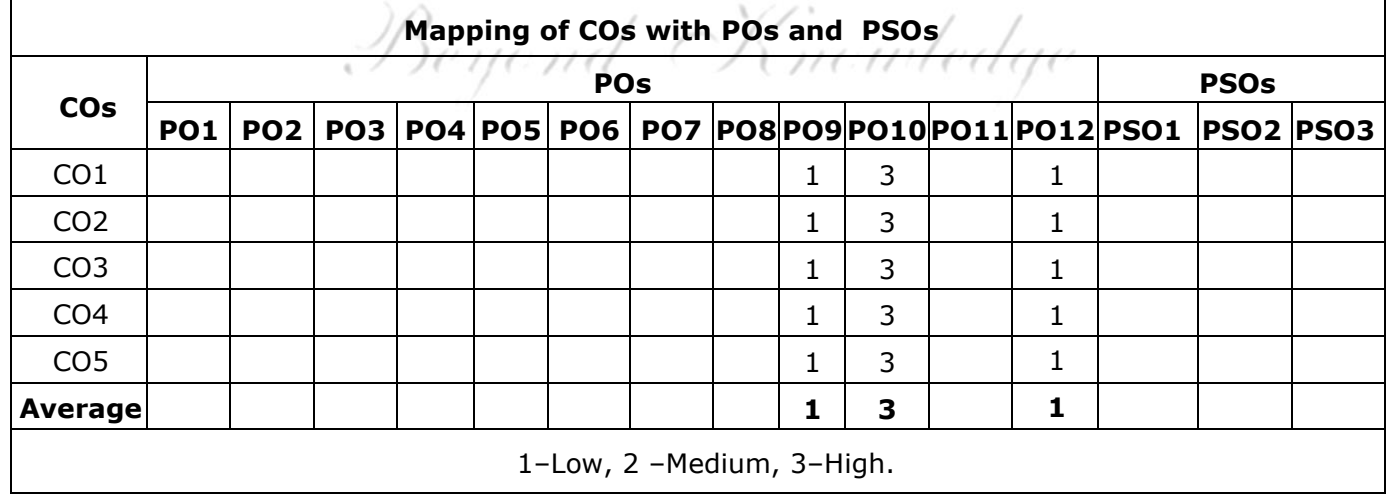

v

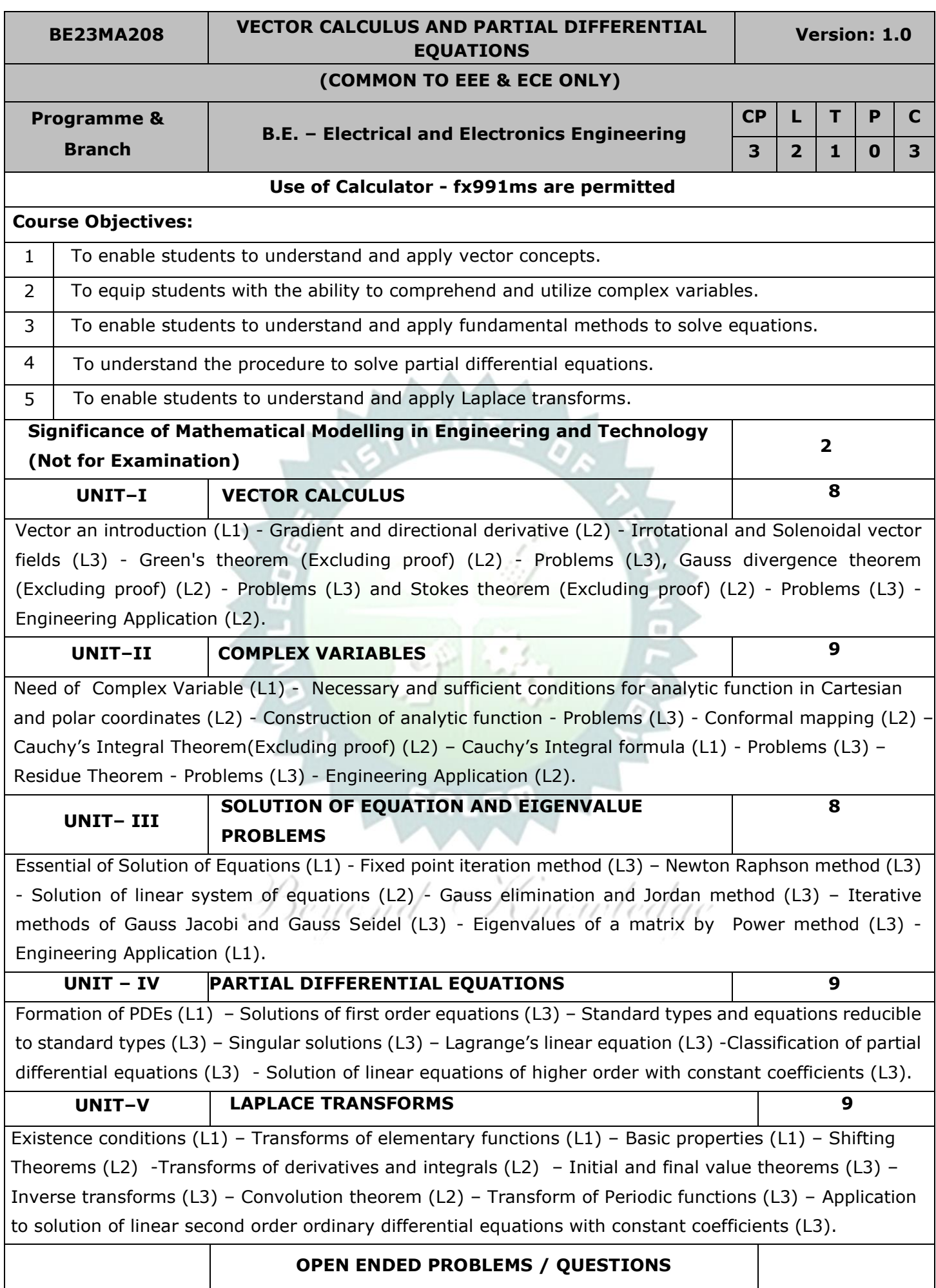

Course specific Open Ended Problems will be solved during the class room teaching. Such problems can be given as Assignments and evaluated as Internal Assessment only and not for the End semester Examinations.

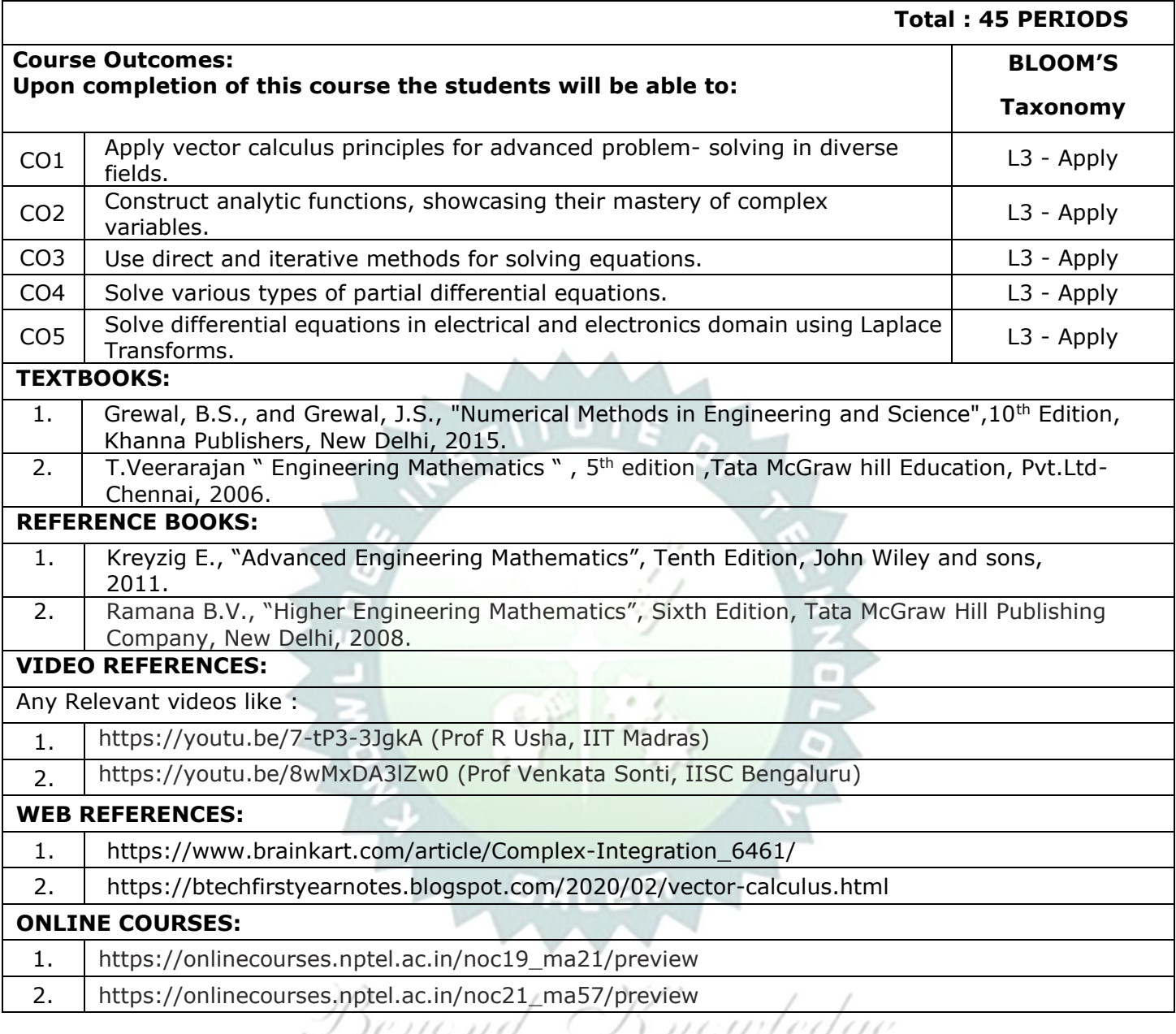

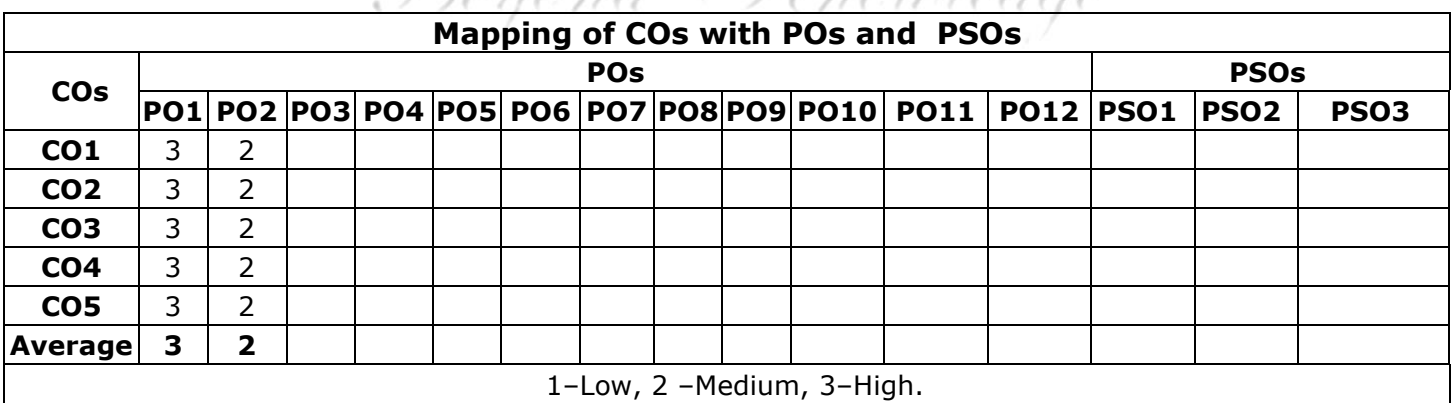

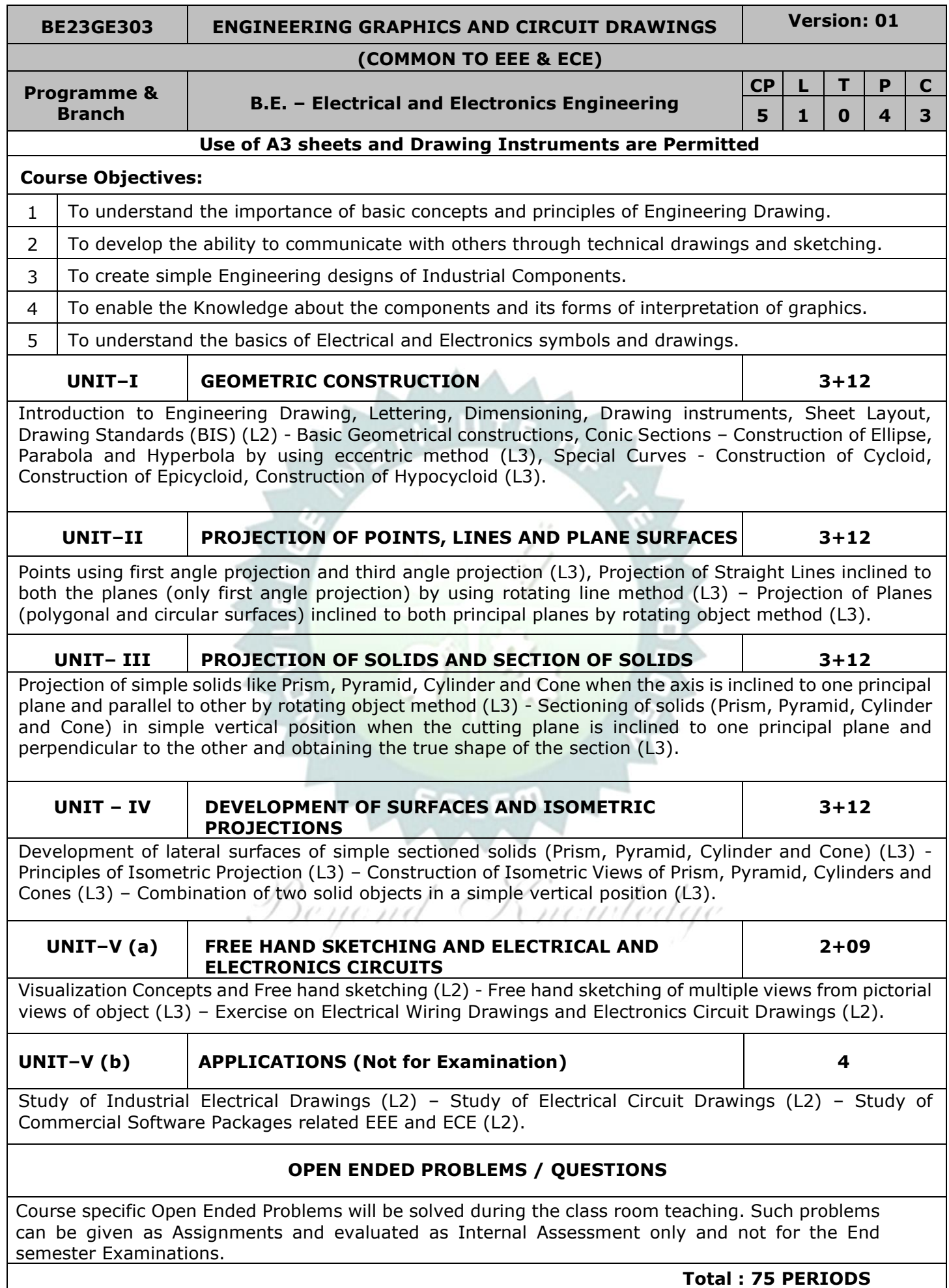

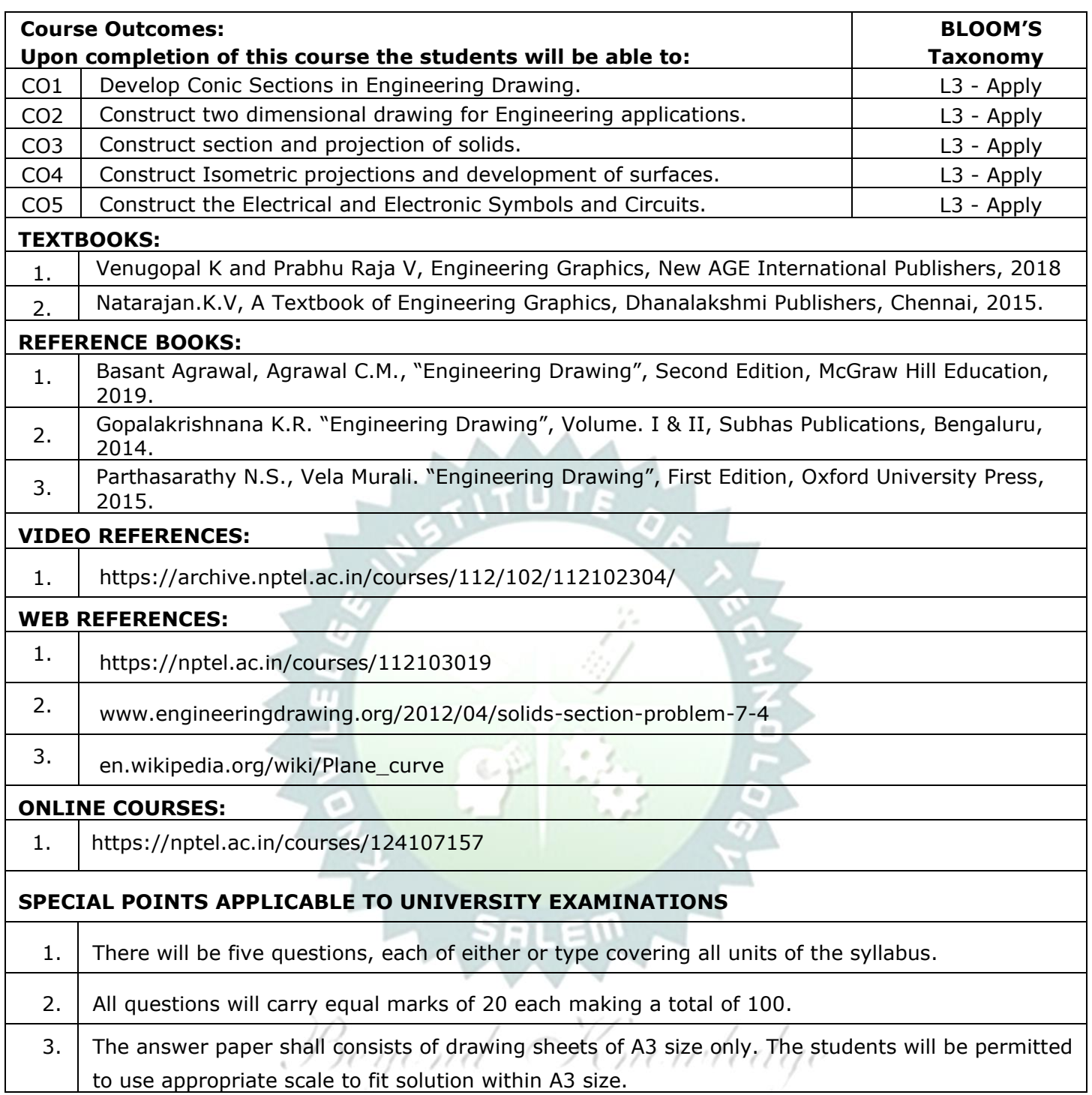

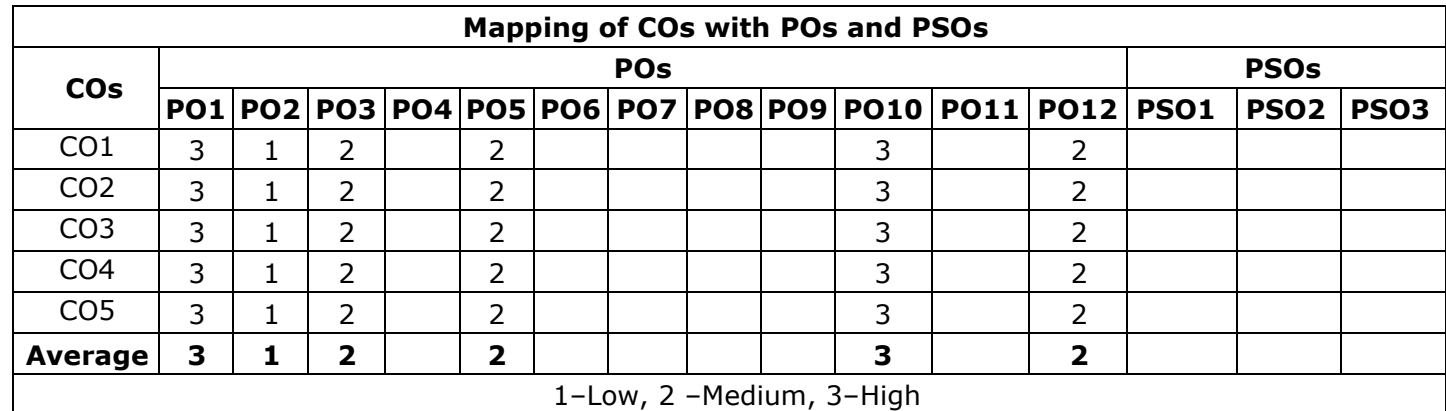

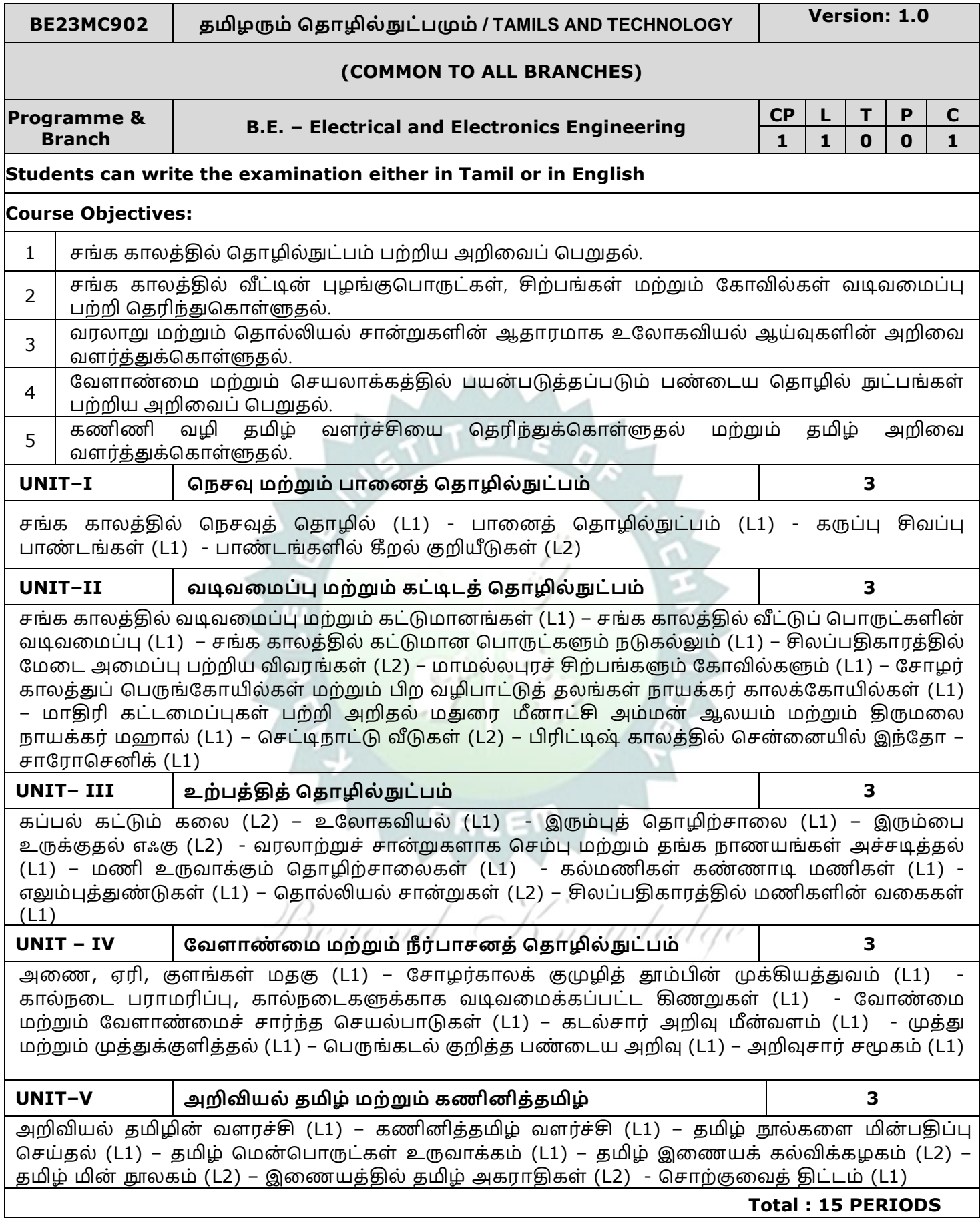

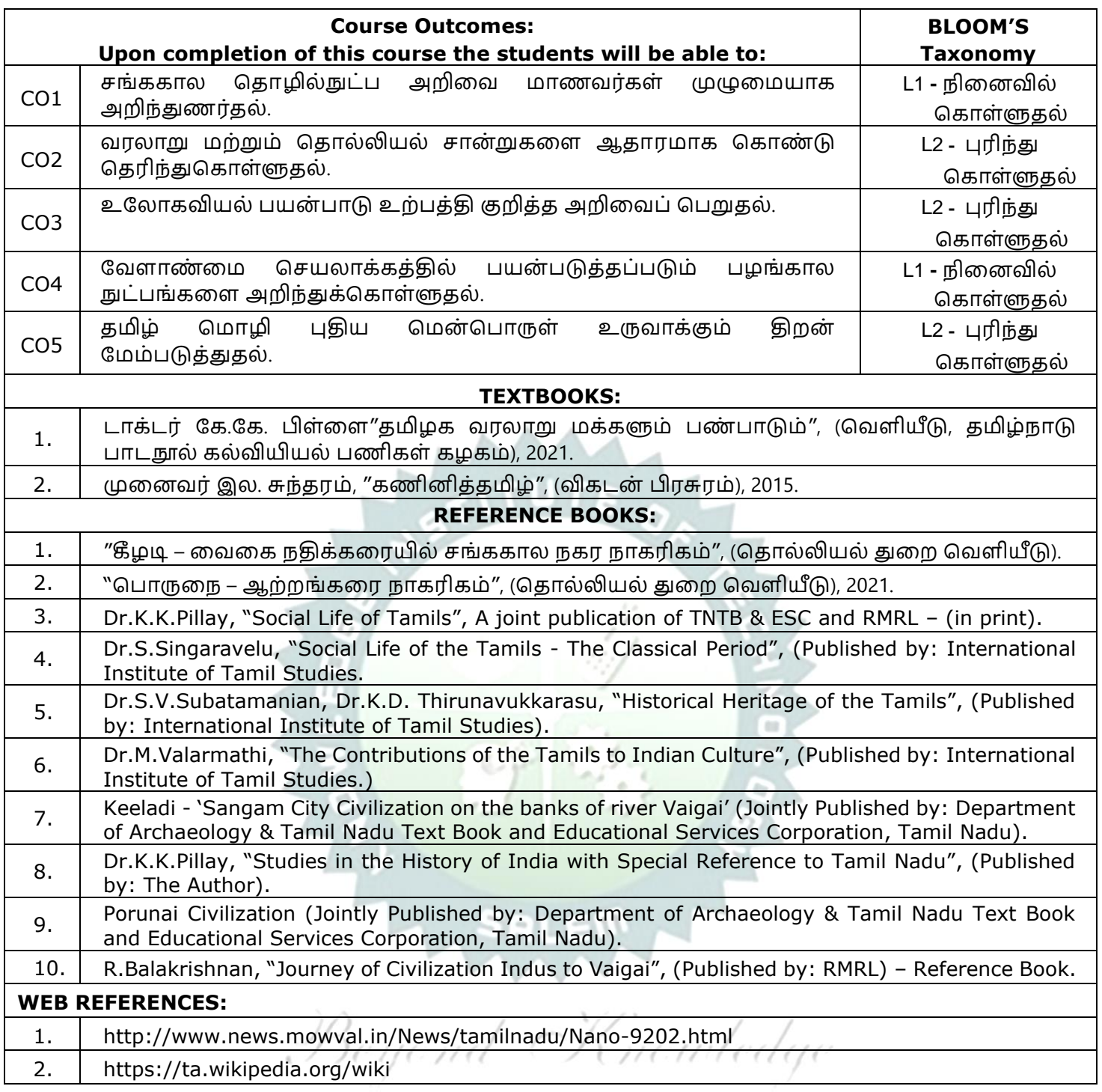

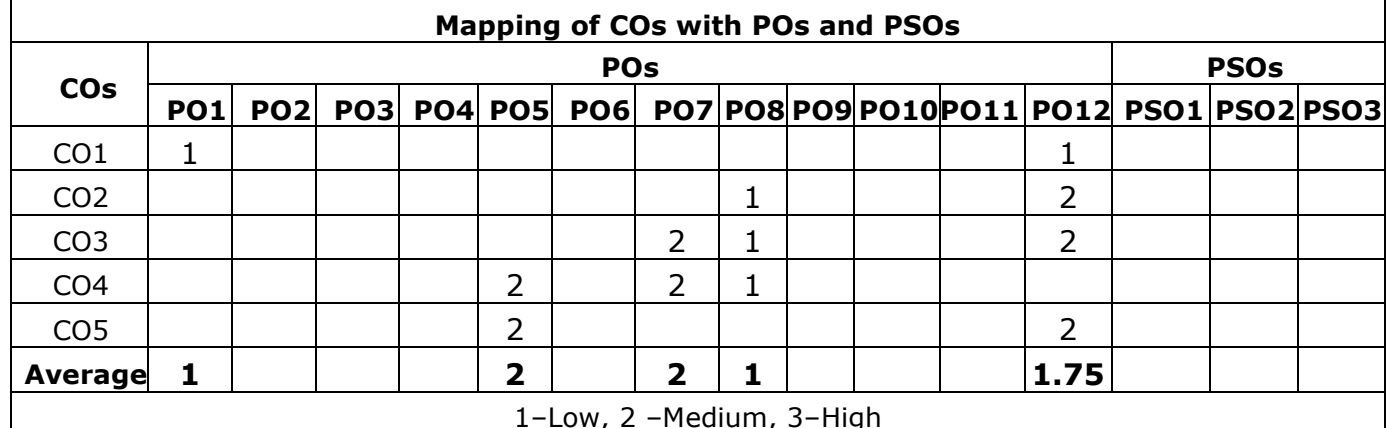

1–Low, 2 –Medium, 3–High

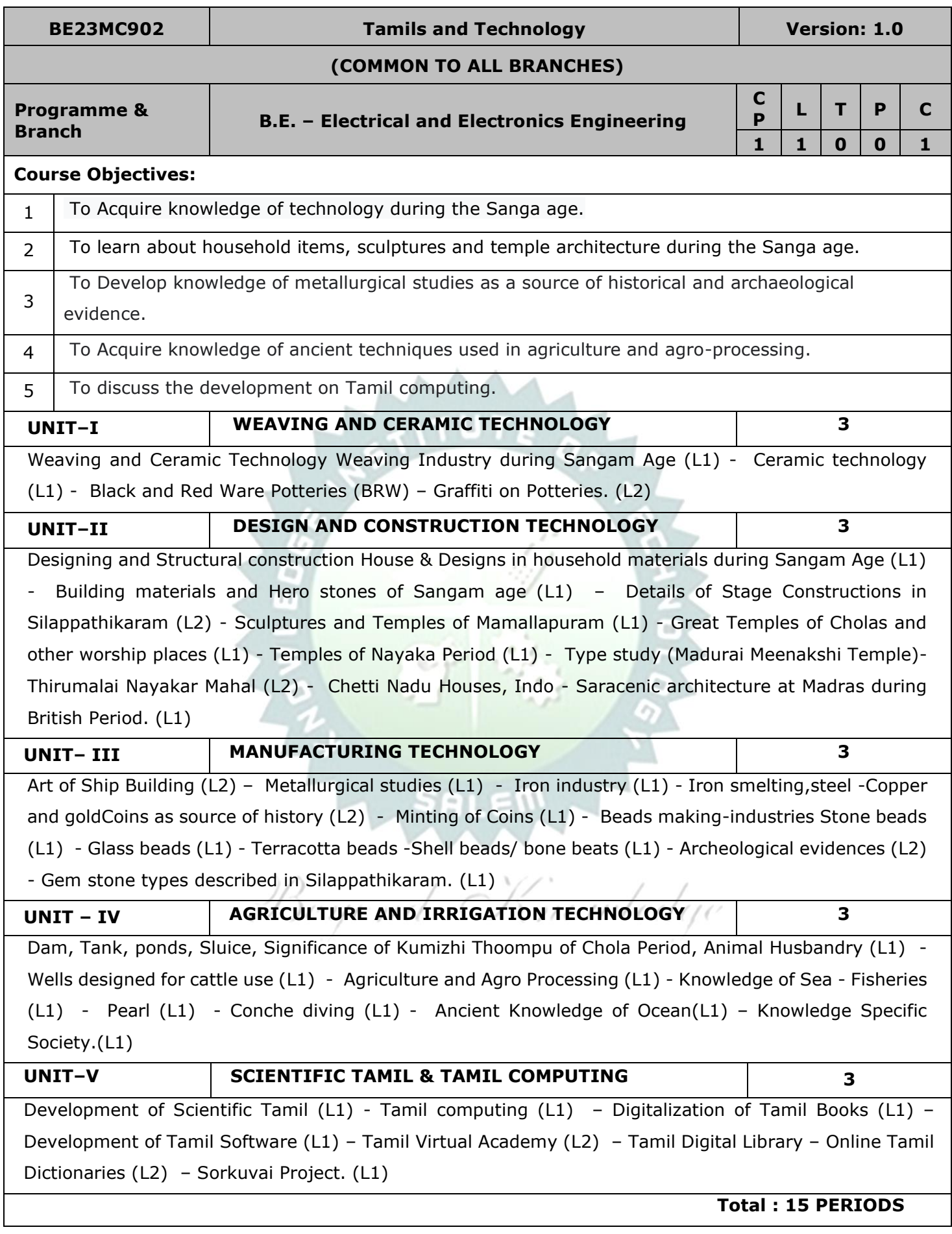

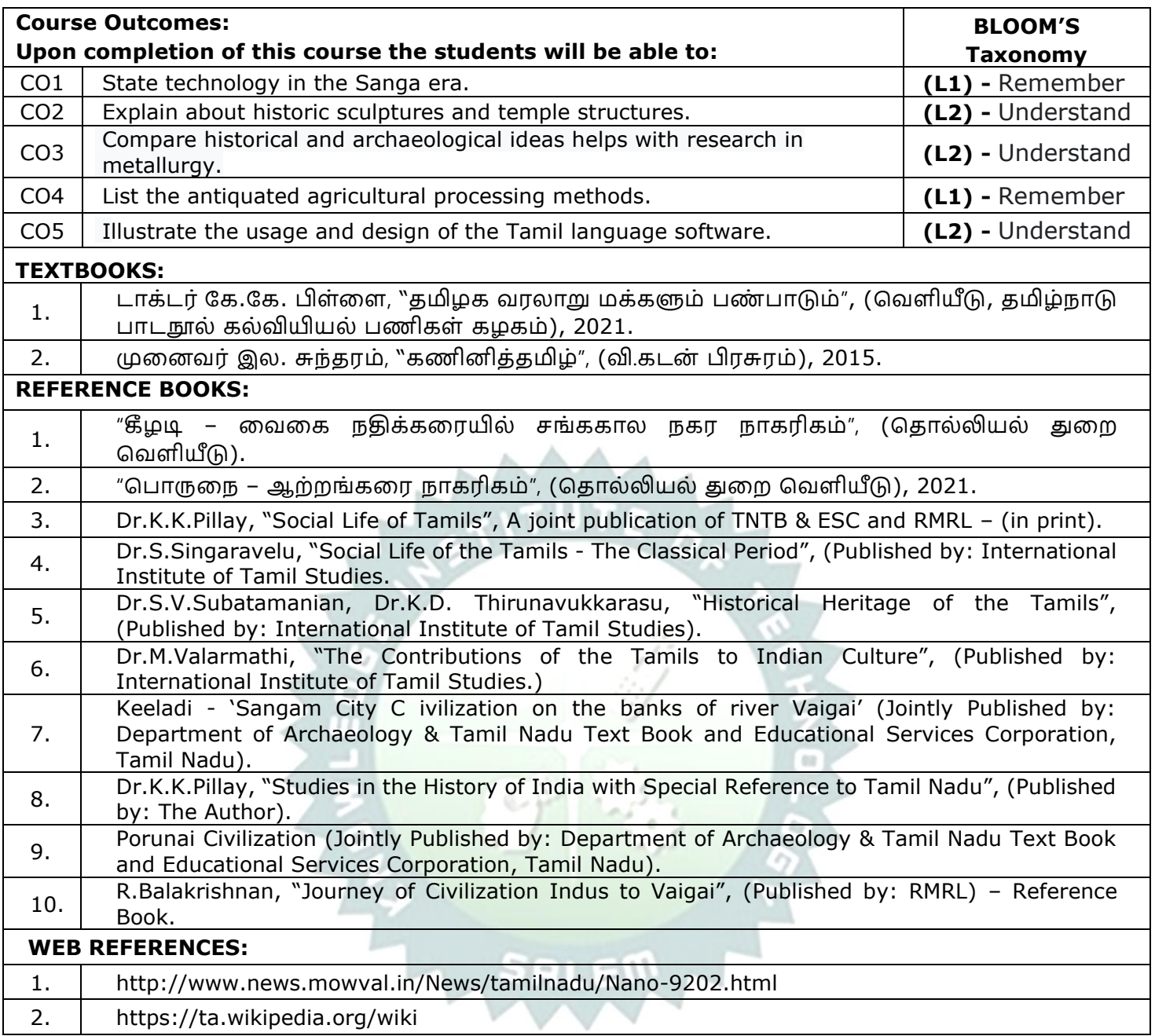

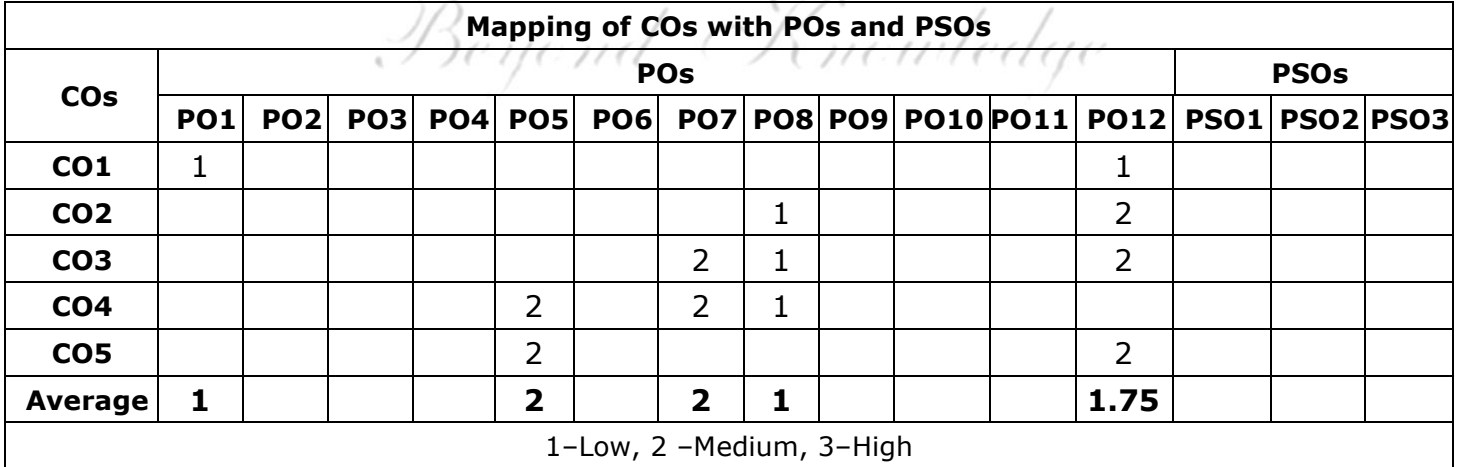

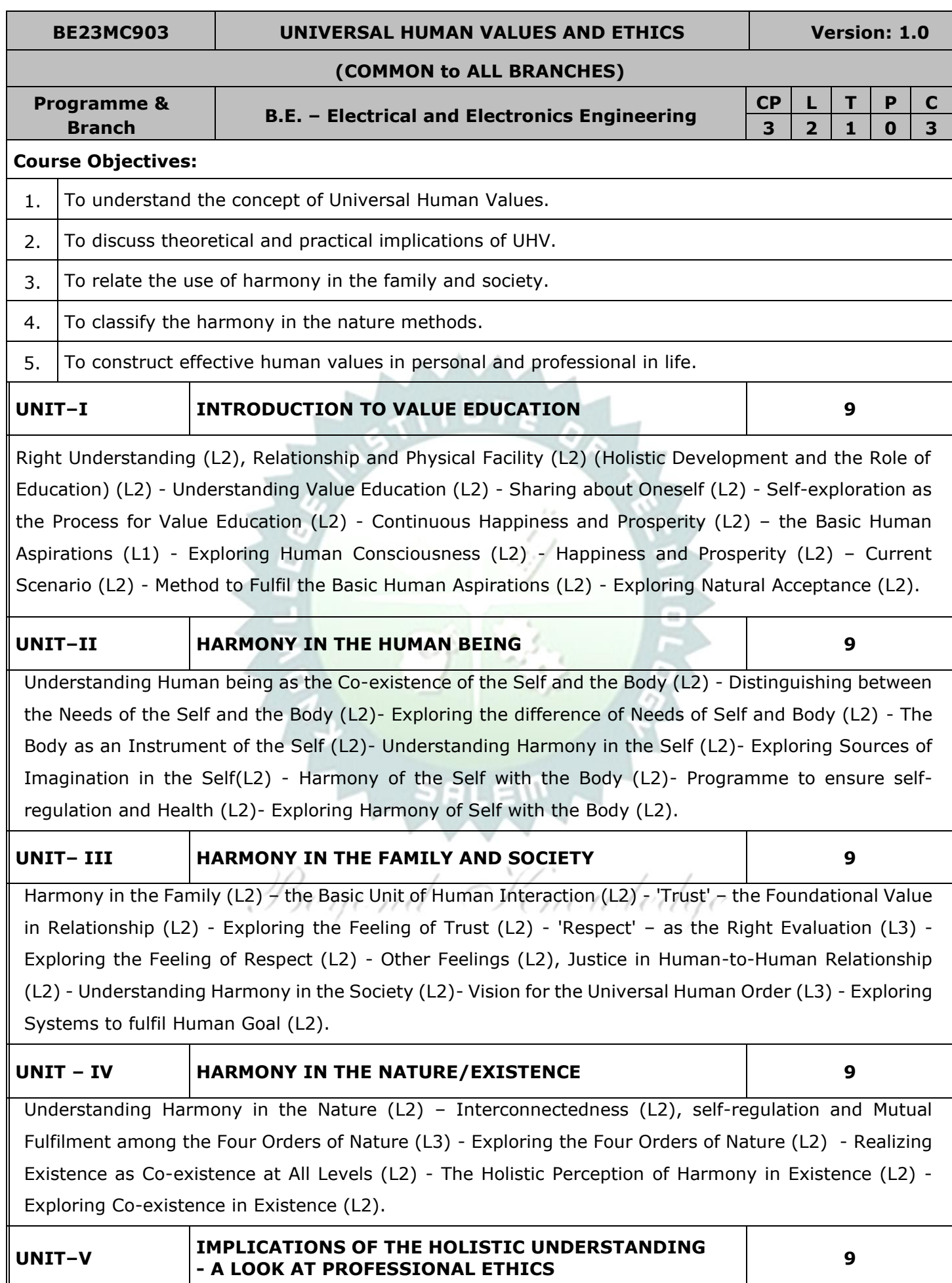

Natural Acceptance of Human Values (L2) - Definitiveness of (Ethical) Human Conduct (L2) - Exploring Ethical Human Conduct (L2) - A Basis for Humanistic Education, Humanistic Constitution and Universal Human Order (L2) - Competence in Professional Ethics (L2) - Exploring Humanistic Models in Education (L2) - Holistic Technologies, Production Systems and Management Models (L2) -Typical Case Studies (L2)- Strategies for Transition towards Value-based Life and Profession (L2) - Exploring Steps of Transition towards Universal Human Order (L2).

# **OPEN ENDED PROBLEMS / QUESTIONS**

Course specific Open Ended Problems will be solved during the class room teaching. Such problems can be given as Assignments and evaluated as IA only and not for the End semester Examinations.

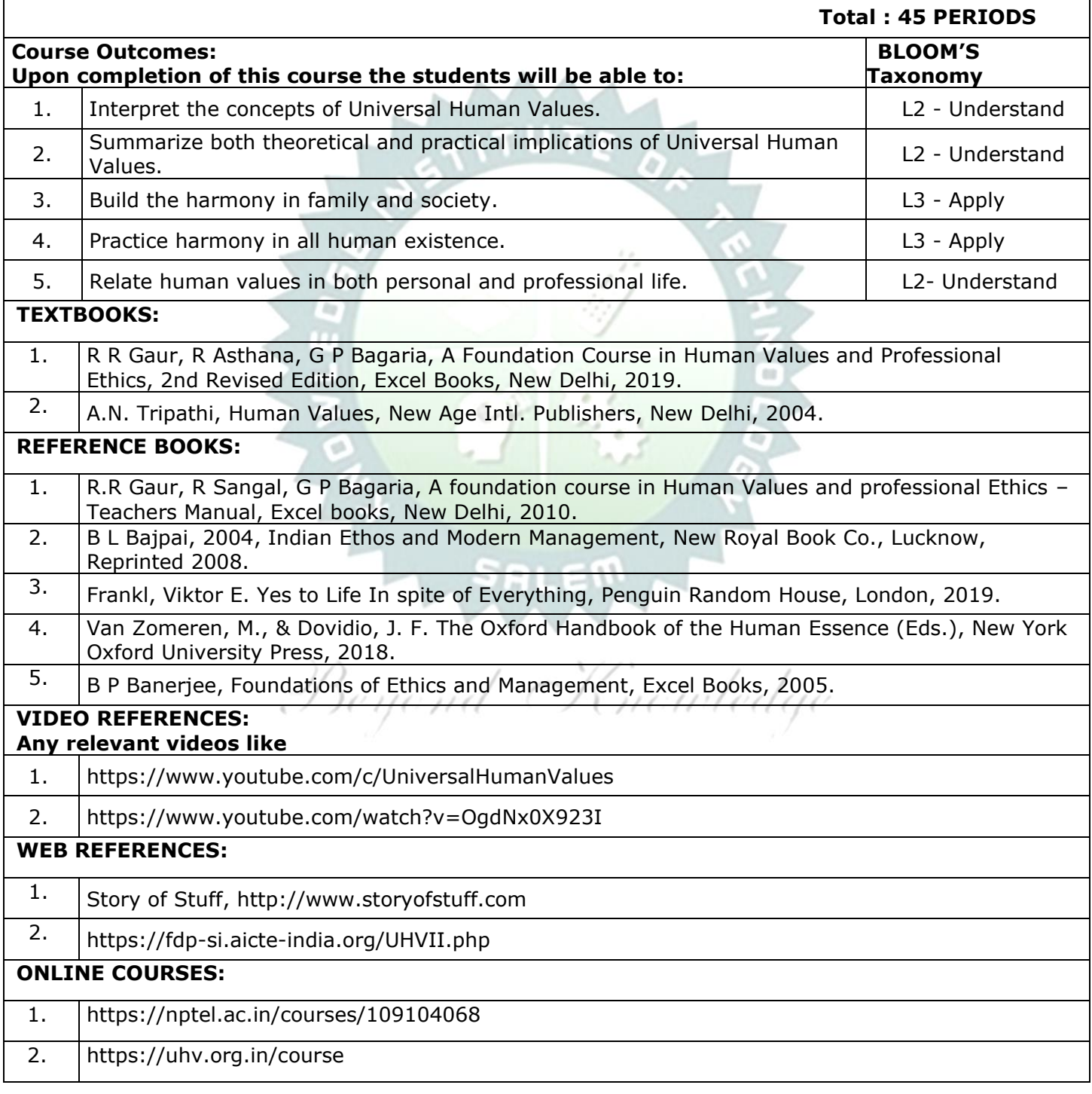

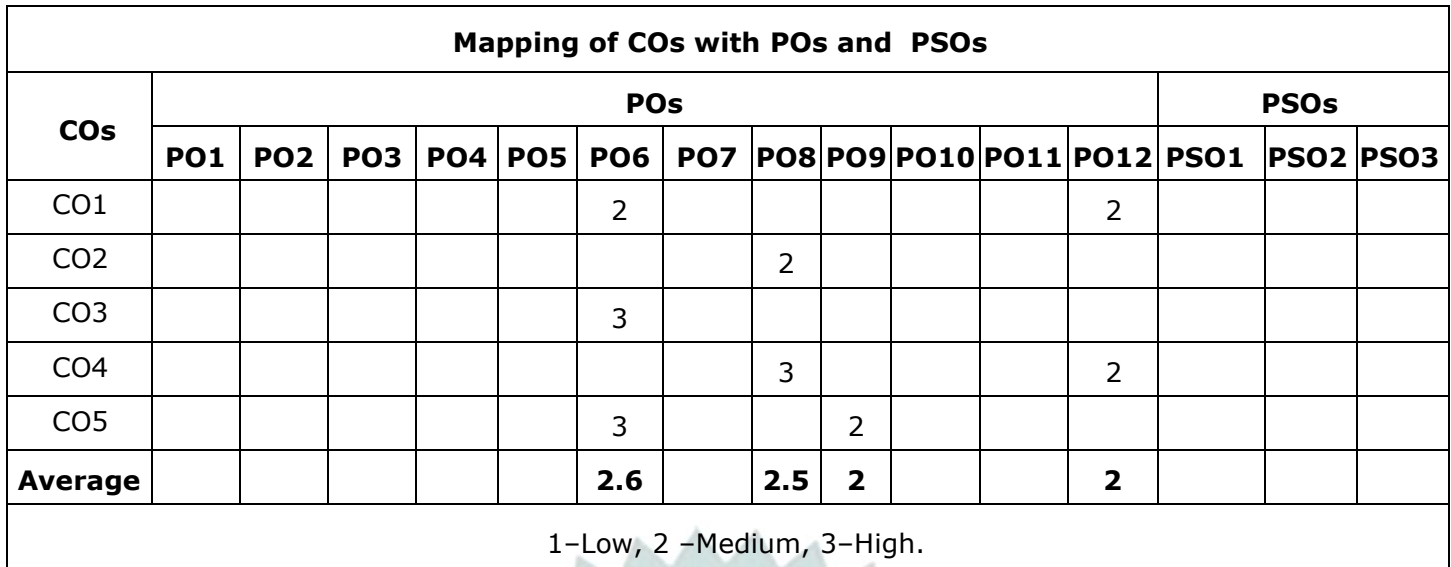

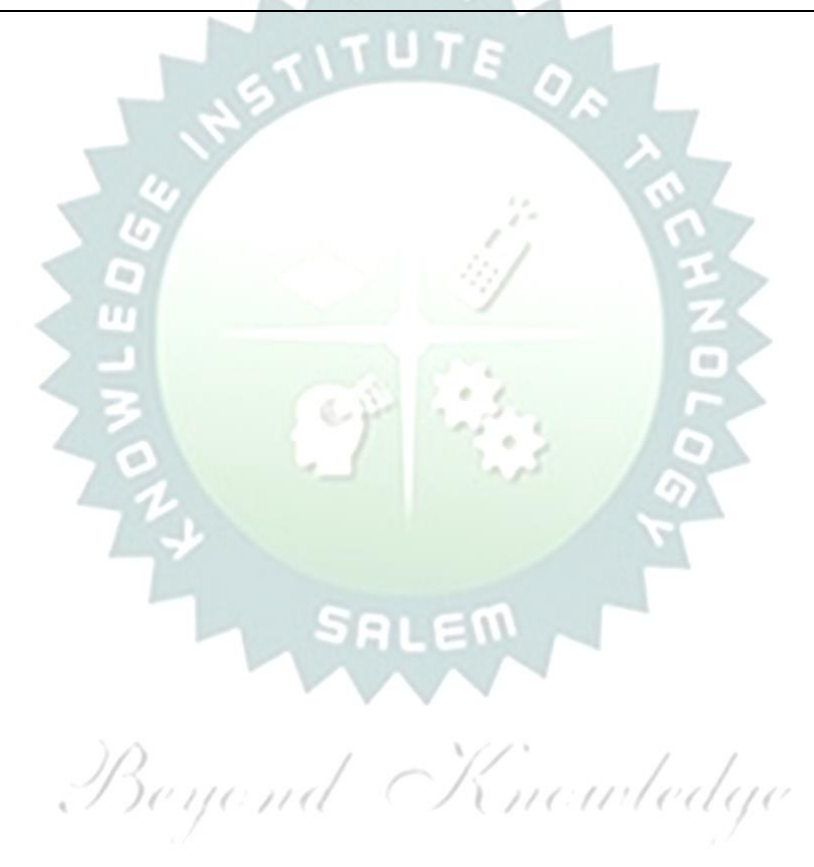

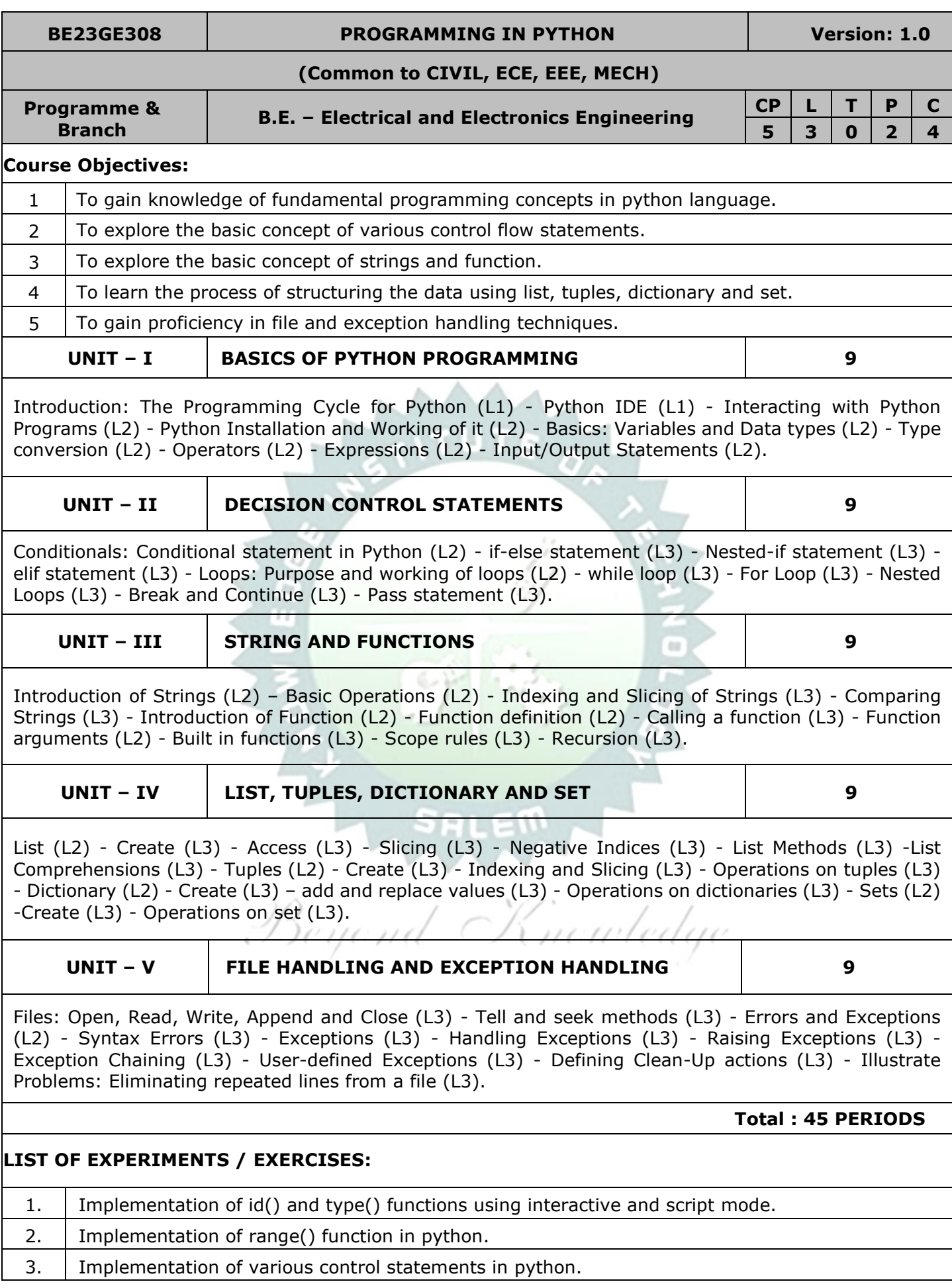

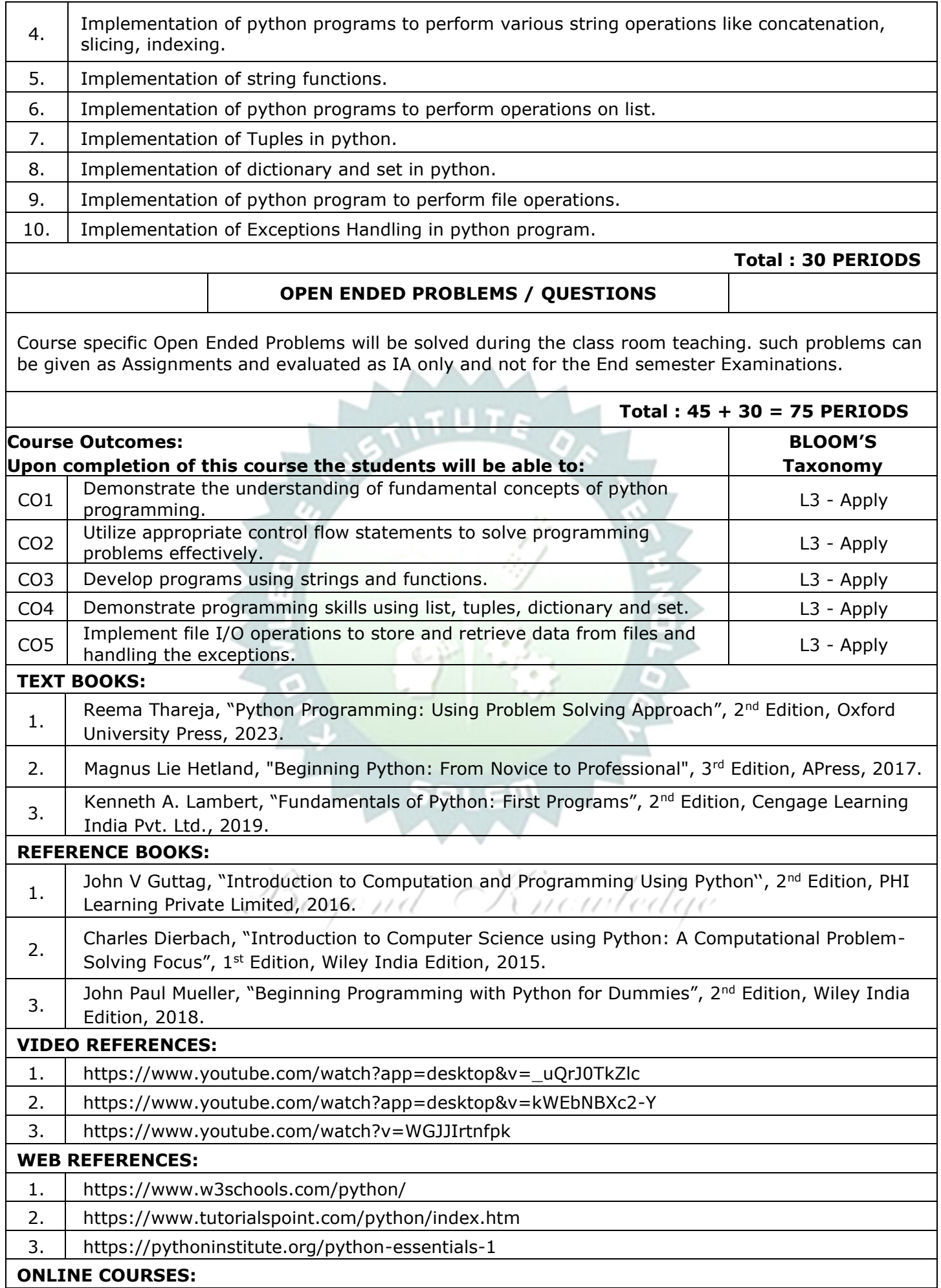

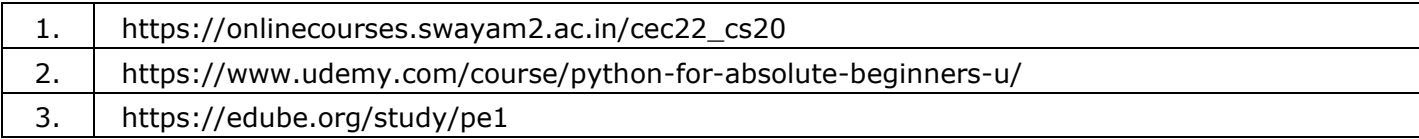

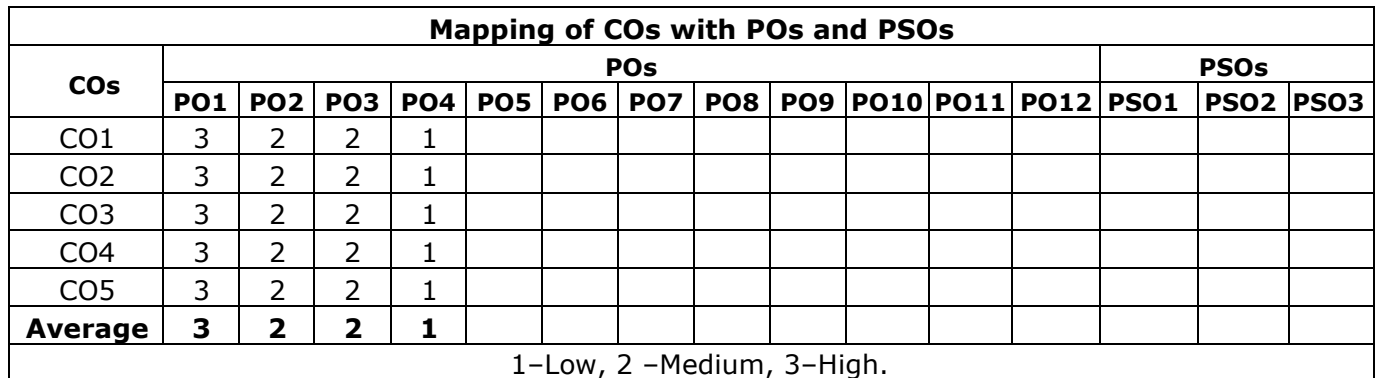

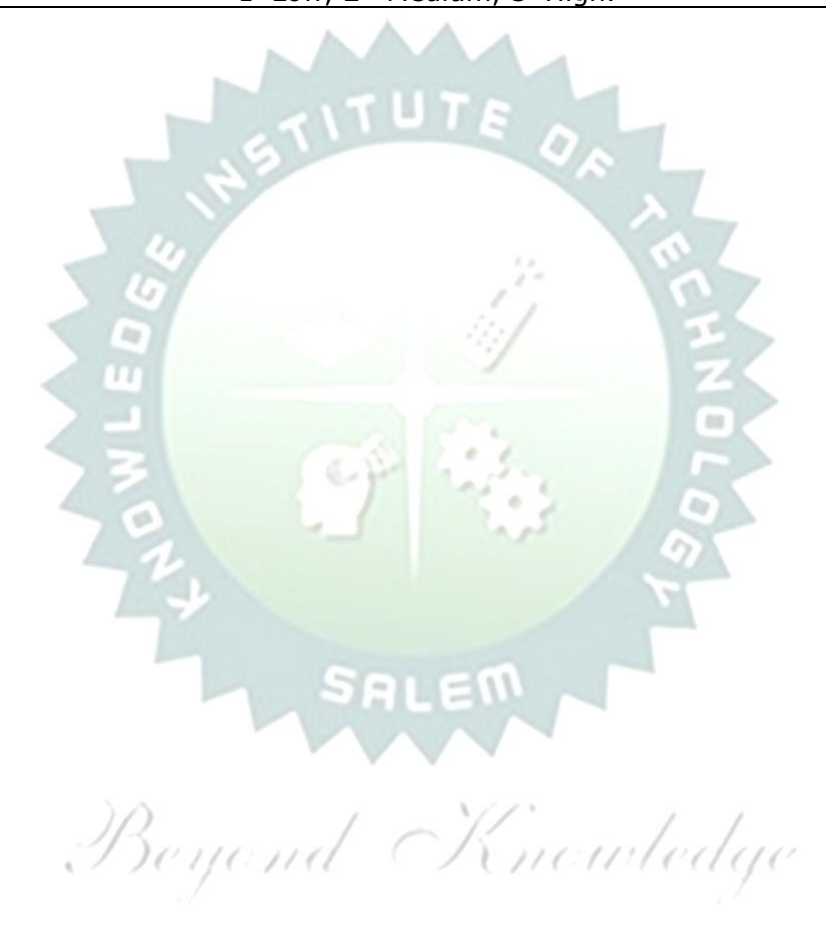

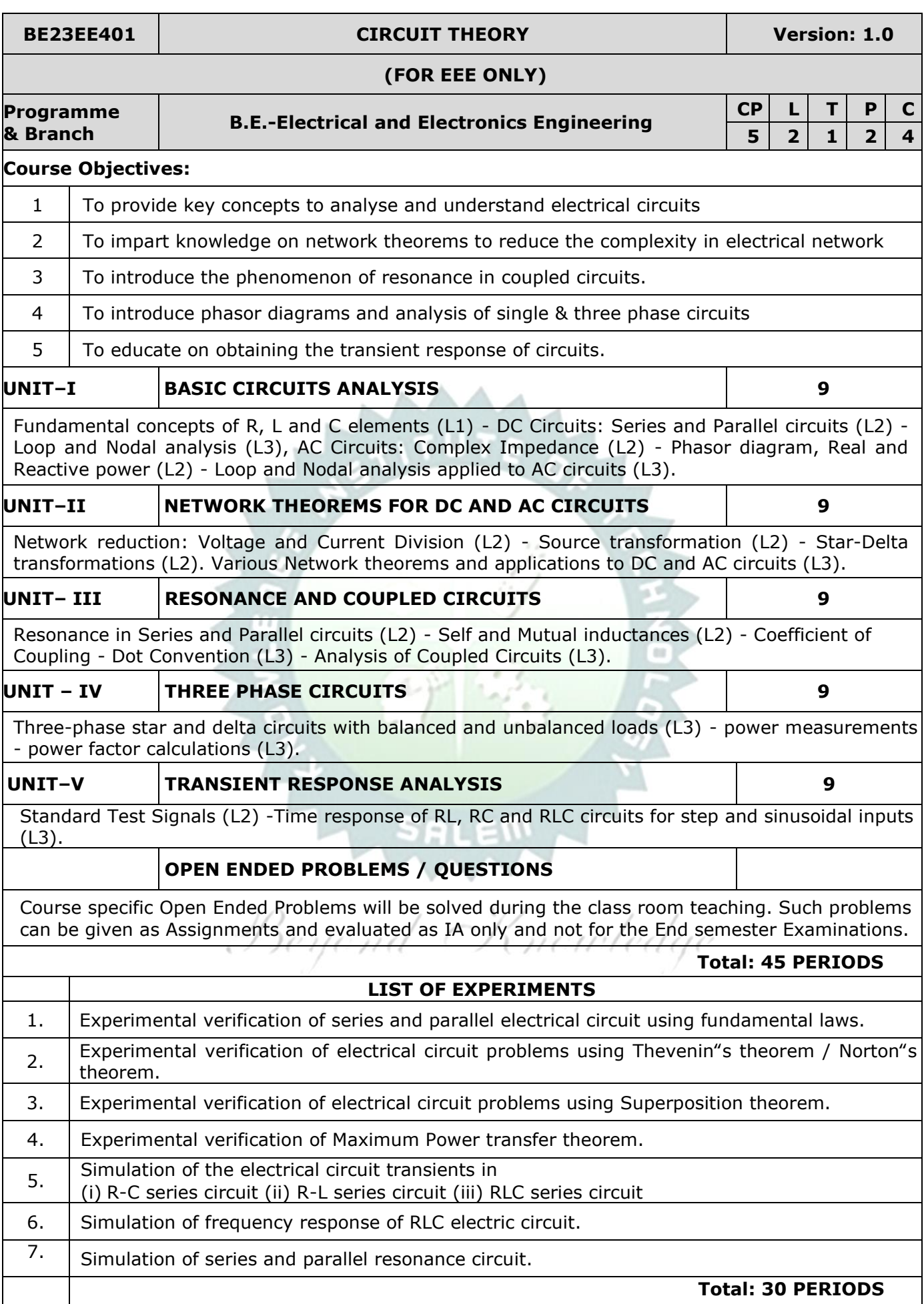

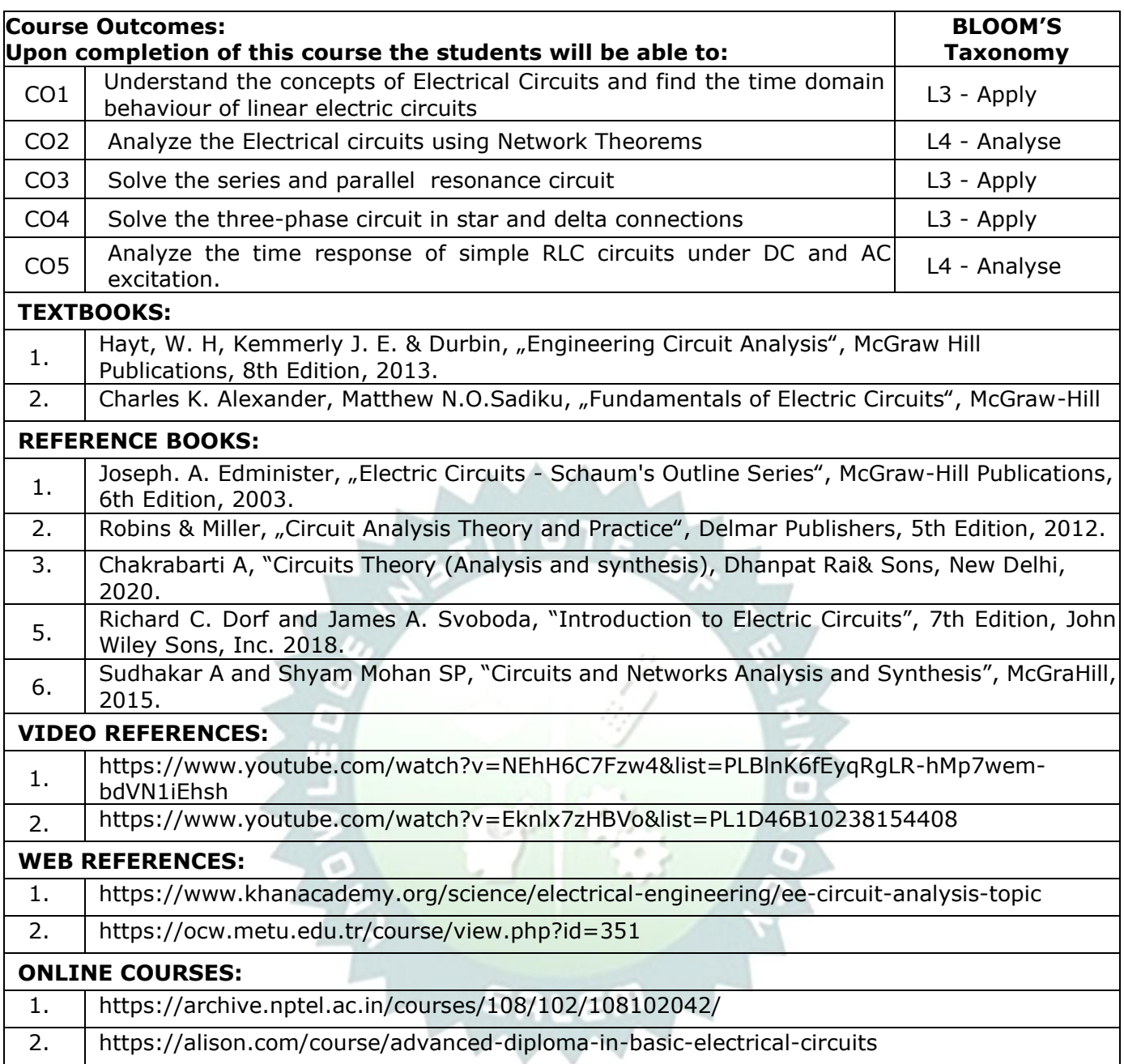

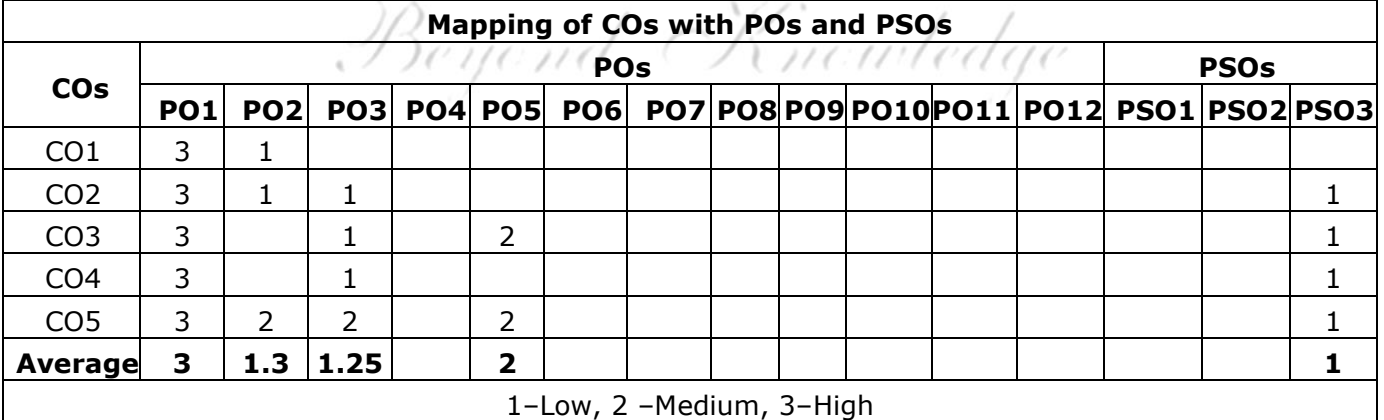

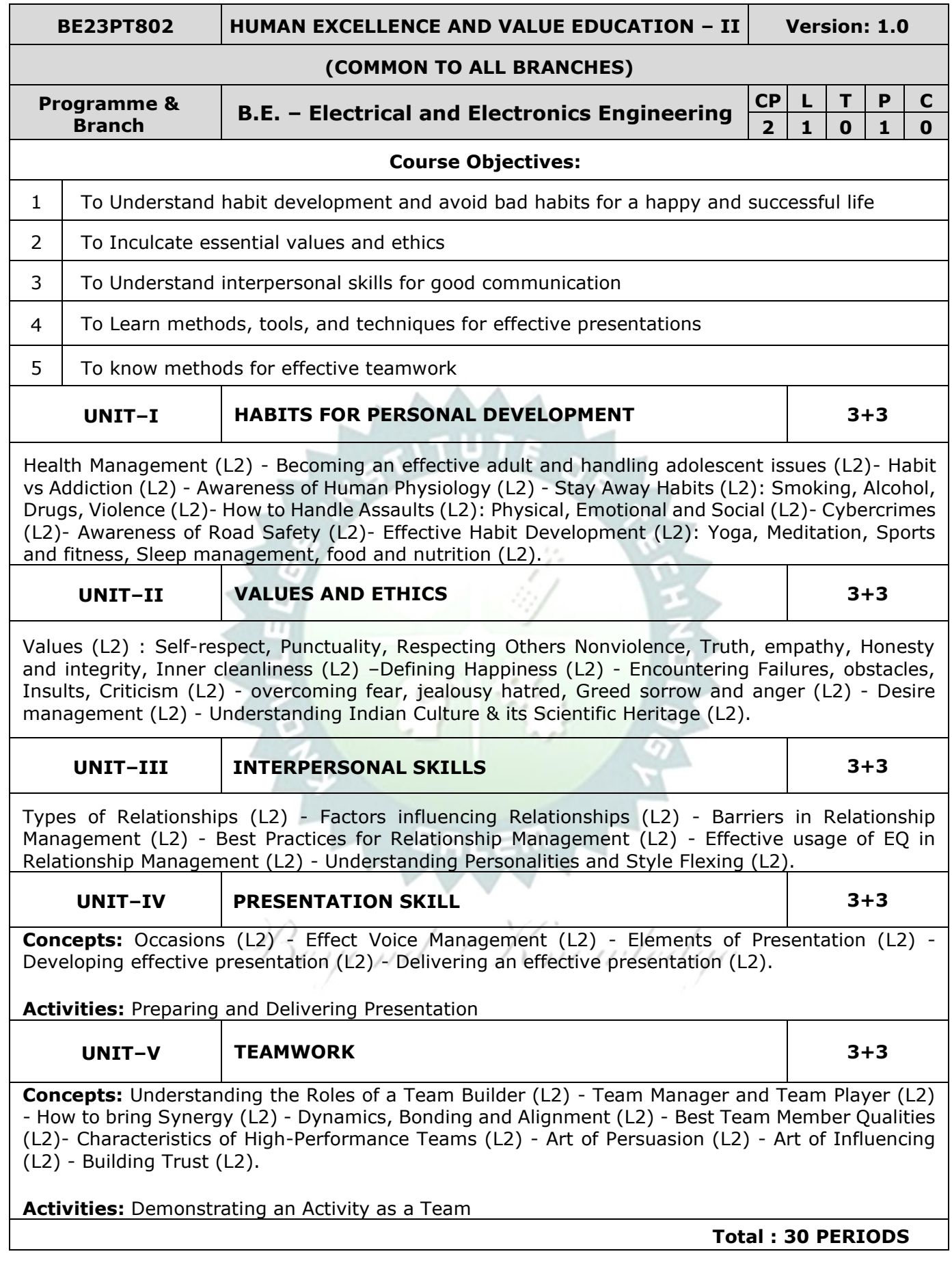

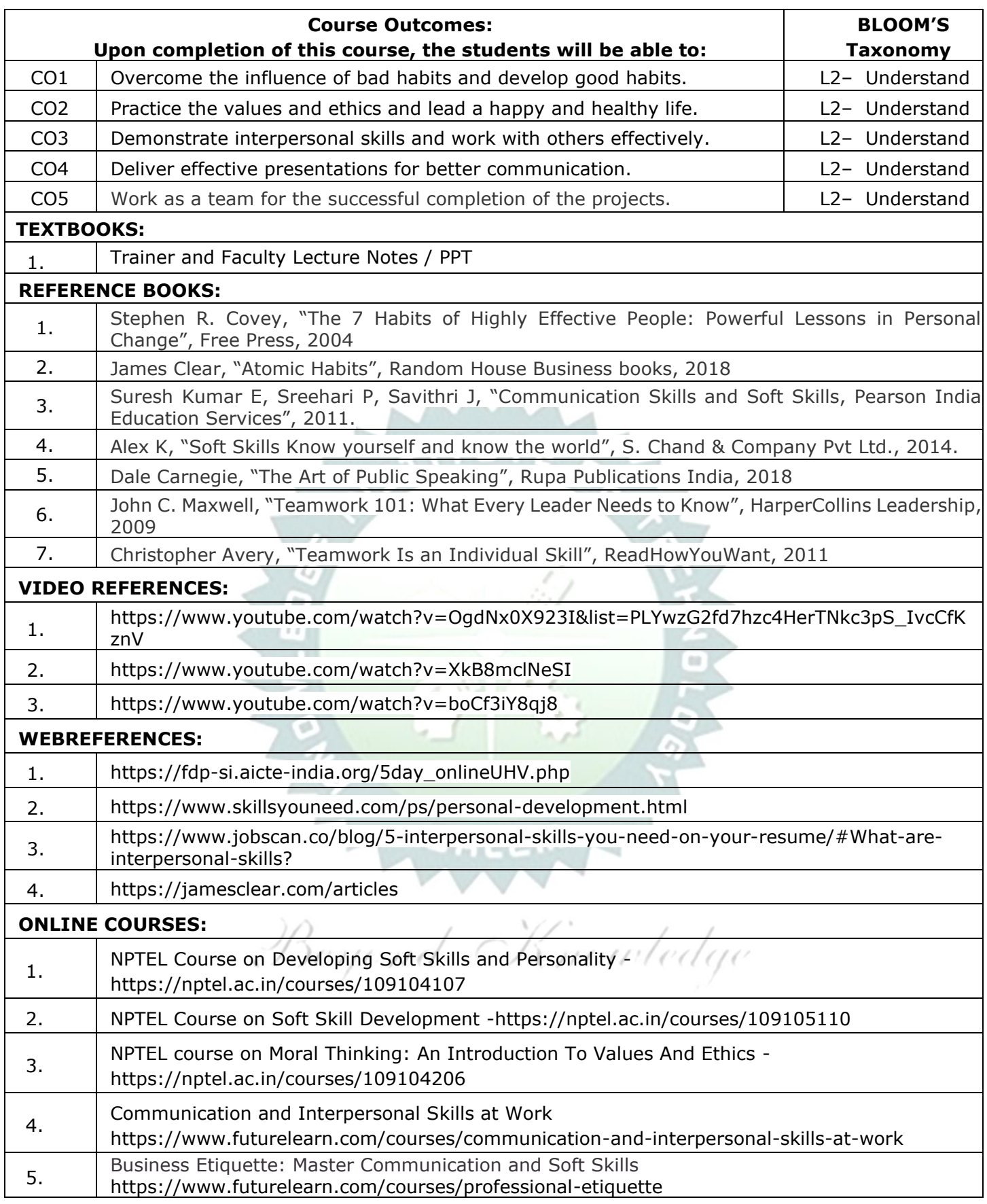

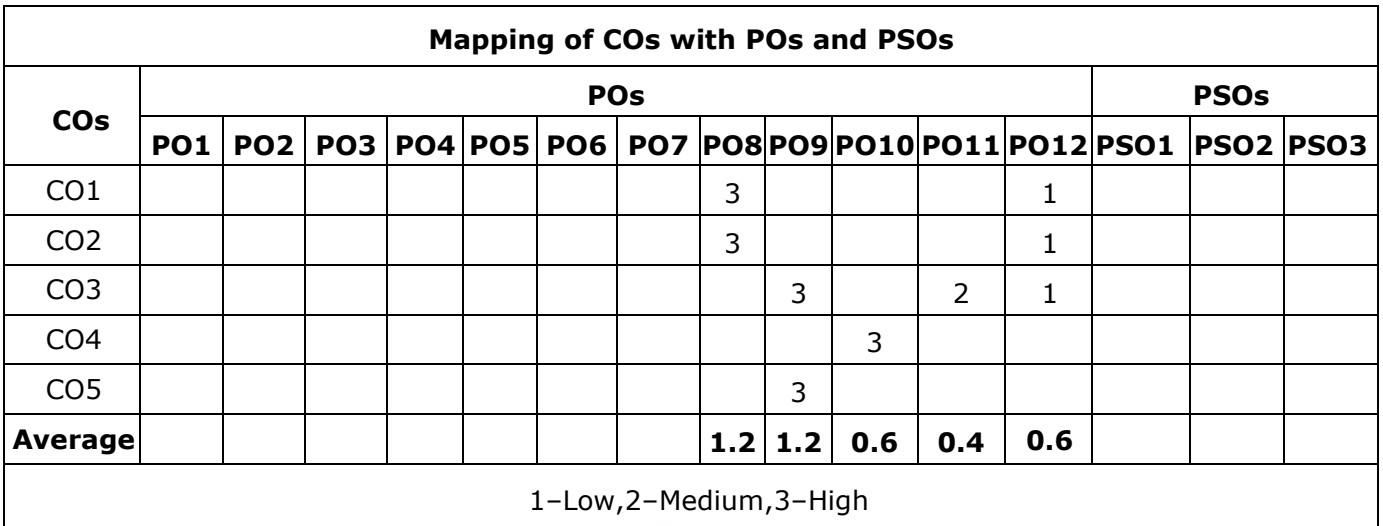

TLP instructions : (i) Unit I, II, III will be taught using External Resource Persons on three working days

 (ii) Unit IV and V will be taught by internal faculty, One period / week (in Timetable)

Assessment : (i) It will be an audit course and there is no credit. (ii) Qualitative assessment will be carried out

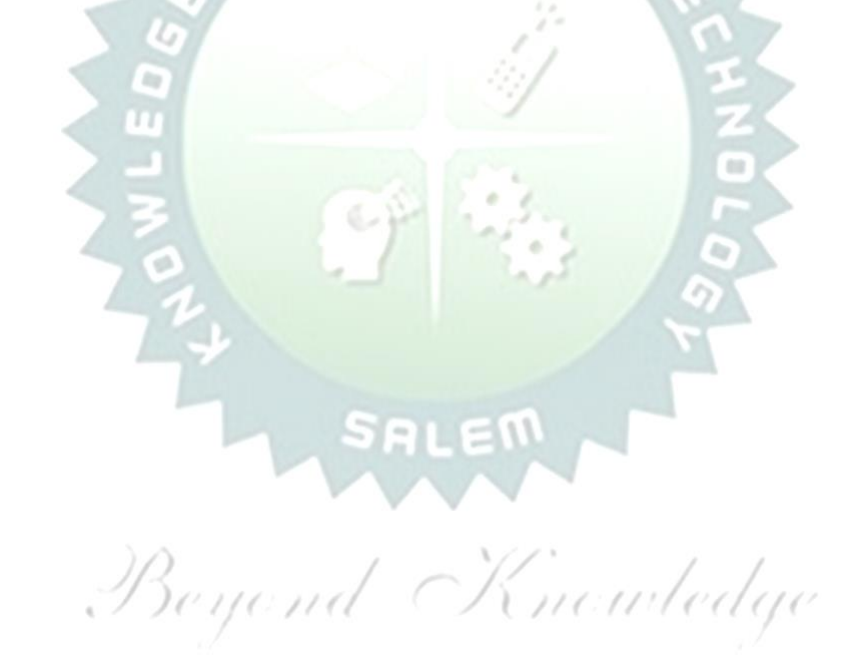

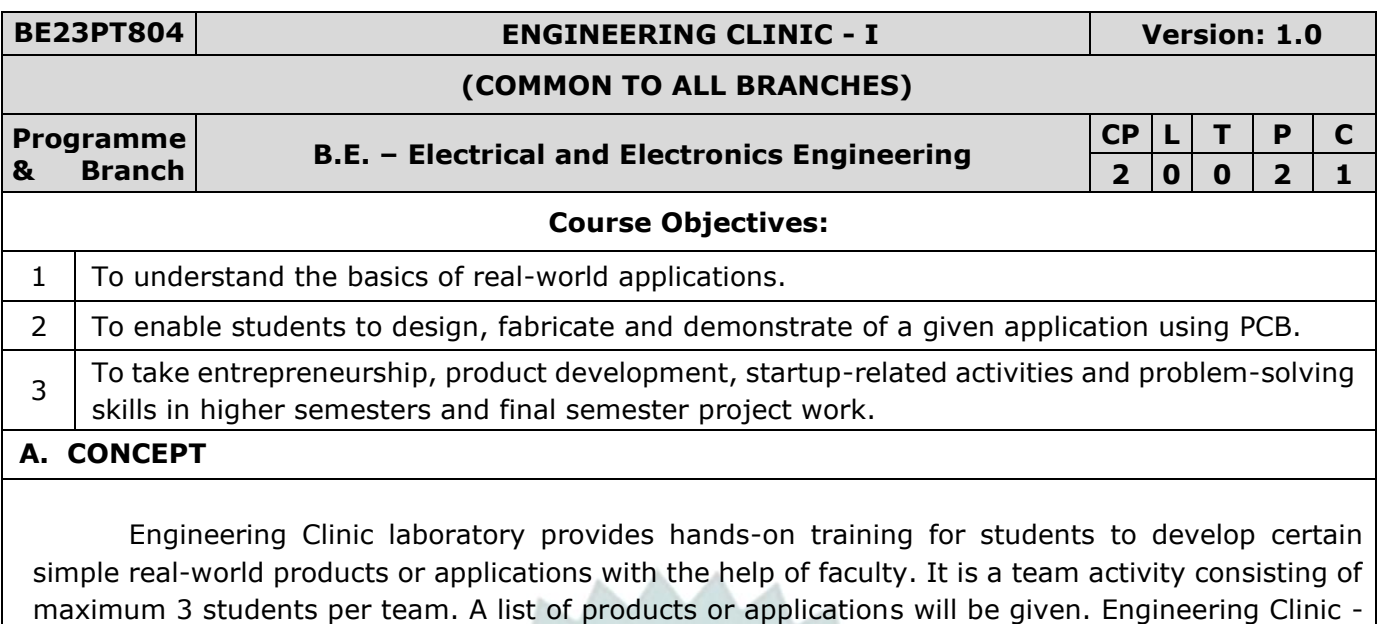

I focus on product development involving Electronics Engineering. Apart from electronic system design the course module has the design and fabrication of Printed Circuit Board (PCB) as well. Each team can choose one or more products for a given application. The students have to design, fabricate and demonstrate the working of the product.

#### **B. EXECUTION**

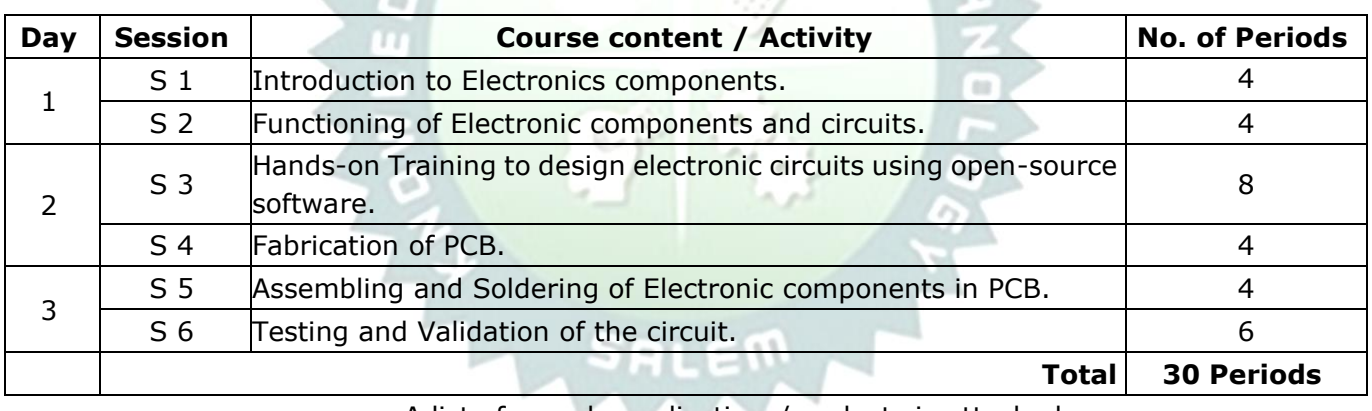

A list of sample applications/products is attached.

### **C. ASSESSMENT**

i. Assessment is done by Internal mode only and there is no End Semester Examination. ii. Marks distribution for Infernal Assessment is, Allen and Collection

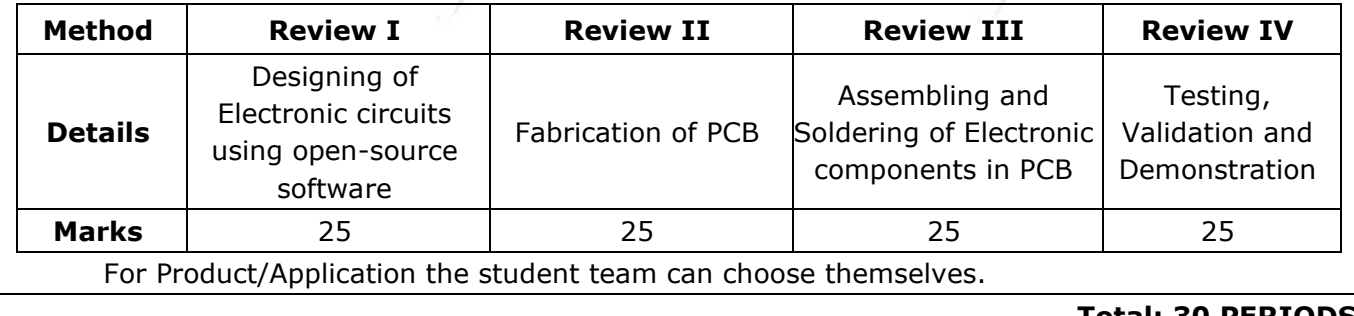

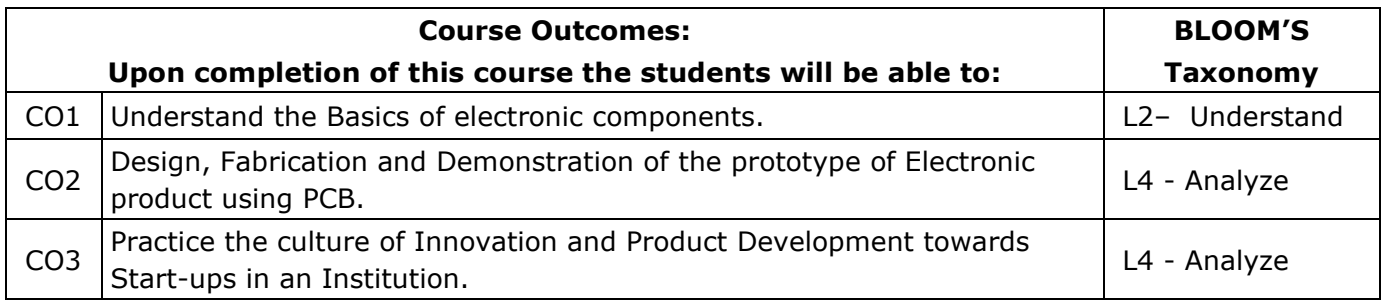

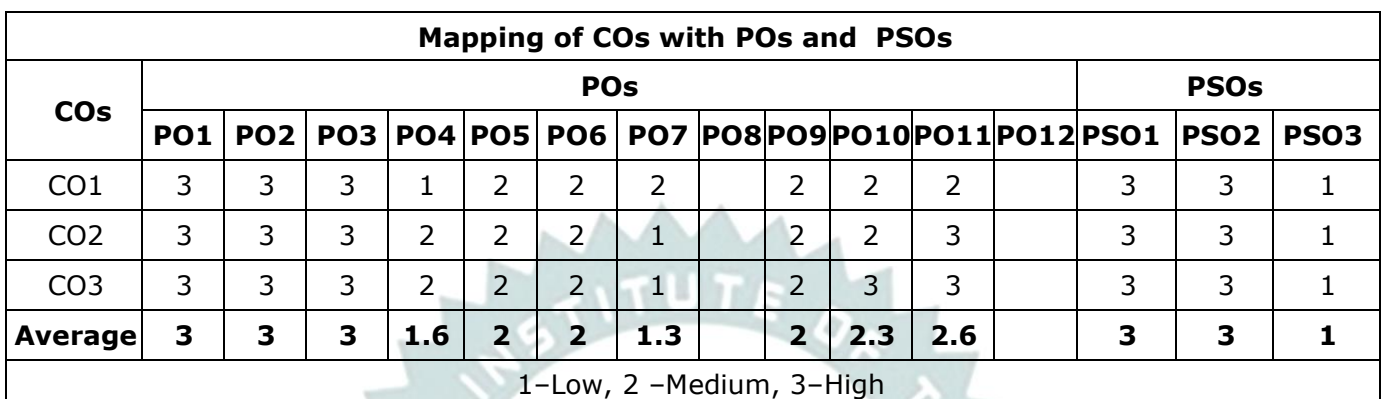

# **List of sample Applications / Products for Engineering Clinic I**

- 1. Water level indicator in a tank.
- 2. Automatic solar light circuit.
- 3. Rain alarm indicator.
- 4. Fire alarm sensor.
- 5. LPG gas leakage detector.
- 6. Air quality measurement.
- 7. Automatic sanitizer dispenser.
- 8. Automatic doorbell ringer.
- 9. Miniature of Home / Buildings / Bridges.
- 10. Miniature of Hydraulic Jack / Air Pump / Steam power electricity model.

Beyond Knowledge

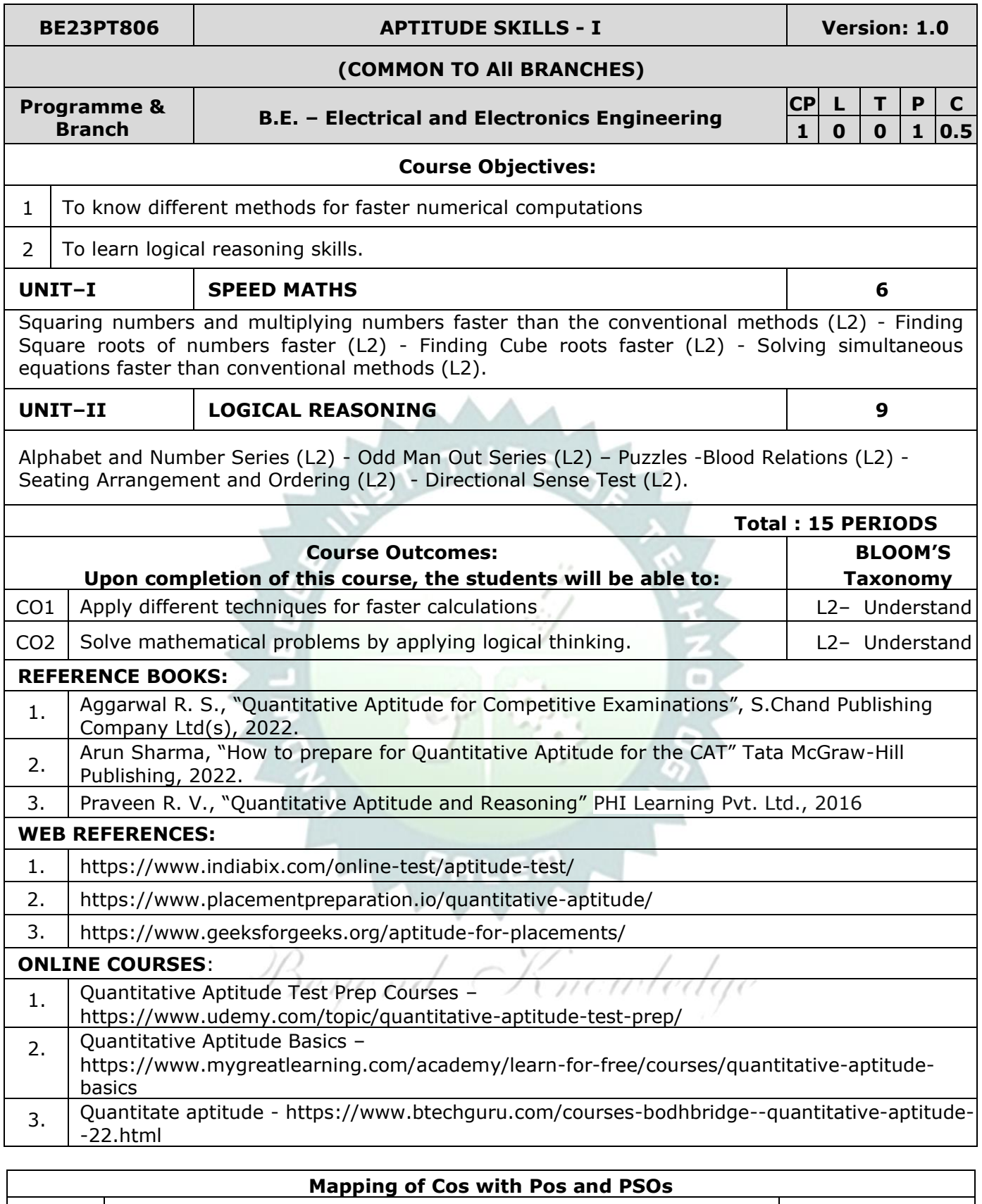

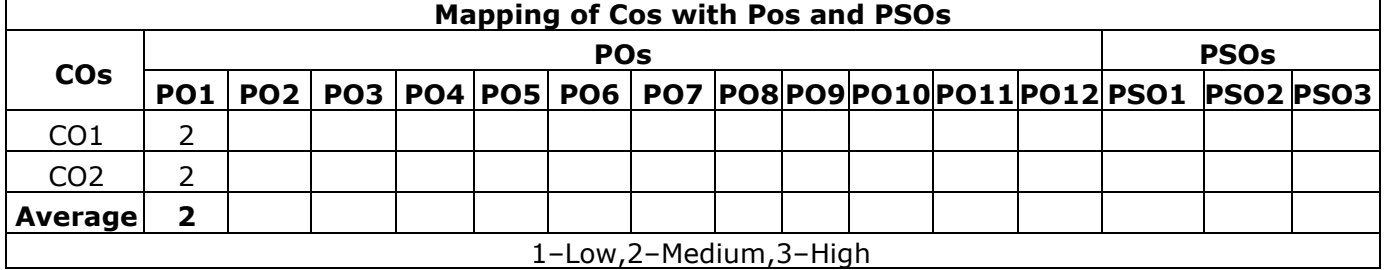

### **Note:**

Syllabus for courses offered from 3rd to 8<sup>th</sup> Semester will be added after the approval of Board of Studies (BoS) and Academic Council (AC) in due course.

**ITUTE** 

Beyond Knowledge